# Aus der Klinik und Poliklinik für Hals-, Nasen- und Ohrenkranke der Universität Würzburg

Direktor: Prof. Dr. med. Jan Helms

# **Automatische - Computergestützte Auswertung von objektiven Hörprüfungen mit dem BERAphon® an Neugeborenen unter Verwendung des ACEP (automated curve evaluation program)**

Inaugural – Dissertation Zur Erlangung der Doktorwürde der Medizinischen Fakultät der Bayerischen Julius – Maximilians – Universität zu Würzburg

vorgelegt von

ALEXANDER UNGER aus Meiningen

Würzburg, Januar 2002

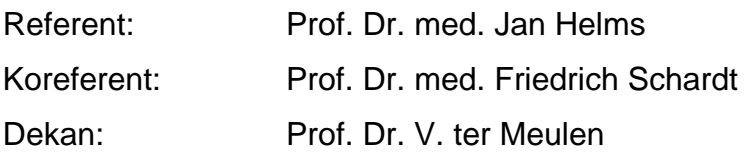

Tag der mündlichen Prüfung: 11.04.2003

Der Promovend ist Arzt

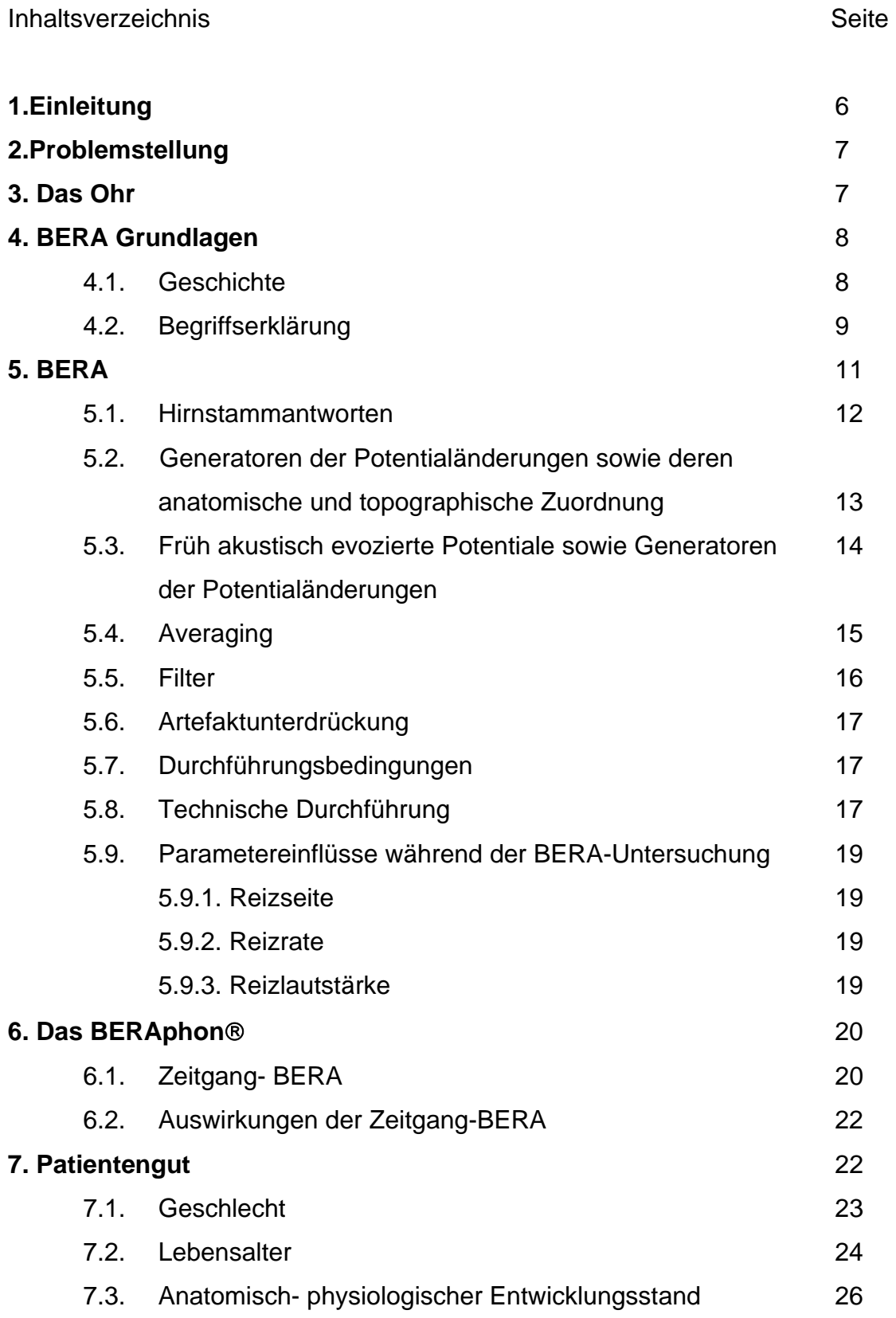

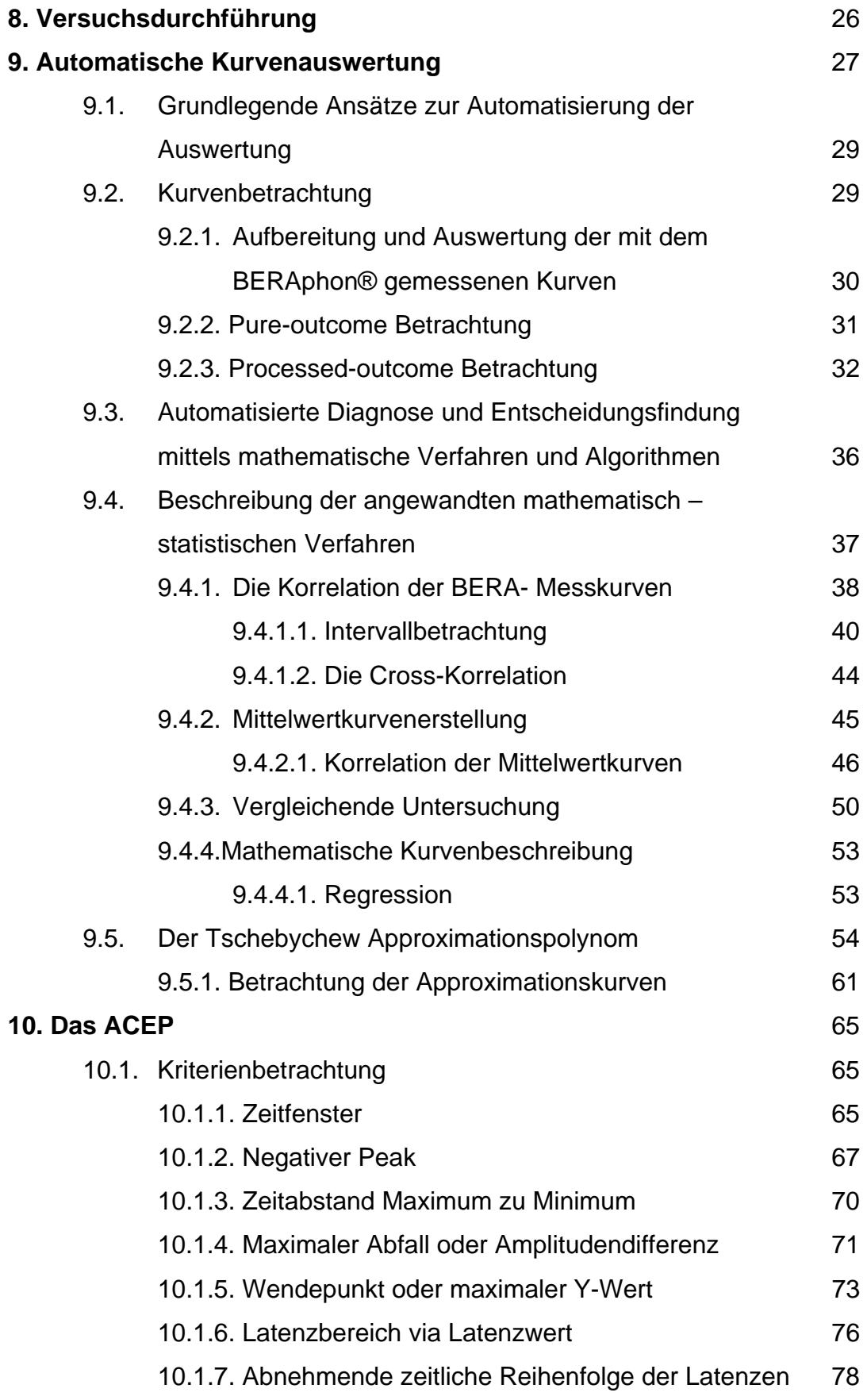

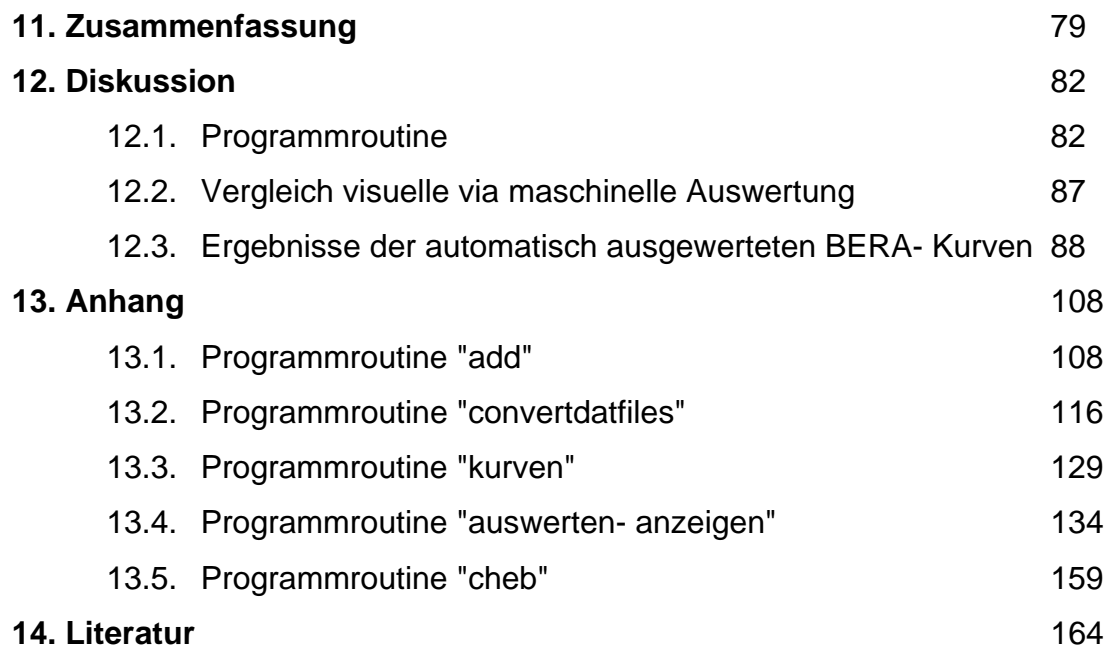

### 1. Einleitung

Die Erfassung und die frühe Behandlung von Hörbeeinträchtigungen erhält eine immer grössere Bedeutung, die nicht nur auf die Prävention und Behandlung von Sprech- und Sprachbehinderung beschränkt ist, sondern ebenso der Früherkennung von Hörorganschäden dient. In Erwartung der frühestmöglichen Identifizierung des Hörverlustes, sind verschiedene Untersuchungsmethoden entwickelt worden. Bei Früh- und Neugeborenen, Kindern unter 6 Monaten sowie Kindern mit multiplen Behinderungen liegt der Schwerpunkt der Auswertung audiologischer Funktionen auf den elektrophysiologischen Untersuchungen [61]. Von allen akustisch evozierten Potentialen, die durch verschiedene Verfahren gemessen werden können, liefert das Potential, entstanden durch die Hirnstammantwort, die wichtigsten Informationen. Das Verfahren zur Messung akustisch evozierter Potentiale ist durch psychophysiologische Parameter oder psychoaktive Substanzen nicht beeinflussbar. Dadurch wurde es zu der am häufigsten verwandten Messtechnik für neurologische, otologische und audiologische Fragestellungen. Heute ist man der Meinung, dass ein Hörscreening zum frühest möglichen Zeitpunkt durchgeführt werden, und die ABR als Mittel der Wahl angesehen werden sollten [61, 62].

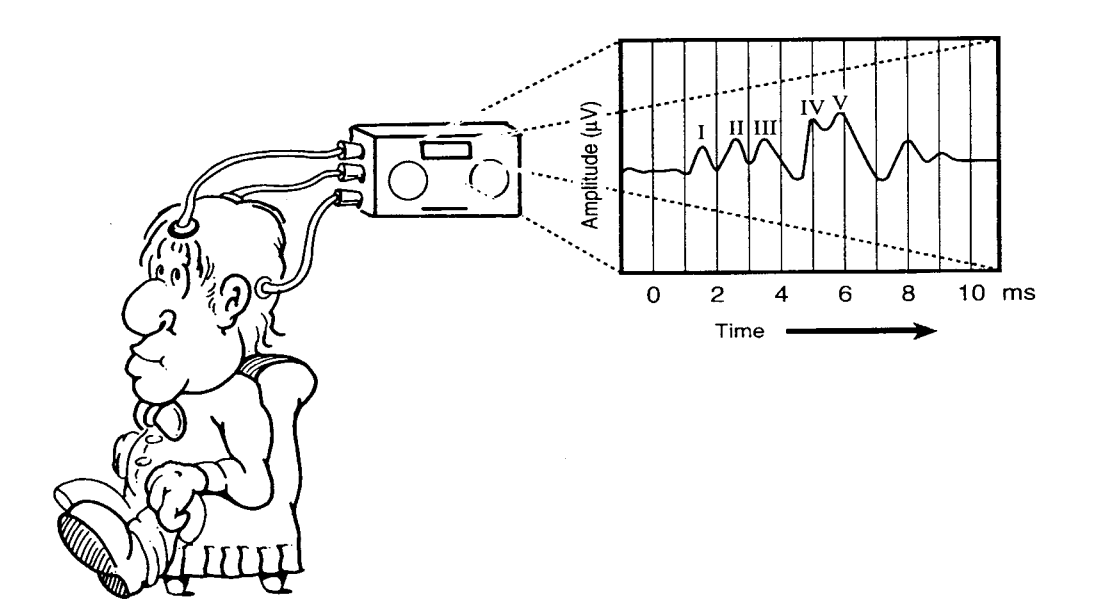

**Abb: 1 Das Screening sollte kein Belastung darstellen** 

### 2. Problemstellung

Das Ziel dieser Arbeit ist es, mathematische Algorithmen zu entwickeln, um mit deren Hilfe objektive BERA-Messungen automatisch, analytisch und statistisch auszuwerten. Das automatische Auswerteprogramm ACEP (automatic curve evaluation program) soll durch statistische Datenanalyse sowie die Erkennung signifikanter kurvenspezifischer Komponenten wie Latenz, Amplitude und Wellenform, die Kennwerte einer BERA-Kurve markieren, und das Signalverhalten beschreiben. Das System soll eine "Antwort-Erkennungs-Einheit" enthalten, welche das Vorhanden- oder Nichtvorhandensein von ABR-Antworten erkennen kann sowie die Identifizierung der Peaks und die Aussage über pathologische oder normale Ergebnisse der Hirnstammaudiometrie erleichtert. Das Hauptanliegen dieser Automatisierung ist die Reduzierung des benötigten, speziell ausgebildeten Fachpersonals, und die Zeiteinsparung für die Auswertung. Die erhöhte Objektivität, die geringere Fehlerrate, und der bessere statistische Vergleich sind weitere Verbesserungen [63].

#### 3. Das Ohr

Nachdem die Schallwellen durch die Ohrmuschel in den Gehörgang reflektiert worden, breiten sich diese im Gehörkanal aus und treffen auf das Trommelfell. Die so entstehende Einwärtsbewegung führt zu einer Auslenkung der Gehörknöchelchen, die eine Bewegung des Steigbügels im ovalen Fenster zur Folge hat [11, 2]. Das Hebelsystem der Gehörknöchelchenkette hat die Aufgabe der Verminderung der Auslenkung der Steigbügelplatte sowie die Verstärkung der Auslenkungskraft um einen Faktor von 1,3. Das Verhältnis der Fläche des Trommelfels zum ovalen Fenster, in Verbindung mit dem Hebelarmfaktor, ergibt eine Verstärkung des Schalldrucks um das zwanzigfache der in der Kochlear elektrisch umgesetzten Impulse [3]. Drei sich der Schnecke anschliessenden Windungen aus Membranen bilden die Kochlea. Der obere und untere Membranschlauch (Scala vestibuli und Scala tympani)

sind mit Perilymphe gefüllt. Die Scala media, als mechanische Trennwand zwischen beiden, beinhaltet das Cortische Organ. Das Innenohr empfängt das Schallsignal als Vibration der Stapesplatte. Ein mechanisches Signal wird so durch eine von BEKESY beschriebene Wanderwelle erzeugt [4]. Haarzellen transduzieren das mechanische Signal. Durch die inneren Haarzellen wird die mechano-elektrische und mechano-chemische Transduktion erreicht, die an den Hörnerv weitergeleitet wird [10]. Die bipolaren Nervenfasern des Ganglion spirale, die als zentrale Fortsätze den N. akustikus bilden, leiten dieses Aktionspotential(AP) weiter. Auf das zweite Neuron wird umgeschaltet, nachdem das AP in die beiden Nuclei cochlearis ventralis und dorsalis eingetreten ist. Die Impulse des zweiten Neuron werden über die unteren vier Hügel sowie die medialen Kniehöcker auf die akustischen Rindenfelder übertragen [5]. Die Fasern des Nucleus cochlearis ventralis kreuzen als Trapezkörperfasern zur Gegenseite, wo sie im Nucleus corporis trapezoidei, z.T. im Nucleus dorsalis corporis trapozoidei, umgeschaltet werden. Sie verlaufen dann im Lemniscus lateralis bis zu den Nuclei lemnisci lateralis. Die Fasern des Nucleus cochlearis dorsalis laufen, z.T. ipsilateral, z.T. gekreuzt, als Stria medullares oder durch die Formatio reticularis auf die Gegenseite. Sie ziehen ebenfalls im Lemniscus lateralis weiter. In diesem ziehen die Fasern zu den Colliculi inferiores im Mittelhirn, von da aus weiter zum Corpus geniculatum mediale im Thalamus. Von da aus ziehen sie als sogenannte Hörbahn zur Hörrinde im Gyrus temporalis transversus sowie zu den sekundären Hörfeldern an der Aussenseite des Temporallappens [5][6].

#### 4. BERA Grundlagen

### 4.1. Geschichte [1]

Um die Geschichte der BERA zu betrachten, müssen wir in das 19. Jahrhundert zurückblicken. Zum ersten Mal hat DANIVLEVSKY 1877 durch akustische Reizung Änderungen im Potentialverhalten des Tierhirns beobachtet und

beschrieben. Erst ein halbes Jahrhundert später gelang es FORBES am Katzenohr eine Potentialveränderung zu messen, nachdem er durch Klick-Reizung eine Manipulation vorgenommen hat. Durch WEBER und BRAY wurden einige Jahre später die Mikrophonpotentiale beschrieben. Durch die Superpositionsmethode wurde 1943 ein weiterer entscheidender Schritt getan, hierbei wurden durch DAVIS und GALAMBOS kleine EEG-Abschnitte, die Potentialveränderungen nach akustischer Reizung zeigen, nebeneinander photographiert und ausgewertet. In der sich sehr schnell entwickelnden Messtechnik und mit Verbesserung der Messverfahren konnten immer kürzere und geringere Potentialänderungen gemessen und aufgezeichnet werden. SOHMER und FEINMESSER lieferten 1967, mit dem im Prinzip noch heute gültigen Verfahren, den Nachweis von fünf Wellen. Bei der sogenannten Fernfeldmessung werden die Elektroden am Vertex und Mastoid plaziert, und Ableitungen nach akustischen Signalen gemessen. JEWETT, nach dem die heutige Nomenklatur benannt ist, kam einige Jahre später zu gleichen Ergebnissen und definierte seine Wellen mit Ziffern, die er verschiedenen Antwortbereichen des Gehirn zuordnete.

#### 4.2. Begriffserklärung

Die Definitionen der einzelnen Biopotentiale sowie die uneinheitliche Verwendung der Nomenklatur hat dazu beigetragen, dass zur Zeit mehrere verschiedene Begriffe für ähnliche Untersuchungsmethoden sowie deren Ergebnisse verwandt werden. Durch MAURER wurde eine recht strukturierte Nomenklatur eingeführt, die hier als weiterführende Begriffsbezeichnung verwandt werden soll [3]. Es sollen hier nur stellvertretend einige sehr häufig verwandte Begriffe aufgelistet sowie Synonyme aufgezeigt werden [7].

- AEP **A**kustisch **E**vozierte Hirnstamm**P**otentiale durch einen akustischen Reiz am ZNS abzuleitende Spannungsänderung, durch das EEG nachweisbar
- ERA **E**lektrische **R**eaktions**A**udiometrie Verfahren zum Erfassen aller physiologischen, mit elektrischer Aktivität einhergehenden Polaritätsänderungen
- BSER **B**rain**S**tem **E**voked **R**esponse Antwort des Hirstammes auf verschiedene Reizarten durch Änderungen der BSP
- BAEP **B**rain **A**custic **E**voked **P**otentials Potentialänderungen als Antwort des Hirnstamms, durch akustische Reize ausgelöst
- SP **S**ummen **P**otentiale das abgeleitete Aktionspotential stellt ein Summenpotential aus einer Vielzahl von Hörnervantworten und kochleären Antworten die durch Überlagerung sowie Aufsummierung entstehen dar
- FAEP **F**rüh **A**kustisch **E**vozierten **P**otentiale BAEP's innerhalb von 10 msec, werden dem Gebiet zwischen N.cochlearis und Hirnstamm zugeteilt [8]
- MAEP **M**iddle latence **A**uditory **E**voked **P**otentials eine Verzögerung der Potentialänderung auf den akustischen Reiz von 10 bis 50 msec zugrunde liegen ihnen in unterschiedlichem Verhältnis neurogene, myogene sowie senso- motorische Antworten [9]
- LAEP **L**ong latency **A**uditory **E**voked **P**otentials Potentialänderungen die nach 50 msec gemessen werden

Die wichtigsten synonymen Begriffe, die immer wieder in Verbindung mit der BERA verwandt werden, sollen hier kurz genannt werden:

- -BAER Brainstem Auditory Evoked Response
- -BAEP Brainstem Auditory Evoked Potential
- -ABR Auditory evoked Brainstem Response
- -AEHP Akustisch Evozierte Hirnstammpotentiale
- -FAEP Früh Akustisch Evozierte Potentiale

#### 5. BERA

Die Idee der elektrischen Reaktionsaudiometrie liegt in der Darbietung von akustischen Reizen und der Aufzeichnung der im Verlauf der Verarbeitung auftretenden Änderung der Gehirnaktivität. AEP sind nach dem Ort ihrer Ableitung in Nahfeld- (quellennahe Ableitung) oder Fernfeldpotentiale (Ableitung an der intakten Schädeloberfläche) eingeteilt [13]. Potentialänderungen von früher, mittlerer und später Latenz sind den Fernfeldpotentialen zuzurechnen. Die Ableitung von Potentialen an der Schädeloberfläche, mit einer vom Potentialgenerator weit entfernten Elektrode, deutet schon auf das Grundverfahren der BERA hin.

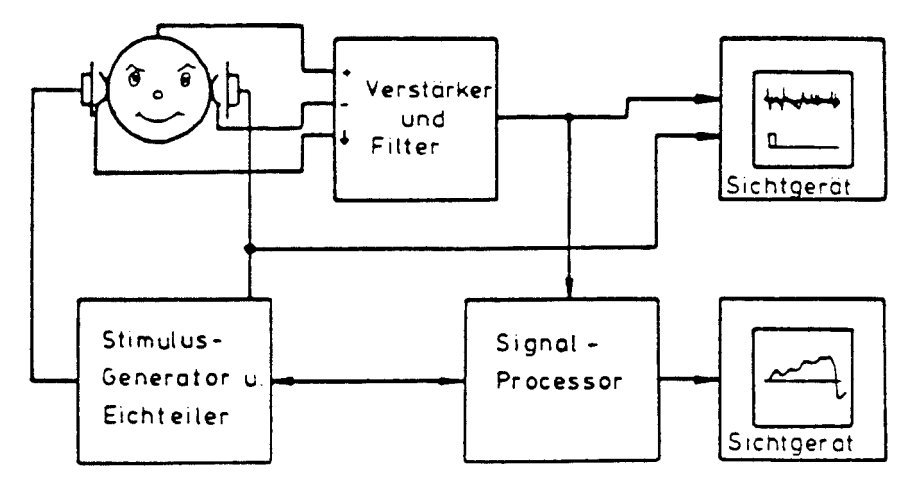

**Abb. 2: Schaltbild einer Messanlage von AEP's**

So muss bei der Aufzeichnung der Hirnstammpotentiale eine geringe Potentialänderung von unter einem Millivolt aus einer Vielzahl von Artefakten und einem EEG-Grundrauschen identifiziert werden [14]. Massgebend sind hier die Faktoren, die die Potentialerfassung sowie das Ableiten des EEG, das zu identifizierende evozierte Potential, den Trigger und das Reiz-Potentialverhältnis betreffen. Störende Einflüsse und deren Auswirkungen sind hier ebenfalls mit einzubeziehen. Die Überlagerung der Potentiale kann durch physiologische oder nicht physiologische Störungen geschehen. Um eine recht genaue Messung zu erhalten, ist es notwendig das Verhältnis Signal- Störung zu optimieren [15].

#### 5.1. Hirnstammantworten

Wie im Punkt 4.2 erläutert, ist eine Zuordnung der Potentialänderung zu exakt topographisch lokalisierten Hirnarealen möglich. So ist es möglich, eine Einteilung nach "am Kortex" oder "am Hirnstamm" ableitbarer Aktionspotentiale vorzunehmen. Eine Einteilung, die sich an der zeitlichen Abfolge der Potentiale orientiert, hat sich heute durchgesetzt. Eine Zuordnung der Potentialänderung zu anatomischen Strukturen lässt die Wichtigkeit der BERA als Screeningmethode erkennen.

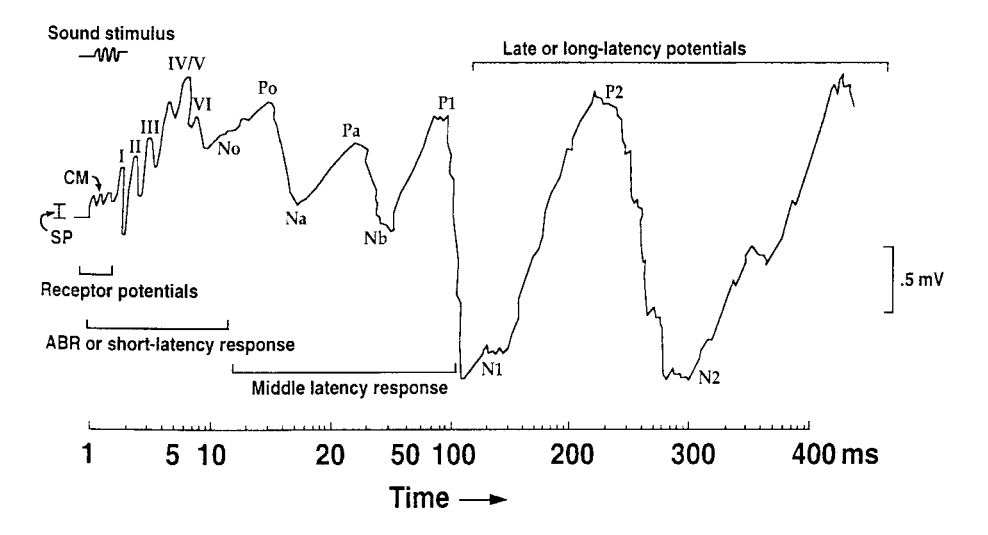

**Abb.3: Eine stark vereinfachte und idealisierte Wellenform, die die Potentialänderungen im audiologischen System darstellt**

## 5.2. Generatoren der Potentialänderungen sowie deren anatomische und topographische Zuordnung

In den ersten 10 msec nach akustischer Reizung werden von relativ grossflächigen Gebieten der Schädelkalotte Aktionspotentiale nachgewiesen, die den frühen Antworten zuzuordnen sind. Somit ist eine recht genaue Zuordnung zu topographischen Bereichen des Hirnstammes möglich. Die heute gültige Bezeichnung ist die Benennung der am Vertex abgeleiteten Wellen mit J I bis J V [12]. Durch BUCHWALD und HUANG [59] wurden durch Aufzeichnung des Ausbleibens der Antwort bei anatomischen Läsionen im Tierexperiment diese Zuordnungen gesichert. Anfang der achtziger Jahre entwickelten ACHOR und STARR [60] die These, dass ausser der Welle J I die anderen Aktionspotentiale durch Überlagerung von Potentialänderungen in verschiedenen Hirnstammzentren entstehen.

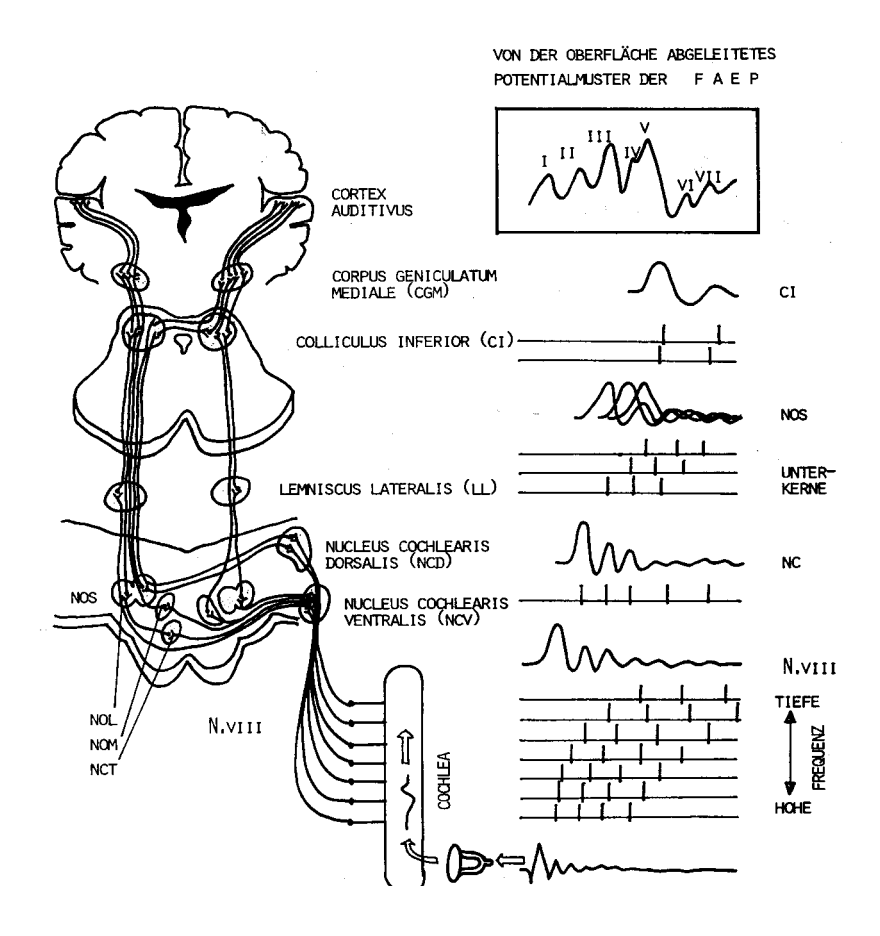

**Abb. 4: Zuordnung der Hirnstammareale zu den JEWETT Wellen J I-J V** 

Durch MAURER [3] wurde dies weiter untermauert, und er ordnete den Potentialen allenfalls umschriebene topographische Gebiete zu. Somit ist die heutig gebräuchliche Zuordnung [7]:

- -J I Anfangsteil des N.acusticus
- -J II dorsalateraler Teil der Medulla
- -J III caudale Brücke
- -J IV rostrale Brücke
- -J V Mittelhirn

Durch diese Einteilung wird die Definition der BERA ungenau. Die Welle J I sollte somit nicht den durch die BERA aufgezeichneten Hirnstammpotentialen zugerechnet werden. Die Wellen J II-J V sind die eigentlichen, durch die Hirnstammpotentialänderung hervorgerufenen, Aktionspotentiale. Die gute klinische Anwendbarkeit der BERA hat sie zum Inbegriff des audiometrischen Messverfahrens zur Ableitung der Wellen J I-J V werden lassen.

# 5.3. Frühe akustisch evozierte Potentiale sowie Generatoren der Potentialänderungen

Die Ermittlung der FAEP hat heute die grösste Bedeutung. Hier sind die Messwerte der Amplituden sowie der Latenzzeiten von grosser Aussagekraft und lassen dem Fachpersonal, zusammen mit weiteren Kriterien, die Möglichkeit einer Diagnosestellung. Somit hat die BERA zur Erfassung der FAEP ihren festen Platz in der Audiologie eingenommen. Im Voraus sei gesagt, dass das Verfahren der ERA im Rahmen der objektiven Hörprüfung von der Vergleichbarkeit der Messergebnisse abhängig ist. Unter dieser Voraussetzung müssen auch einheitliche Handhabung und Durchführung gewährleistet sein. Weitere technische Verfahren werden angewandt, um die gewonnenen Potentiale effektiv zu nutzen.

#### 5.4. Averaging

Um diese doch recht geringen Potentialänderungen zu dedektieren, wird das Verfahren der Mittelwertbildung, ein konstantes Triggern des Sinnesorgans mit kurzen akustischen Reizen, und der Speicherung des gleichzeitig gemessenen EEG angewandt. Die Reizung wird kontinuierlich wiederholt, und die jeweils folgende Antwort auf das vorhergehende Ergebnis kummuliert. So werden die durch den Reiz hervorgerufenen Potentialänderungen mit stets identischer Phasenlage verstärkt dargestellt. Im Gegensatz dazu bleiben durch dieses Verfahren die reizunabhängigen Informationen durch das ungeordnete Auftreten des Signals unterdrückt. So wird das Signal/Rauschverhältnis ab einer Anzahl von 100 Stimuli ausreichend gering und eine definierte Potentialänderung erkennbar. Die Reizanzahl von 1000 Stimuli ist in der Praxis ausreichend, um eine eindeutige Reizantwort zu ermitteln.

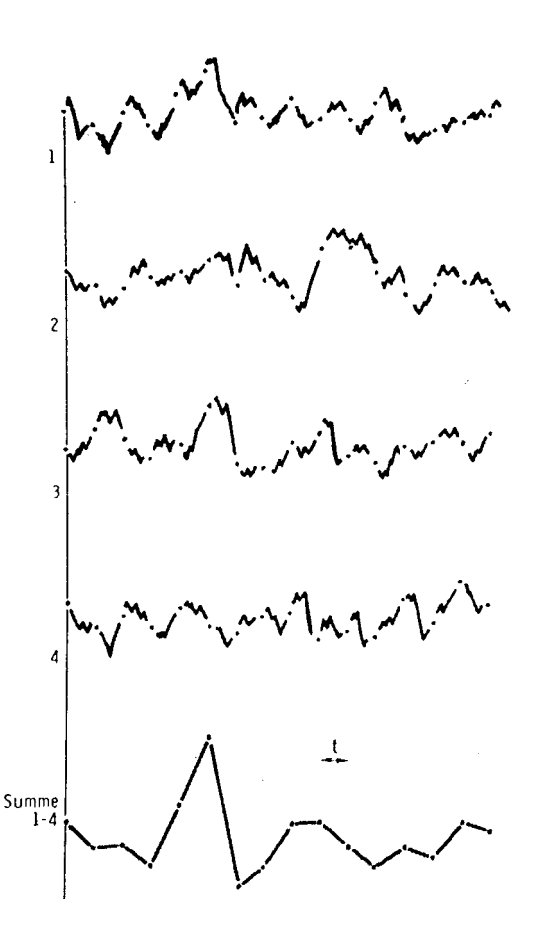

**Abb. 5: Die Reizantwort wird unterschiedlich sichtbar bei unterschiedlicher Anzahl von Sweeps** 

Dem Stand der Technik entspricht die Anwendung von Verstärker- und Bandfiltersystemen und der Artefaktunterdrückung zur Beseitigung des störenden Grundrauschens. Die wichtigste Aufgabe ist die Beseitigung der niederfrequenten Störung durch die genutzte Gerätespannung (50 Hz) sowie das Herausfiltern des EEG-Grundrauschens.

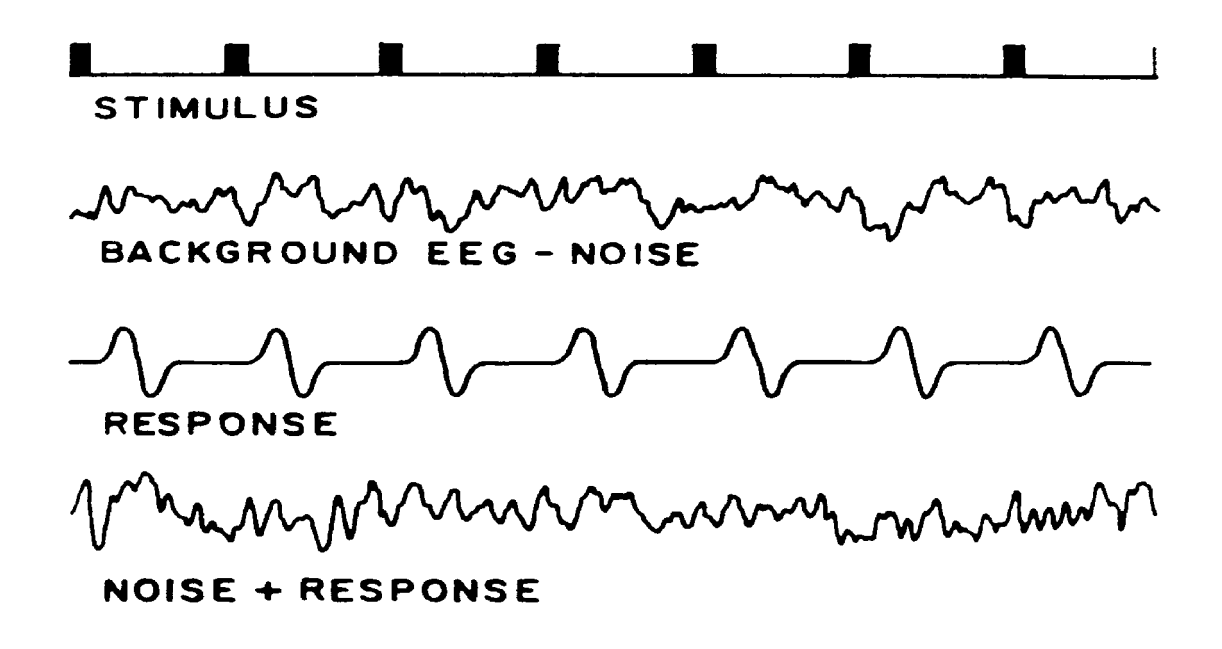

**Abb. 6: Addition von Signal und Rauschen**

Gehören Signal und Störung verschiedenen Frequenzbereichen an, so ist es möglich, durch die richtige Wahl des Filters, die störenden Frequenzbereiche zu unterdrücken. Das Signal/Rauschverhältnis wird dadurch verbessert aber gleichfalls wird das AP ebenso in Amplitude, Latenz sowie der geometrischen Form des Potentialpeaks verändert.

## 5.6. Artefaktunterdrückung

Als weitere Möglichkeit zur Verbesserung der BERA wurde die Artefaktunterdrückung angewandt, die auf der Basis des Grenzwertausschlussverfahrens arbeitet. Die während der Aufzeichnung abgeleiteten EEG- Amplituden werden, durch im Vorfeld festgelegte Ober- und Untergrenzen, auf die Überschreitung dieses Spektralbereiches hin überprüft. Aktionspotentiale, welche sich im vorgegebenen Bereich befinden, werden weiter zum Verfahren der Mittelung verwendet. Die Verwendung der Artefaktunterdrückung ist eng mit dem, für die Untersuchung vorteilhaften, Sedieren verbunden.

## 5.7. Durchführungsbedingungen

Im Vergleich zur Audiometrie sind bei der ERA die verwandten Einstellungen und Werte hinsichtlich des Reizes, der Aufzeichnungsart sowie der technischen Durchführung weder definiert noch einheitlich festgelegt. So ist es von Gerät und Fachpersonal abhängig, welche Einstellungen verwendet werden. Deshalb beziehen sich die in dieser Arbeit genannten Werte, Einstellungen und Kriterien nur auf die in der HNO- Klinik der Universität Würzburg eingesetzten Geräte.

## 5.8. Technische Durchführung

Die randomisiert ausgesuchten Probanden dieser Arbeit waren Neugeborene der Frauenklinik der Universität Würzburg. Eine in der Literatur beschriebene Sedierung ist aufgrund des hohen Schlafbedürfnisses von Neugeborenen nicht notwendig.

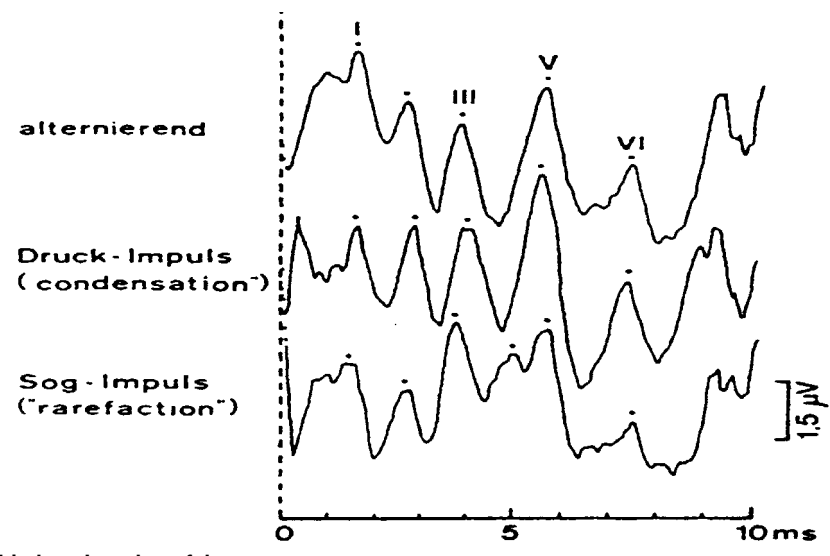

**Abb. 7: Verschiedene Impulsverfahren**

Die FAEP´s bleiben durch natürlichen Schlaf, Sedierung und Narkose soweit unbeeinflusst [32]. Der benutzte akustische Reiz ist ein als alternierender Klickreiz über einen dynamischen Kopfhörer dargebotener elektrischer Rechteckimpuls. Die Spannungsänderung als Zeichen der Verarbeitung des dargebotenen Reizes im Gehirn wird mittels Elektroden an der Stirn und am Mastoid abgeleitet.

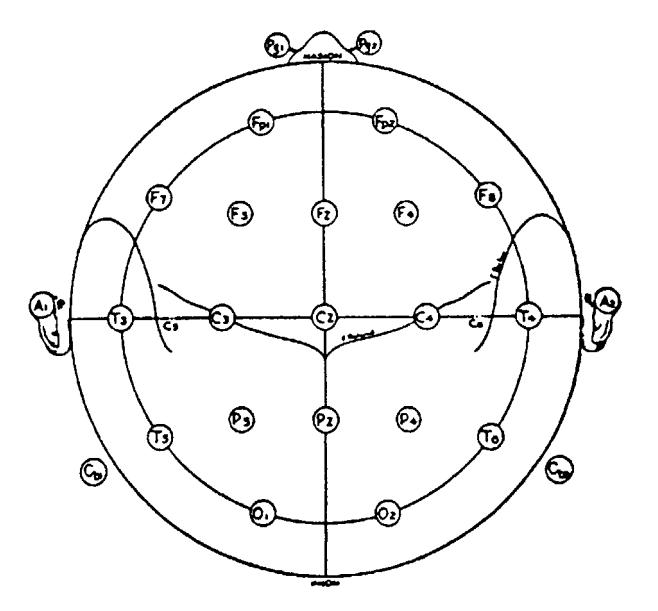

**Abb. 8: Elektrodenanordnung nach Finkenzeller**

### 5.9. Parametereinflüsse während der BERA-Untersuchung

### 5.9.1. Reizseite

Aus der Literatur ist zu ersehen, dass bei unterschiedlicher Lautstärke des dargebotenen Reizes, bei beiden Geschlechtern kein nachweisbarer Unterschied im Seitenvergleich erkennbar ist [3, 23, 34]. Diesen Vorteil hat man sich bei der Entwicklung des BERAphon<sup>®</sup> zu Nutzen gemacht. Primär wird das dem Untersucher zugewandte Ohr des schlafenden Kindes gemessen. Bei gemessenen Auffälligkeiten des Ohres wird eine weitere Messreihe des anderen Ohres vorgenommen.

## 5.9.2. Reizrate

Ein statistisch signifikanter Unterschied der Latenzwerte bei Erhöhung der Reizrate wird in der Literatur beschrieben. Durch die meisten Autoren wird eine Verlängerung der Latenzzeit bei Erhöhung der Reizrate vertreten [35,36,37]. So wurde für das in der HNO-Klinik der Universität Würzburg verwandte BERAphon® und die in dieser Arbeit ausgewerteten Kurven eine Reizrate von 6 Klicks pro 40 ms verwandt.

## 5.9.3. Reizlautstärke

Die abzuleitenden Hirnstammpotentiale werden durch die Reizlautstärke verschiedenartig beeinflusst. Die von JEWETT [12] beschriebenen Wellen J I bis J V und ihre Peaklatenzen verschieben sich zu immer höheren Werten bei Verringerung der Reizlautstärke. Eine Veränderung des absoluten Amplitudenwertes der Peaks ist durch eine Reizpegelminderung ebenfalls beschrieben sowie eine Verschiebung der Peaklatenzen. Eine Beeinflussung der Interpeaklatenzen ist nicht belegt. Eine Beschreibung dieses Verhaltens ist

durch die Darstellung einer Expotentialfunktion möglich [38]. Die statistische Bewertung der hier ausgewerteten Kurven bestätigt diese Aussage. Eine Erklärung dieser Latenzverschiebung liefert HOTH [57] durch seine Untersuchung der Reizpegelabhängigkeit der Potentialamplituden. Er fand heraus, dass eine grössere neuronale Aktivität bei der Präsentation höherer Reizpegel zu verzeichnen ist. Das Vorhandensein eines weiteren Erregungprozesses schlägt HOTH aus der Beobachtung des zweigipfligen Summenpotentials bei höheren Reizraten in der EcochG vor. Der erste Gipfel zeigt eine Amplitudenerhöhung bei hohen Pegeln, der zweite bei niedrigen Pegeln.

## 6. Das BERAphon

Da diese Arbeit im Rahmen des "NEUGEBORENEN HÖRSCREENING Programm" entstanden ist, sind alle Patienten im Alter von 10 bis 18 Stunden. Die damit verbundenen anatomischen Gegebenheiten machten die Entwicklung einer neuen Art der Reizapplikation und Potentialableitung erforderlich. Die darauf folgende Entwicklung des BERAphone® durch FINKENZELLER in der elektrophysiologischen Abteilung der Universität Erlangen, stellt eine den anatomischen Ansprüchen der jungen Probanden gerecht werdende Art der BERA dar. Das BERAphon® stellt einen entsprechend geformten Kopfhörer dar, der so konstruiert ist, dass er die zur Ableitung des AP benötigten Elektroden enthält.

## 6.1. Zeitgang- BERA

Schon 1991 wurde das Verfahren der BERA verbessert. Das als "chained stimuli testing" bekannte Verfahren diente zu diesem Zeitpunkt nur zur Zeiteinsparung [21]. Das für diese Arbeit im BERAphon® verwandte und durch FINKENZELLER entwickelte System arbeitet mit dieser Art der Reizdarbietung. Seit Anfang der achtziger Jahre arbeitet man daran, im kleineren Zeitrahmen, durch veränderte Reizdarbietung, die Menge an verwendbaren Daten zu erhöhen [19]. Das BERAphon® basiert auf dem klinischen BERA- System unter Verwendung des Zeitganges. Bei der Zeitgang- BERA (Stufen- BERA) handelt es sich nicht um eine durch einen einzelnen Klickreiz bestehende Reizdarbietung, sondern um eine rasch aufeinander folgende Serie von 6 Klicks mit ansteigendem Pegel. Der am Gerät einzustellende Pegel stellt den Maximalpegel dar, die Klickreizfolge besteht dann aus Reizen beginnend mit 20 dB, deren Intensität jeweils um 10 dB erhöht wird. Der Unterschied zwischen normaler BERA und der Zeitgang- BERA liegt in der Analysezeit. Der Abstand von Klick zu Klickreiz beträgt 5 ms, dadurch entsteht bei einem normalen Maximalpegel von 60 dB eine Gesamtmesszeit von 40 ms [17]. Mit einer Reizdauer von nur 25 ms stellt diese Art der Darbietung einen "weichen" Klick dar, der allgemein als angenehm empfunden wird. Mit einem einzelnen Messdurchgang kann somit die Hörschwelle oder die Störungen des zeitlichen Auflösungsvermögens des Ohres ermittelt werden.

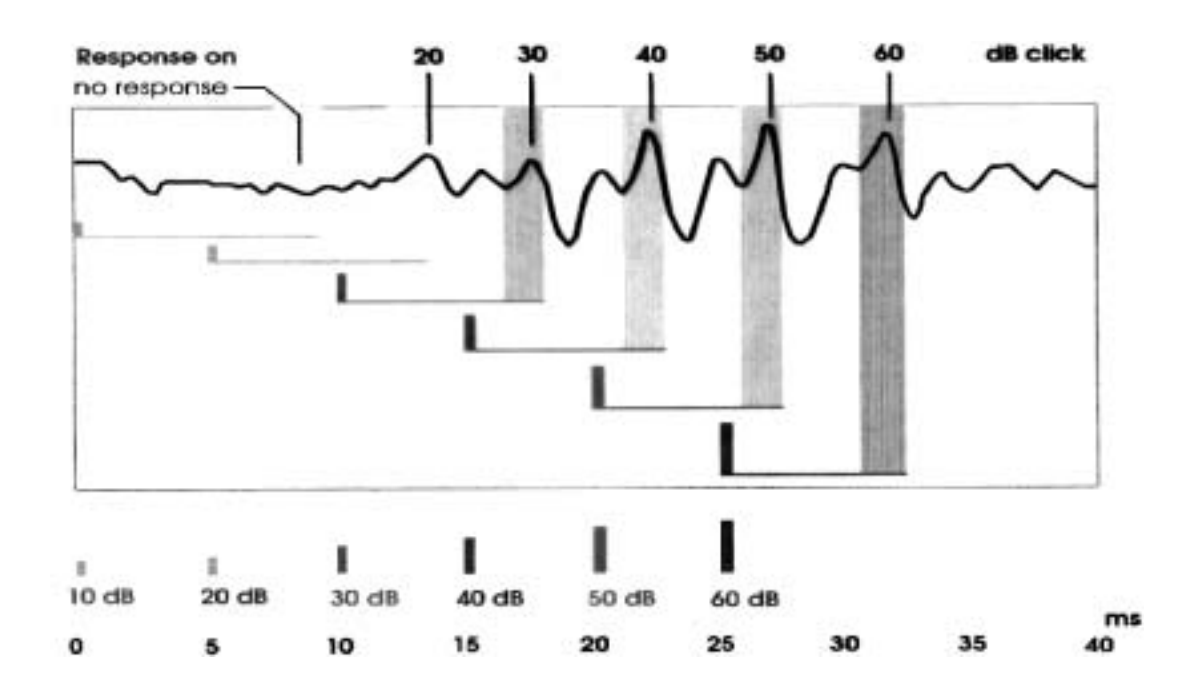

**Abb.9: Bei der Zeitgang-BERA werden gleichzeitig die Antwortpotentiale von bis zu 6 verschiedenen Reizlautstärken ermittelt** 

## 6.2. Auswirkungen der Zeitgang-BERA

Neben der Zeiteinsparung, die durch dieses Verfahren erzielt wird, sind weitere Auswirkungen auf das Potentialverhalten zu erkennen. Wie durch FINKENZELLER nachgewiesen, ist mit diesem Verfahren sogar eine Verbesserung des Signal- / Störverhältnisses speziell bei schlafenden Säuglingen zu erwarten [18]. Studien haben gezeigt, dass durch die Zeitgang-BERA der Amplitudenwert der gemessenen Potentialänderung verändert wird. So wurde nachgewiesen, dass bei "Normalhörenden" durch dieses Verfahren eine grössere Amplitude erzielt werden kann. Weiter wurde festgestellt, dass bei "pathologischem Hören" keine signifikante Veränderung der Amplitude festzustellen ist. Durch Erhöhung der Klickrate wäre eine weitere Möglichkeit gegeben, in geringerer Zeit die gleichen Ergebnisse zu erhalten. Allgemein beschrieben ist aber, dass dadurch eine Reduktion der maximalen Amplitudenwerte zu verzeichnen ist [20].

## 7. Patientengut

Es handelt sich bei dieser Arbeit um randomisiert ausgesuchte Patientendaten von Neugeborenen der Frauenklinik der Universität Würzburg, die der Gesamtdatenbank aller, im Zeitraum 1997 bis 1999 dem Screening zugeführten Neugeborenen entnommen sind. Das Durchschnittsalter lag bei 14 Stunden. Zur Entwicklung des Programmalgorithmus wurden 150 Neugeborene mit folgenden Kriterien ausgesucht:

- normaler Kurvenverlauf
- Latenzen im Normbereich
- Untersuchungszeitraum 8-10 Stunden (keine Wiederholer)
- Kurven gemessen mit Zeitgang

## 7.1. Geschlecht

Es wurde keine Unterscheidung nach dem Geschlecht im Rahmen dieser Arbeit vorgenommen. HOUSTEN und McCLELLAND [22] bestätigen, dass die geschlechtsspezifischen Unterschiede der Latenzen bei Neugeborenen unter der statistischen 5% Grenze liegen. So wird dem Geschlecht keine relevante Rolle in der audiologischen Fragestellung zugeordnet. Verschiedene Ursachen für unterschiedliche Messwerte der Geschlechtergruppen werden für Erwachsene diskutiert. Alle durch ALLISON [23] nachgewiesenen Einflüsse sind bei Neugeborenen auszuschliessen. So spielt die unterschiedliche Kopfund Gehirngrösse als Geschlechtermerkmal keine Rolle. Die Erklärung durch HELLBRÜCK [24], die Beeinflussung des unterschiedlichen Volumens des Gehörgangs ist in dieser Altersgruppe ebenso auszuschliessen.

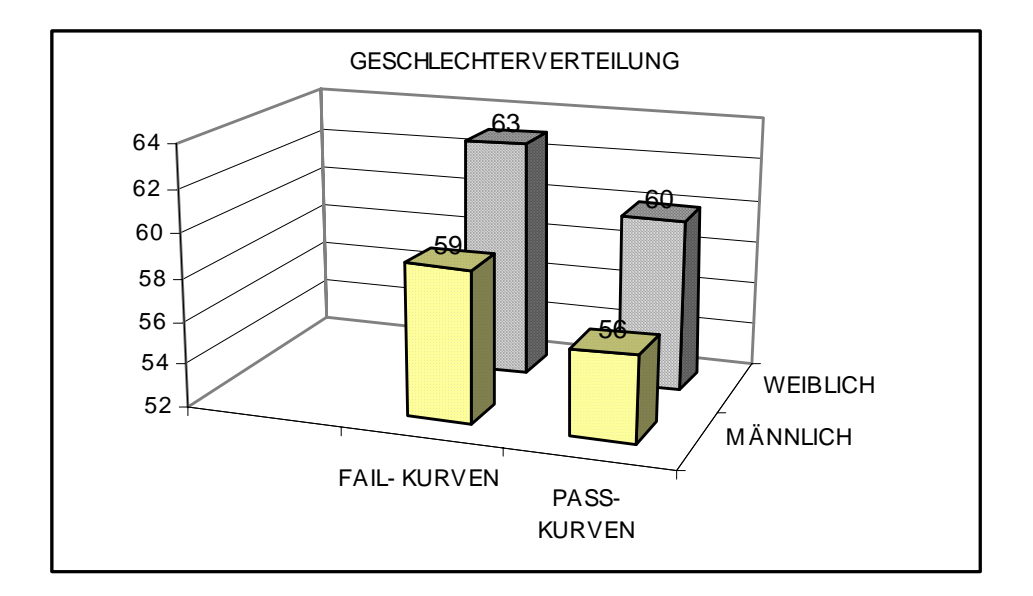

**Abb. 10: Geschlechtsverteilung** 

## 7.2. Lebensalter

Das Lebensalter stellt den einflussreichsten Parameter des "NEUGEBORENEN HÖRSCREENING" dar. Die Frage der altersabhängigen Latenzveränderung wird in der Geschichte der BERA unterschiedlich behandelt. So wird durch GRAZIANI [25] an Frühgeborenen unterschiedlichen Alters ein Reifungsprozess beschrieben, der sich in der Verschiebung des Latenzmusters von SAEP äussert. Diese Entwicklung wird von JEWETTund ROMANO [26] im Tierversuch erfolgreich bestätigt. Anfang der siebziger Jahre fanden MONOD und GARMA [27] bei weiteren Untersuchungen heraus, dass mit zunehmender Entwicklung des Frühgeborenen die Latenzzeit abnimmt. HECOX und GALAMBOS [28] fanden eine direkte Korrelation zwischen Alter und akustisch evoziertem Potential beim Menschen. Sie beschrieben die Abhängigkeit der Welle J V vom Alter des Neugeborenen, und der damit verbundenen Information über das periphere Hörvermögen. SALAMY [29] untermauerte diese Ergebnisse mit seinen Untersuchungen und bestätigte, dass auch die Welle J I und alle darauf folgenden Wellen einer reifungsbedingten Latenzverkürzung unterliegen. Somit stellten sich die FAEP als eindeutig sowie zuverlässig ableitbare Potentiale dar, und sind damit eine Basis zur Untersuchung der Entwicklungsvorgänge der kindlichen Hörbahn.

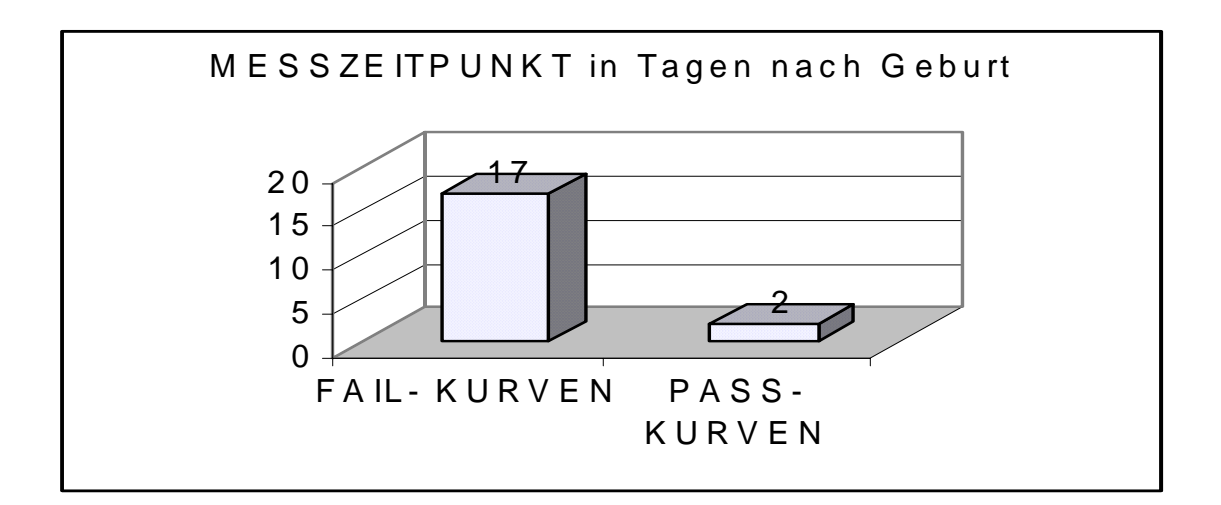

**Abb. 11: Anzahl der Tage zwischen Geburtstag und Messtag**

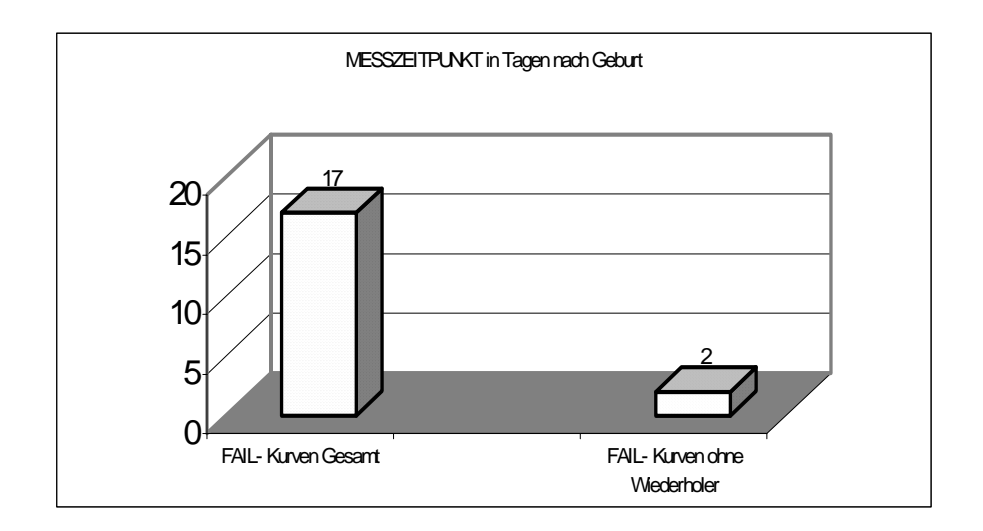

**Abb.12: Altersverteilung beim "NEUGEBORENEN HÖRSCREENING"** 

Zur Aufnahme der Personaldaten wurden die durch das BERAphon® aufgezeichneten Patientendaten ausgelesen. Da hier nur Geburtsdatum und Messdatum gespeichert werden, ist eine Unterteilung in Altersgruppen schwer möglich. Durch mehrfache Kontrollmessungen von FAIL- Kindern entsteht aber ein falsch hoher Wert für den Messzeitpunkt. Es ist davon auszugehen, dass die Kinder einem Durchschnittsalter von 40 SSW entsprechen, da Früh und Komplikationsgeburten in der Datei der Frauenklinik nicht registriert sind.

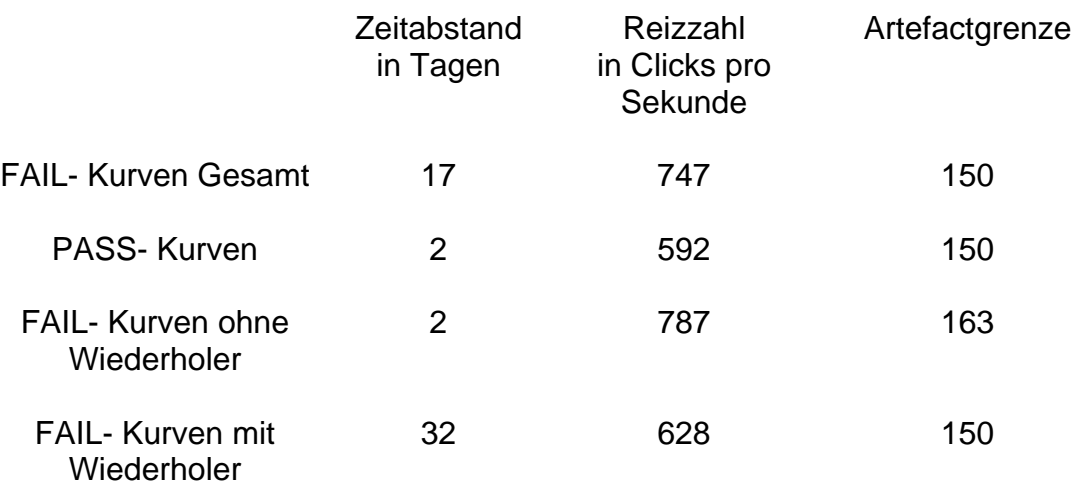

**Abb. 13: Vergleich von Messdatum, Reizanzahl sowie Artefaktgrenze** 

#### 7.3. Anatomisch- physiologischer Entwicklungsstand

Der Versuch der entwicklungsbiologischen Erklärung lässt einige Fragen offen. So wird von SALAMY [29], aber nicht ohne Einwände postuliert, dass die Latenzverkürzung von der Myelinisierung der Nervenfasern abhängig ist. O´DONOVAN [30] untermauert diese These und stellt in seinen Untersuchungen weiter fest, dass im Alter zwischen 5 Jahre und 11 Jahre keine weitere Reifung stattfindet. Hervorgehoben wird durch MILLER und DOYLE [31], dass der Reifungsprozess der Hörbahn bis zum 2. Lebensjahr abgeschlossen ist, innerhalb der ersten 50 Ontogenesewochen aber die entscheidenden Entwicklungen von Woche zu Woche stattfinden. Durch RUBENSTEIN und SOMMER [33] wird nochmals der generelle Einsatz der Ableitung der FAEP als Möglichkeit der Hörprüfung bei Neugeborenen unterstrichen.

### 8. Versuchsdurchführung

Um der geforderten Homogenität der Probanden innerhalb der untersuchten Altersgruppe gerecht zu werden, wurde vor der eigentlichen Gruppeneinteilung eine Grund- und Kontrolluntersuchung durchgeführt. Dabei wurden anamnestische Daten, die Beurteilung des Messprotokolls sowie die bereits erfolgte Auswertung der BERA-Messkurve einbezogen. Drei Unterteilungen der Probanden wurden vorgenommen. In den weiteren Untersuchungen wurde die Gruppe der true-positive Kinder zur fail FK (Frauenklinik) zugeordnet:

- pass FK durch die Auswertung der BERA wurde ein dem Alter entsprechender Hörstatus ermittelt
- fail FK durch Auffälligkeiten während der BERA wurden diese Kinder in der HNO nochmals gemessen und ein dem Alter entsprechender Hörstatus ermittelt

- true positive Kinder bei denen auch durch Zusatzuntersuchungen kein dem Alter entsprechender Hörstatus ermittelt werden konnte

Für die Erstellung der Programmsyntax wurden nur Kinder mit einer eindeutigen Zuordnung zu einer dieser Gruppen gewählt.

## 9. Automatische Kurvenauswertung

Aufmerksamkeit, Auffassungsgabe, intellektuelle Verarbeitung und Mitarbeit des Probanden sind Bedingungen, die im Gegensatz zur Sprach- und Tonaudiometrie bei der BERA keine weitere Rolle spielen. Die BERA wird deshalb als objektive Audiometrie bezeichnet. Allerdings ist dies nicht unumstritten. So fand DAVIS [39] keinerlei Veränderung bei visueller Ablenkung. BRIX [40] wiederum belegt, dass durch visuelle und auditorische Ablenkung eine Verlängerung der Latenzen entsteht. Das Ziel dieser Arbeit ist es, computergestützt, basierend auf analytisch–statistischen Methoden, eine automatische Erfassung von "auditory brain stem response" zu realisieren. Ein online und realtime Verfahren wird angestrebt mit den Zielen:

- Bewertung unzureichender Kurvenaussagen
- Erfassung des Antwortverhaltens
- Dedektierung der Hörschwelle
- Analysierung des Gesamtbildes

Bis heute ist die Auswertung der BERA und die Zuordnung der einzelnen Latenzwerte weitgehend subjektiv erfolgt. Das Vorliegen einer Reizantwort wird durch den Arzt auf visueller Basis ermittelt. Die Möglichkeit einer

automatisierten Auswertung der ermittelten Kurven wurde deshalb schon früh als Ziel der routinemässigen Nutzung der BERA angesehen. Das ACEP stellt eine Syntax zur Auswertung der durch das BERAphon® ermittelten Kurven dar. Die Objektivität und Automatisierbarkeit ist aber nur dann gegeben, wenn die ermittelten Werte definierten Kriterien genügen.

Es lassen sich zwei Trends zur Nutzung der Automatisierung erkennen.

1) Die Vereinfachung des Screeningtests durch vollständige Automatisierung, damit die Bedienung und Durchführung nicht notwendigerweise vom Fachpersonal durchgeführt werden muss [41,42]. Des weiteren soll durch Qualitätskriterien und statistischen Routinen die Auswertung für Nutzer mit ungenügender Erfahrung erleichtert werden.

Die Unterstützung der bisher visuell vorgenommenen Auswertung ist die Hauptaufgabe des ACEP [43].

2) Das Programm beschreibt ein Verfahren der statistischen Auswertung der BERA-Kurve. Zur Bestimmung der Latenzwerte und der daraus abzuleitenden Aussage "AEP vorhanden" oder "AEP nicht vorhanden" wird eine Modellsyntax erstellt, die sowohl das transiente Signal und die Störung erkennen sowie auswerten kann, da beides einer hohen Variabilität unterliegt [44]. Die so erhaltenen statistischen Daten tragen zur sicheren Beurteilung der BERA-Kurven bei.

## 9.1. Grundlegende Ansätze zur Automatisierung der Auswertung

- 1) Bei Vorhandensein eines Antwortpotentials sollte sich dieses durch eine Änderung des Amplitudenverhaltens zeigen. Durch das Averaging sollte der absolute Wert der Amplitude ein Vielfaches höher sein als der des Rauschens.
- 2) Beim Vergleich zweier zeitlich versetzter, unter selben Bedingungen abgeleiteter Messkurven, sollte ein konstant vorhandenes Antwortpotential in beiden Kurven im gleichen Kurvenbereich sichtbar sein, und sich so von zufällig entstandenen Potentialänderungen als Reizantwort unterscheiden.

## 9.2. Kurvenbetrachtung

Das mit dem ACEP vorgestellte System arbeitet auf der Basis von stetig deterministischen Signalantworten und variablen Störungen. Es wurde versucht, sich bei der Identifizierung der Signalantworten nicht auf ein Kriterium festzulegen, sondern ein Verfahren der Wichtung zu entwickeln, welches objektive Erkennungsmodelle einbezieht. Die Möglichkeit der Korrelation von mehreren aufeinanderfolgenden Messkurven wurde ebenso im ACEP, wie auch schon in der technischen Durchführung des BERAphon® berücksichtigt [47]. Eine Musterkurvenerstellung war in der Anfangsphase eines der Hauptziele der Potentialantworterkennung [41,48]. In den letzten Jahren wurde der Erkennung der FAEP mittels der Frequenzanalyse eine grosse Beachtung zuteil [49,50,51].

## 9.2.1. Aufbereitung und Auswertung der mit dem BERAphon® gemessenen Kurven

Kontinuierlich gemessene und zeitlich veränderliche Werte eines Screeningverfahrens, zu denen das elektrophysiologische Verfahren der BERA gehört, gestatten keine einfache visuelle Auswertung, sondern erfordern eine umfangreiche Bewertung durch den Arzt. Der Erfahrungsschatz des die Auswertung vornehmenden Arztes stellt hier einen wichtigen Faktor dar. Für eine maschinelle Verarbeitung muss die in analoger Biosignalform vorliegende Welle in diskrete Funktionswerte umgewandelt werden.

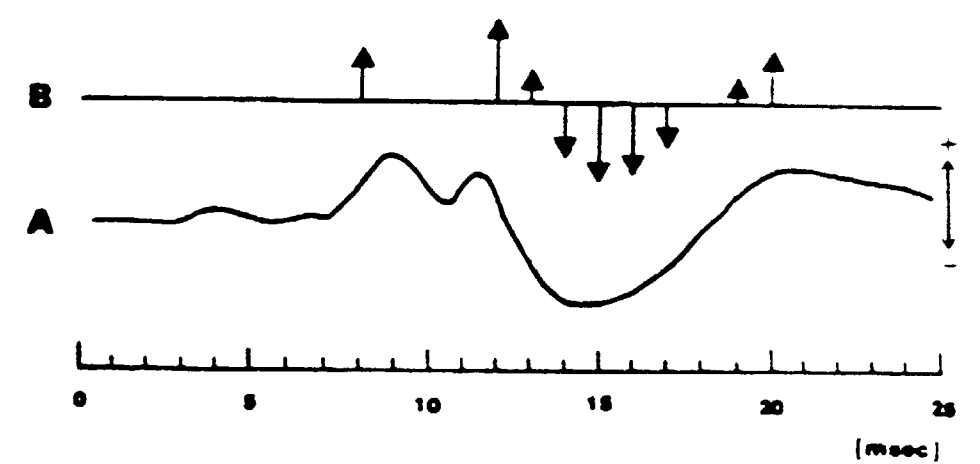

**Abb. 14: Umwandlung analoger Biosignalform in diskrete Funktionswerte** 

Die so ermittelten Werte besitzen, bedingt durch eine Einengung der individuellen Interpretationsbreite, eine bessere analytisch– statistische Auswertbarkeit. Diese Funktionswerte sind Grundlage aller Berechnungen der wellentypischen Kenngrössen. Aus der Literatur ist ersichtlich, dass die BERA in den meisten Fällen mit 256 Konversionen im Takt von 0,05 ms durchgeführt wird. Die durch das BERAphon® aufgezeichnete Kurve aus der Zeitgang-BERA besteht aus 500 Messpunkten die ein Zeitintervall von 40 ms umschreiben. Damit stellt die von zwei Messpunkten umschriebene Strecke einen Bereich von 0,08 ms dar. Durch dieses Verfahren geht, aufgrund dieser geringen Abtastrate der analogen Welle, die Information zwischen diesen beiden Messpunkten verloren.

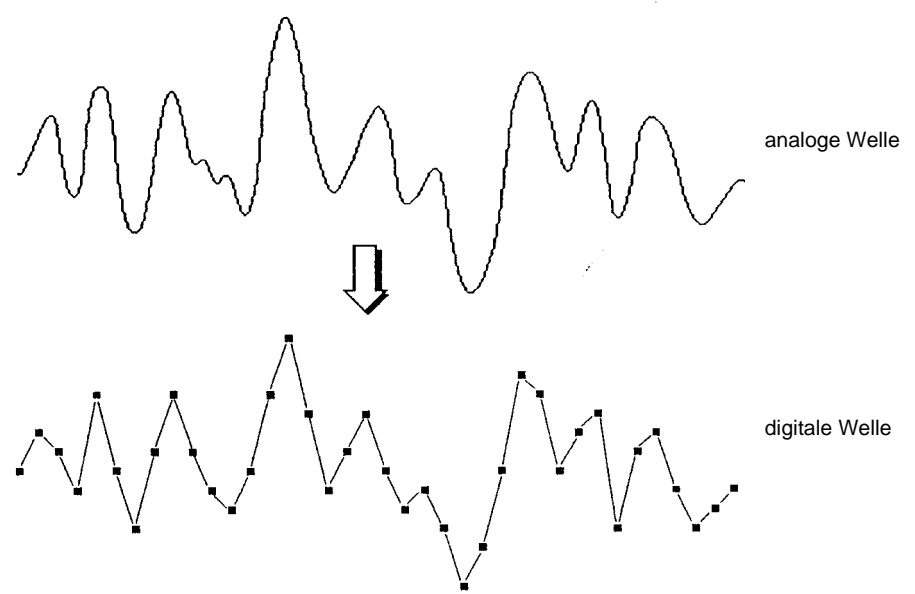

**Abb. 15: Analoge und digitalisierte Kurve** 

Somit wird es für den Betrachter erschwert bei Messkurven mit geringem Steigungswinkel der Amplitudenänderung als Zeichen der Hirnstammantwort einen eindeutigen Punkt für die Auswertung festzulegen. Eine Messungenauigkeit von 0,08 ms muss hier als technisch vorgegeben akzeptiert werden.

#### 9.2.2. Pure-outcome Betrachtung

Zur Erstellung der Syntax des ACEP war es nötig, die durch das "hearing screening" erhaltenen und digital umgewandelten Werte in von einem Computer lesbare Daten zu speichern. Eine online Verarbeitung der Daten ist zur Zeit noch nicht möglich. Ein der BERAphon®- Messung parallel laufendes Einlesen und Konvertieren der Daten ist ein weiteres Ziel der an der HNO-Klinik Würzburg verfolgten Automatisierung des "NEUGENORENEN HÖRSCREENING". Eine Eingliederung des ACEP in die Software des BERAphon® ist ein weiterer Schritt hin zur online Auswertung von FAEP-Kurven.

## 9.2.3. Processed-outcome Betrachtung

Nach der Kurvenbetrachtung mittels mathematischer Programmsysteme wie MAPLE, STATISTICA und SPSS zeigte sich, dass die Auswertung der vom BERAphon® aufgezeichneten Gesamtkurven kein befriedigendes Ergebnis liefert. Durch Verstärkerrauschen, Störfelder und weitere Beeinflussungen des EEG's durch unruhige Probanden wurde es erforderlich, die Welle zur weiteren Bearbeitung zu glätten. Eine Kurveninterpolation wurde, unter der Voraussetzung verwandt, dass kein signifikanter Einfluss auf das Kurvenverhalten entsteht und eine geometrische Veränderung der Kurve zu beobachten ist. Die so entstandene Kurve ist nun von geringeren Interferenzen beeinträchtigt und der automatischen Auswertung leichter zugänglich.

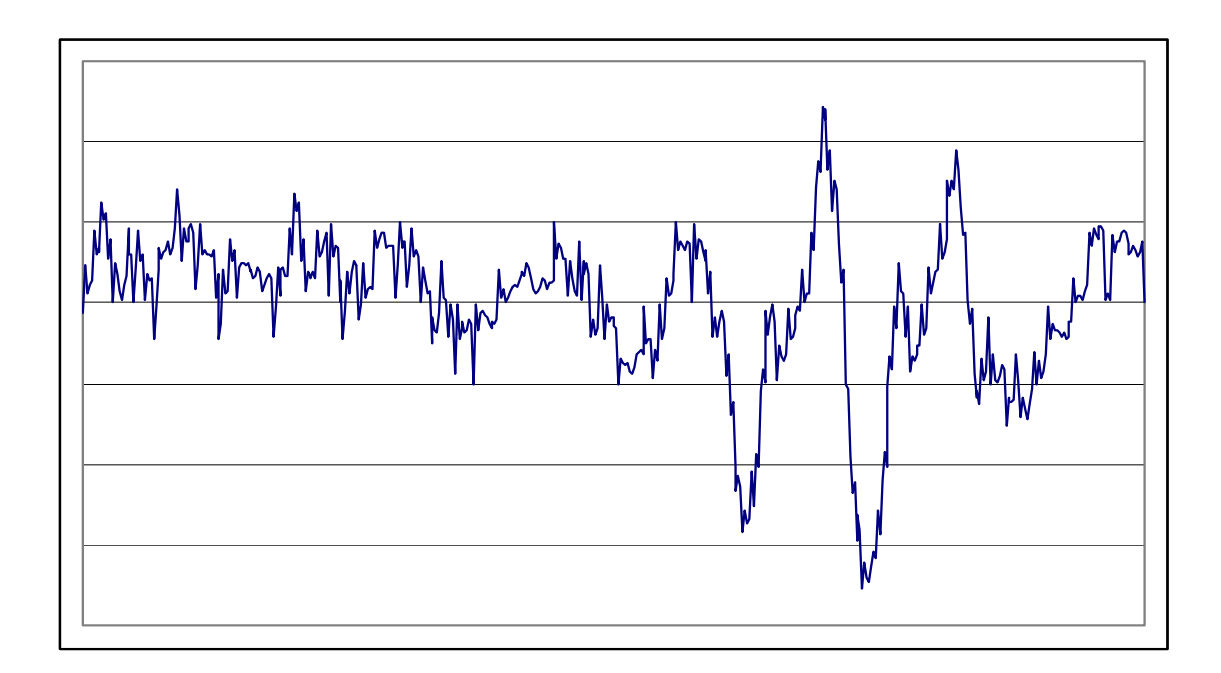

**Abb.16: Originalkurve des BERAphon®**

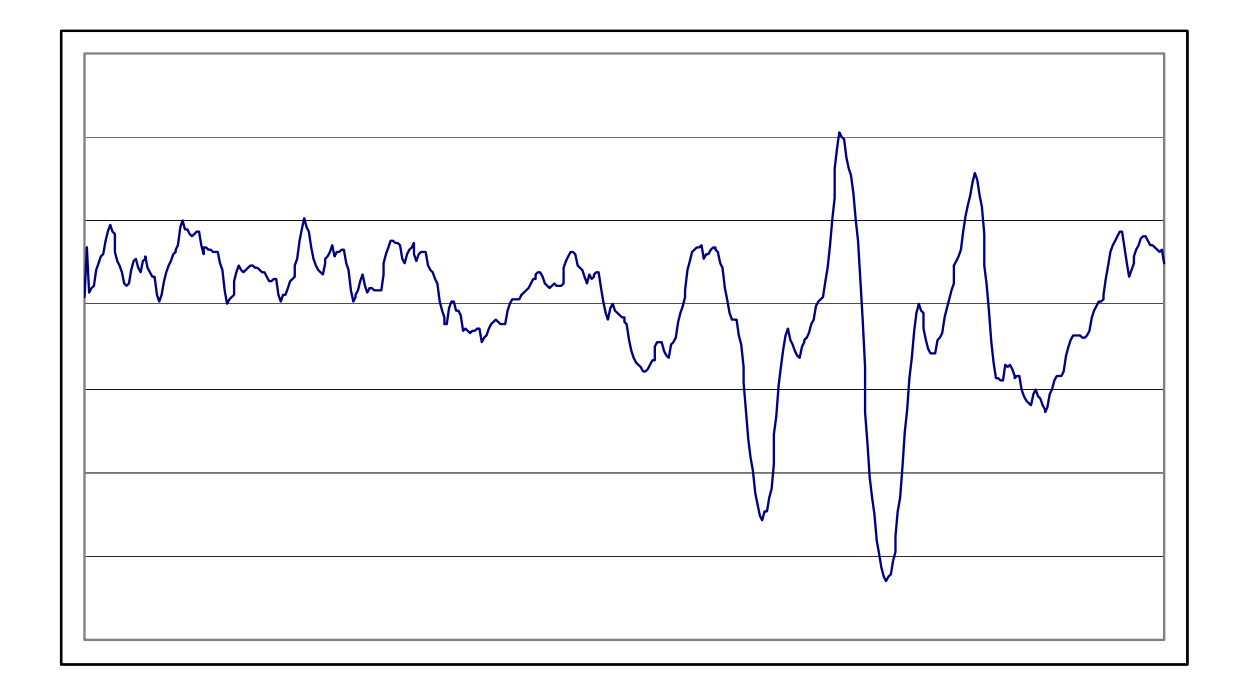

**Abb.17: Im ACEP benutzte interpolierte Originalkurve**

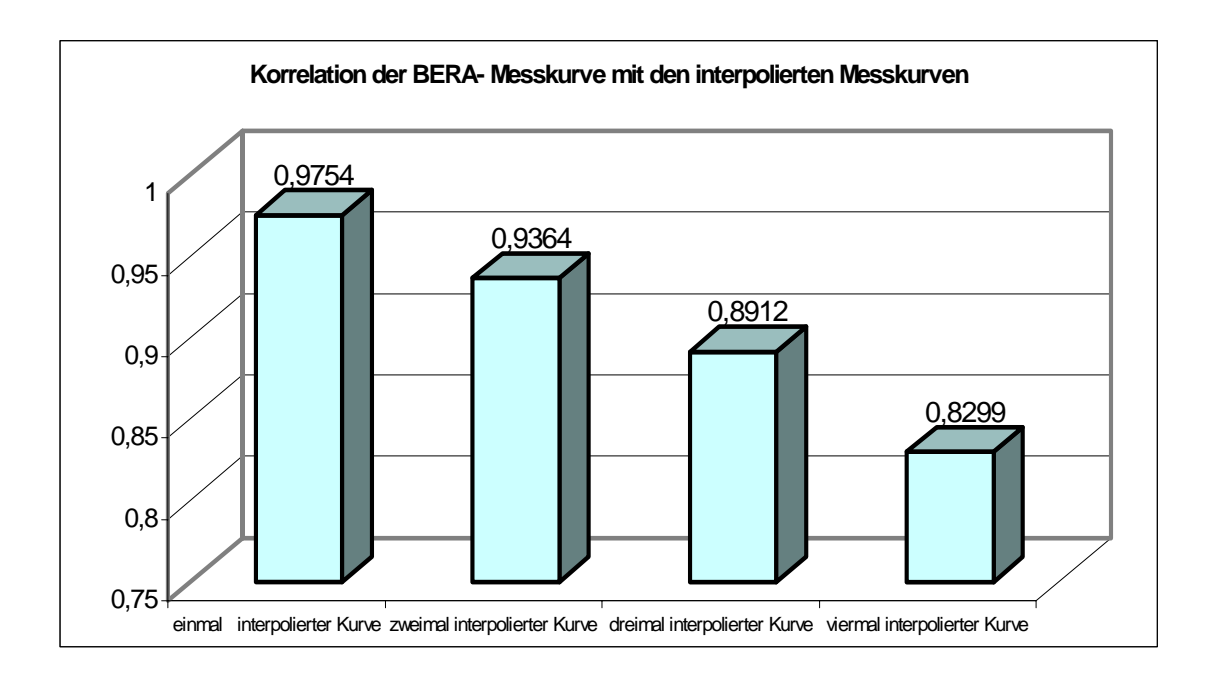

**Abb.18: Vergleich der Korrelationswerte**

Wie aus Abb. 18 ersichtlich, wird durch die Interpolation der Originalkurve die Kurveninformation nicht verändert. Mit zunehmender Anzahl an Interpolationsschritten wird die Kurve geglättet, was einer Filterbenutzung gleich kommt. Es gilt nun die Anzahl von Interpolationen zu suchen, durch die die Kurve eindeutig auswertbar wird, aber die zu dedektierenden Latenzwerte jedoch von denen der Originalkurve nicht abweichen. In der folgenden Abbildung werden die ermittelten Latenzwerte aus den interpolierten Kurven mit denen der Originalkurve verglichen.

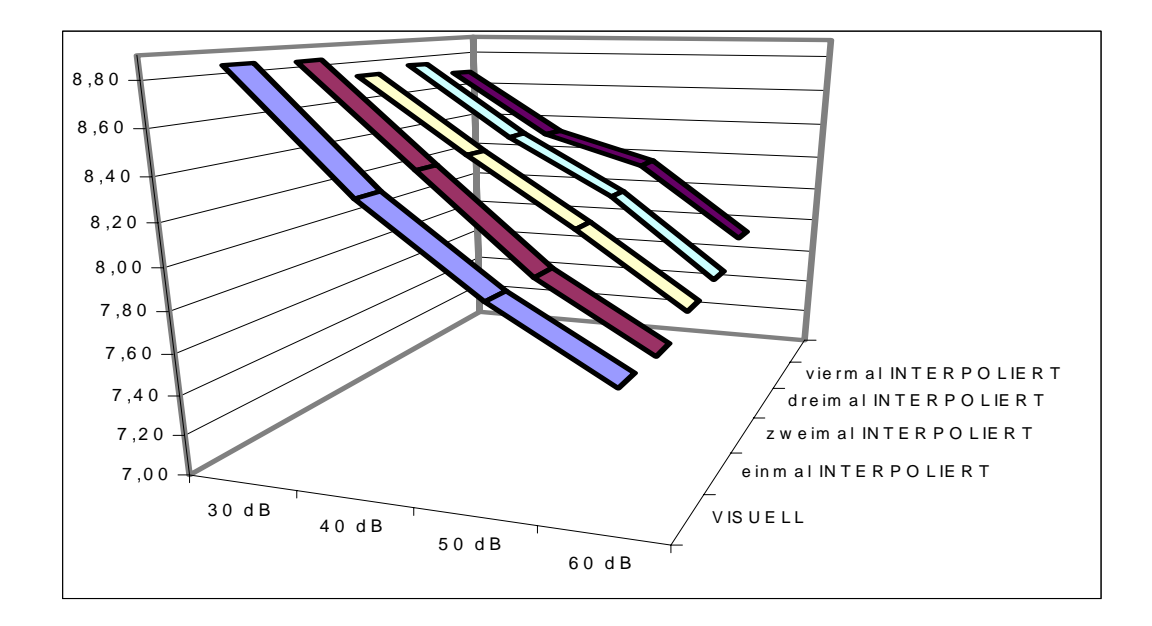

**Abb.19: Vergleich der Latenzwerte** 

|                                                                                  | 30 dB                        | 40dB                         | 50dB                         | 60 dB                        |
|----------------------------------------------------------------------------------|------------------------------|------------------------------|------------------------------|------------------------------|
| <b>VISUELL</b>                                                                   | 8.85                         | 8.33                         | 7,92                         | 7,60                         |
| 1mal INTERPOLIERT<br>2mal INTERPOLIERT<br>3mal INTERPOLIERT<br>4mal INTERPOLIERT | 8,76<br>8,78<br>8,72<br>8.79 | 8,38<br>8,42<br>8,38<br>8,46 | 8,04<br>8.12<br>8,22<br>8,32 | 7,67<br>7,71<br>7,83<br>7,90 |

**Abb. 20: Latenzwerte in den unterschiedlichen Dezibelbereichen**

Im weiteren Verlauf der Arbeit wurde somit die nicht interpolierte Kurve als Äquivalent zur Originalkurve, und die zweimal interpolierte Kurve als Äquivalent der für die visuelle Auswertung am häufigsten benutzten Messkurve verwandt.

## 9.3. Automatische Diagnose und Entscheidungsfindung mittels mathematischer Verfahren und Algorithmen

Ziel der Entscheidungsfindung mittels mathematischer Verfahren ist es, vorhandene medizinische Zustände mit mathematischen Algorithmen und Verfahren zu beschreiben und zu erkennen. Durch bestimmte Standardabläufe sollen Informationen über den Patienten gewonnen werden, die in einem Vergleichsprozess auf Übereinstimmung mit bekannten oder definierten Kriterien geprüft werden. Da diese Arbeit im Rahmen des Würzburger "HÖRSCREENIG PROGRAMM" entstanden ist, wurde der Schwerpunkt auf die Vorfelddiagnostik gelegt, die ein Verfahren zur allgemeinen Zuordnung zu Untersuchungsgruppen darstellt ohne eine Diagnose anzustreben. Die Methode beruht darauf, dass die vom Kind gewonnenen Informationen in Form der BERA-Kurve mit statistisch gesicherten Daten verglichen werden. Diese Informationen eines diagnostischen Systems sind ein in einer bestimmten Weise kodierter Komplex medizinischer Kenntnisse, die den zu analysierenden Sachverhalt in möglichst vollständiger Form widerspiegeln. Die Auswertung geschieht mit Hilfe der deterministischen Logik und der entwickelte Algorithmus vergleicht die gespeicherten Daten mit den gespeicherten deterministischen Merkmalen. Wird eine Übereinstimmung mit einem vorgegebenen pathognomischen Kriterienkomplex festgestellt, kann eine Aussage getroffen werden. Neben diesem deterministischen Diagnoseverfahren ist es weiterhin möglich, ein "lernendes diagnostisches System" zu schaffen. Zu diesem Zweck ermittelt man die Gesamtheit aller Kriterien die eine Messkurve beschreiben. In der ersten Phase "lernt" der Computer durch Eingabe von Kriterien mit eindeutiger Zuordnung zu einer Gruppe. Durch Analyse der verschiedenen Kriterienkombinationen in unterschiedlichen Gruppen erhält der Computer die Möglichkeit, im Laufe der Bearbeitung die charakteristischen Kriterienkombinationen richtig zuzuordnen. Jede nachfolgend diagnostisch relevante Kombination wird dem bestehenden Informationsbestand zugefügt und dem Algorithmus ermöglicht, anhand des wachsenden Kriterienpools und
der Einengung der Kriteriengrenzen eindeutige Prognoseregeln abzugeben. In der zweiten Phase wird nun anhand unbekannter BERA-Kurvenverläufe die Effektivität einer Prognoseregel überprüft. Eine optimale Diagnose kann aber auch hier nur dann festgelegt werden, wenn die Voraussetzung für ihre Entwicklung exakt fomulierbar ist. Dies ist in der Medizin aber selten der Fall, weil die Ansichten über funktionelle Zusammenhänge der pathophysiologischen Vorgänge, über die Verkettung der Symptome und über die Infrastruktur aller klinischen Korrelationen keineswegs einheitlich überschaubar definiert und ihre Grenzen abgesteckt sind. Somit ist eine analytische Formulierung, also formelmässige Erfassung und daraus die optimale, eindeutige Aussage über die Diagnose erschwert.

#### 9.4. Beschreibung der angewandten analytisch- statistischen Verfahren

Die Grundlage aller statistischen Untersuchungen ist eine Menge von Werten, an denen bestimmte Hypothesen geprüft werden. Die folgenden Methoden der analytischen Mathematik und der Statistik zur Beurteilung der vorliegenden Messwerte wurden in dieser Arbeit näher betrachtet:

> 1)-Korrelationsbetrachtung 2)-vergleichende Untersuchungen 3)-Kurventransformation 4)-mathematische Kurvenbeschreibung

Vergleichende Verfahren sollen Hinweise und qualitative Aussagen über eventuelle Zusammenhänge liefern. Mit den statistischen Verfahren sollen dann für signifikante Kenngrössen quantitative Aussagen getroffen, der Grad von Zusammenhängen bestimmt, und die diagnostische Relevanz nachgewiesen werden.

37

#### 9.4.1. Die Korrelation von BERA-Messkurven

Um einen möglichen Zusammenhang zwischen den Variablen in einer einzigen Masszahl auszudrücken, kann ein Korrelationskoeffizient berechnet werden. Am gebräuchlichsten ist der Pearson'sche Korrelationskoeffizient, der häufig einfach mit dem Buchstaben *r* bezeichnet wird. Der Koeffizient nimmt Werte zwischen +1 und -1 an. Je grösser der absolute Wert des Koeffizienten ist, desto stärker ist der Zusammenhang zwischen den Variablen. Ein Wert von +1 zeigt an, dass zwischen den betrachteten Variablen ein grosser positiver linearer Zusammenhang besteht. Ein Wert von -1 kennzeichnet entsprechend einen grossen negativen linearen Zusammenhang. Ergibt sich ein Korrelationskoeffizient von Null, bedeutet dies, dass kein linearer Zusammenhang zwischen den Variablen besteht. Den ersten Schritt zur Auswertung der BERA-Kurven stellte die Betrachtung der aufgezeichneten Gesamtkurve dar. Durch einfache Korrelation der digitalisierten aufgezeichneten Originalgesamtkurve miteinander soll die Ermittlung zum Erhalt einer Gesamtmittelkurve statistisch gefestigt werden. Jeweils eine Musterkurve für PASS- und FAIL- Kinder soll erzeugt werden. In Anlehnung an WEBER [47] wurden aus den vorliegenden Messdaten 100 PASS- und 100 FAIL- Messkurven randomisiert ausgesucht und eine Referenzkurve erstellt.

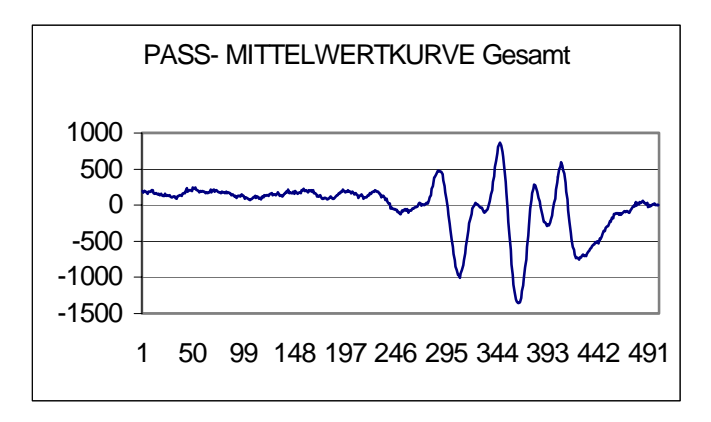

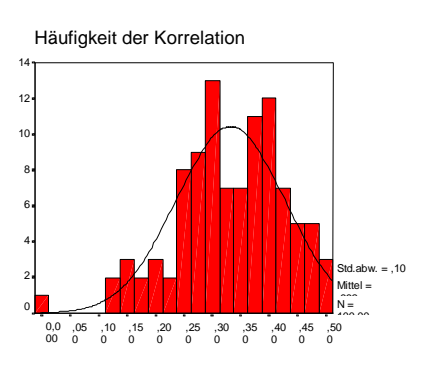

**Abb. 21a: Darstellung der Mittelwertkurve aller PASS- Kinder Abb. 21b: Histogramm über die Korrelationswerte**

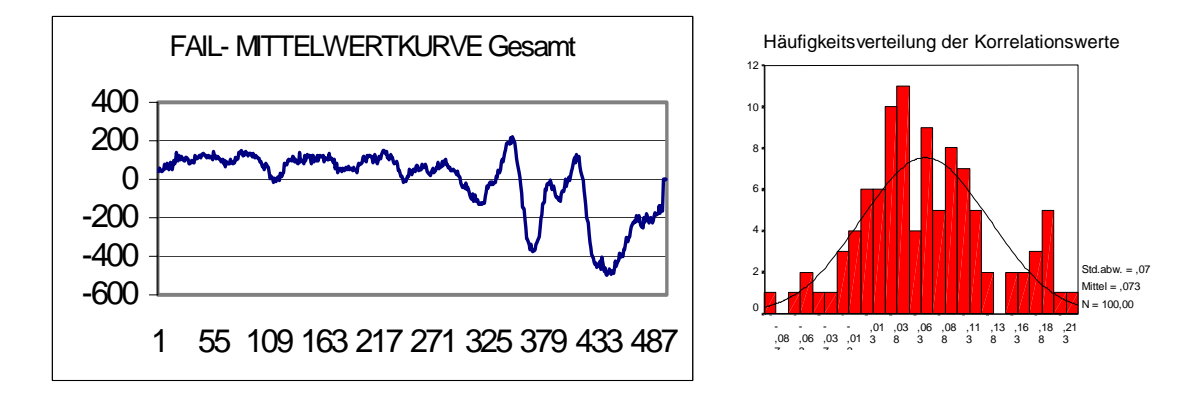

**Abd. 22a: Darstellung der Mittelwertkurve aller FAIL- Kinder Abd. 22b: Histogramm über alle Korrelationswerte**

Wie aus den Abbildungen 21 und 22 hervorgeht, ist ein Korrelationsfaktor im Durchschnitt von 0,33 für PASS- Kurven und 0,07 für FAIL- Kurven ermittelt worden. Eine Betrachtung der Gesamtkurve unter Verwendung der Pearson-Korrelation, führt zu keinem befriedigendem Ergebnis. Es kann aber geschlussfolgert werden, dass der Zusammenhang der PASS-Kurven untereinander grösser ist als der Zusammenhang der FAIL-Kurven untereinander.

#### 9.4.1.1. Intervallbetrachtung

Da eine Betrachtung der Gesamtkurve nicht sinnvoll erscheint, müssen zusätzlich zu dem variablen Antwortverhalten auf akustisch dargebotene Reize, weitere intraindividuelle Marker vorhanden sein, die ein einfaches Mitteln oder Aufsummieren der Messkurven unmöglich machen. Bei näherer Betrachtung der einzelnen Kurven ist zu erkennen, dass das individuelle Potentialverhalten trotz seiner Varianz einem regelmässigen Ablauf folgt. Die Festlegung eines Intervalls und die Betrachtung der Kurven schafft eine bessere Vergleichbarkeit der speziellen Kurvenabschnitte. Die Festlegung des Intervalls basiert auf der technischen Durchführung der Zeitgang-BERA. Wie bei der technischen Durchführung erläutert, wird der erste Reiz mit einer Intensität von 10 dB bei 5 ms nach Messbegin gesetzt. Durch die Auswertung von Messungen an Erwachsenen ist eine Latenzzeit von ca. 8 ms bei einem 10 dB Reiz bekannt. Aus der Erkenntnis, dass Neugeborene ein verzögertes Antwortverhalten haben, wurde der Beginn des zu betrachteten Intervalls auf 15 ms festgelegt. Ab diesem Zeitpunkt ist die früheste Potentialänderung als Hirnstammantwort auf den akustischen Reiz zu erwarten. Die bis dahin aufgezeichnete BERA-Kurve stellt eine Summation von Störrauschen und Artefakten, bestehend aus Muskelpotentialen sowie weiterer intraindividuelle Marker dar. Der so entstandene Kurvenabschnitt repräsentiert das reine Antwortverhalten des Hirnstamms auf die durch die Zeitgang-BERA dargebotenen Reize.

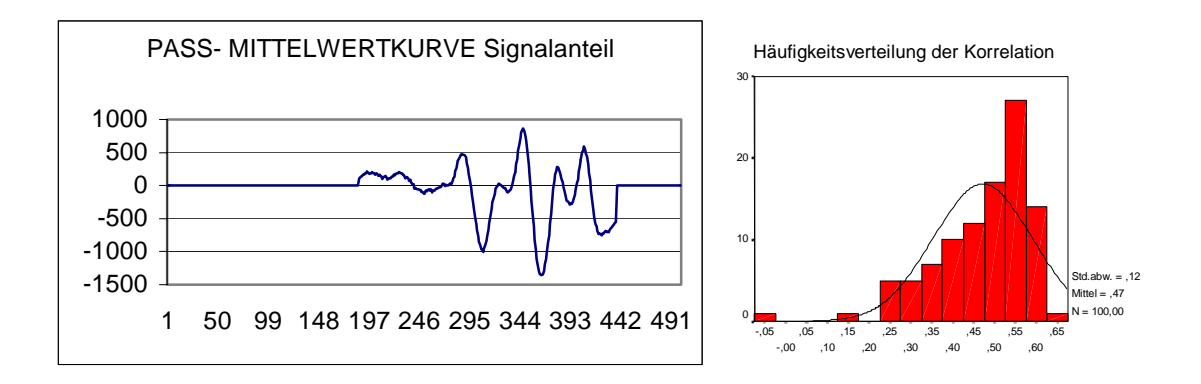

**Abb. 23a / b: Korrelation der Kurven im Signalbereich der PASS- Kurven**

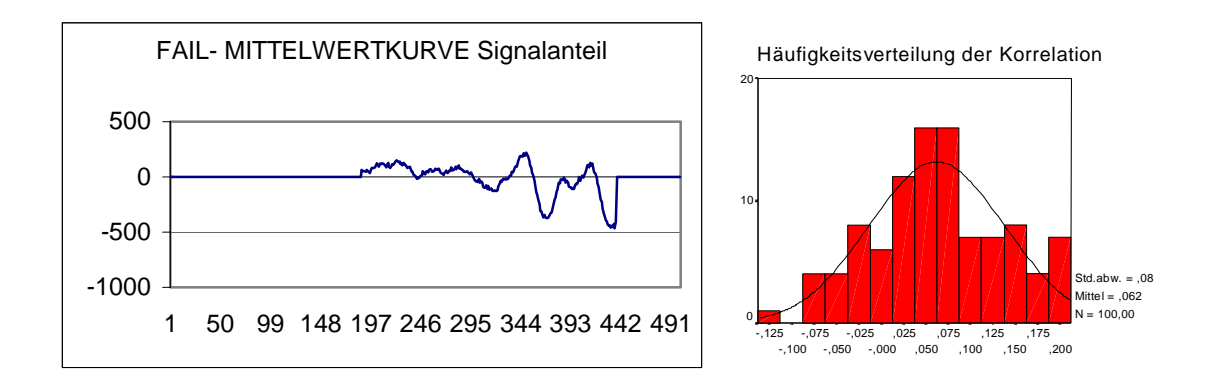

**Abb. 24a/ b: Korrelation der Kurven im Signalbereich der FAIL- Kurven** 

In Abb. 23 ist zu sehen, dass der Korrelationskoeffizient der PASS- Kurven im als Signalbereich festgelegten Betrachtungsintervall, als Ausdruck eines linearen Zusammenhanges eine doch recht deutliche Erhöhung erfährt. Ein Koeffizient von r = 0.5 ist zur Aussage über einen eindeutigen Zusammenhang der PASS- Kurven untereinander statistisch nicht gesichert. Hiermit wird aber bestätigt, dass das Kurvenverhalten im als Signalbereich definierten Kurvenabschnitt einem über alle PASS- Kurven ähnlichen Verlauf verfügt, und somit der Anteil der Kurve, welcher ausserhalb dieses Intervalls liegt, als sehr variabler Rauschanteil angesehen werden kann. Bei der Betrachtung des Korrelationskoeffizienten über den Signalanteil der FAIL- Kurven fällt auf, dass durch die Einengung auf den Signalbereich keine Erhöhung dessen zu verzeichnen ist. Dies lässt darauf schließen, dass der Kurvenverlauf im Signalanteil der FAIL- Kurve einer grossen Variabilität unterliegt. Somit ist es notwendig sich den Kurvenverlauf noch näher zu betrachten. Die technische Durchführung der Zeitgang-BERA ermöglicht es den Signalbereich in weitere Intervalle einzuteilen. Durch die zeitlich festgelegte Reizung durch einen Klickreiz werden bei einer normalen Messung bis 60 dB 4 weitere Intervalle einteilbar.

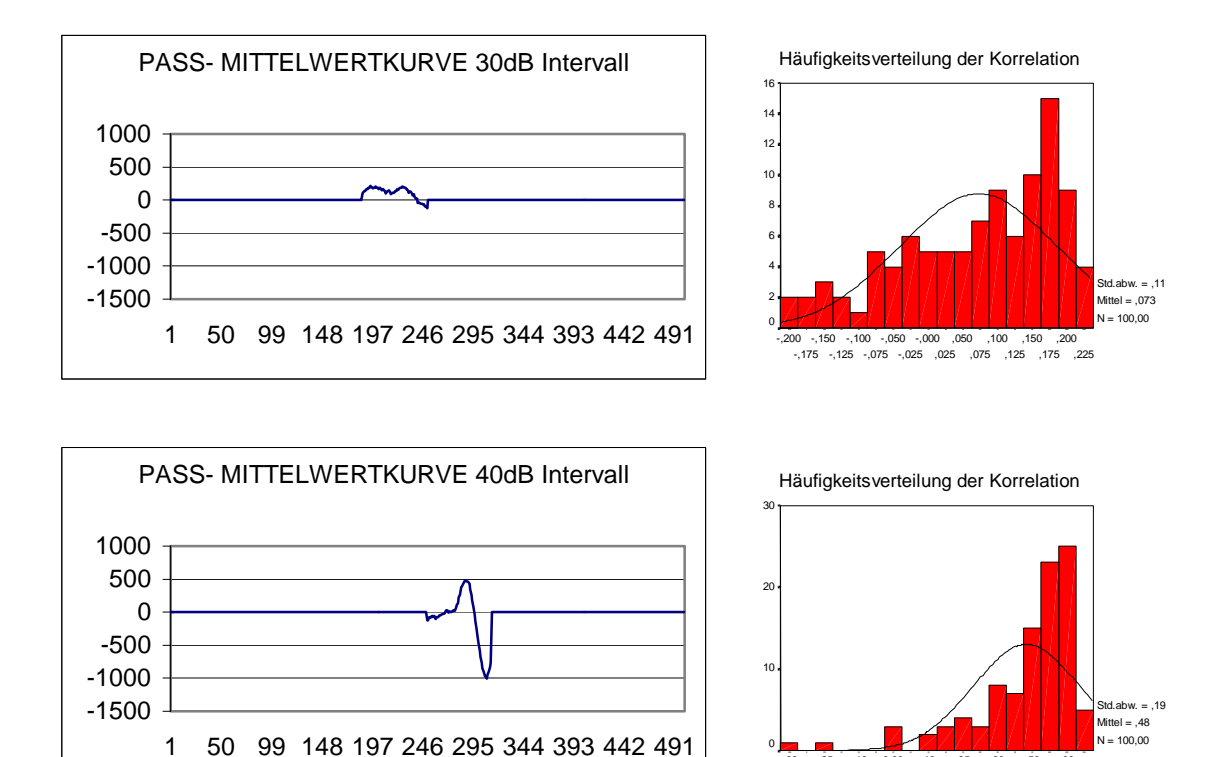

 $.69$ ,63  $^{'}$ ,56 ,50 ,44 ,38  $^{13}$ ,31 ,25 ,19 ,13 ,06 0,00 -,06  $-13$ .<br>19.-<br>19.- $\frac{1}{1}$ -.31 -,38

,56 ,50 ,44 ,38 ,31 ,25 ,19 .<br>13 ,06  $0.00$ -,06 -,13

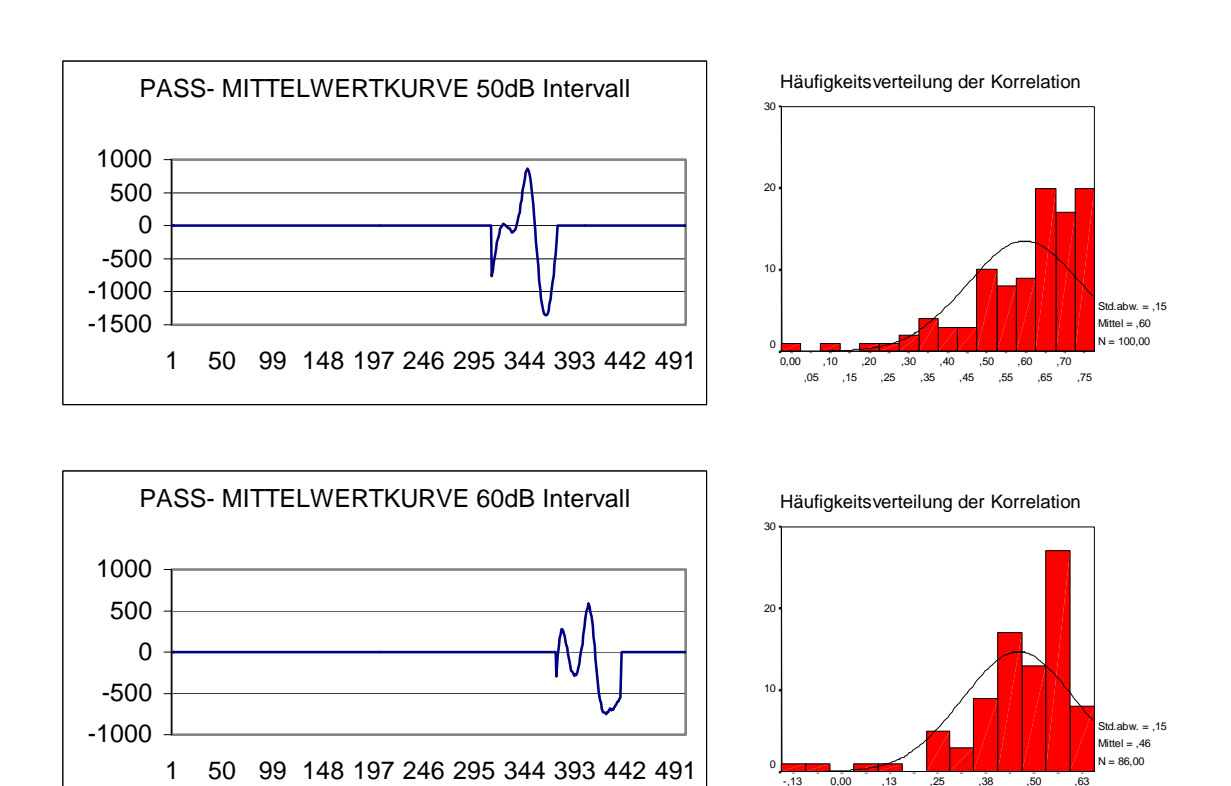

**Abb. 25a/b, 26a/b, 27a/b, 28a/b: Korrelation der PASS- Kurven in den einzelnen Lautstärkebereichen** 

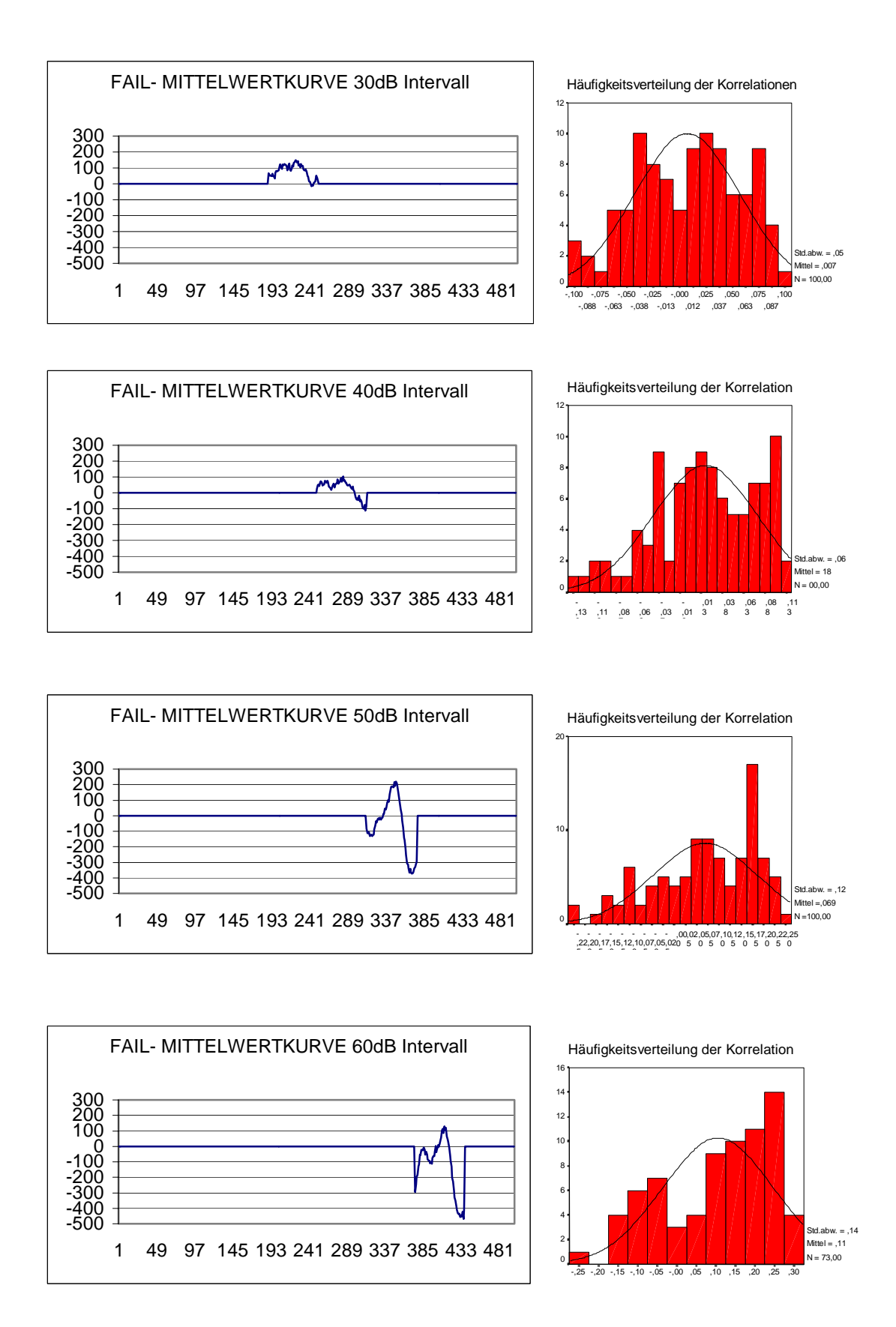

**Abb. 29a/b, 30a/b, 31a/b, 32a/b: Korrelation der FAIL- Kurven in den einzelnen Lautstärkebereichen** 

Durch die Aufteilung des Signalbereiches in die jeweiligen Intervalle für 30 dB bis 60 dB ist ein Ansteigen des Korrelationskoeffizienten nicht zu verzeichnen. Somit ist eine uneingeschränkte Vergleichbarkeit der Kurven, auch bei ansteigendem Signalpegel, ebenfalls nicht gegeben.

#### 9.4.1.2. Die Cross-Korrelation

Durch diese Methode wird die Antwortkurve, unter Beachtung möglicher Phasenverschiebungen, mit einer Referenzkurve verglichen. Dieses Verfahren ist stark von der Form der Wellen abhängig. Die statistische Varianz des Antwortverhaltens verschiedener Individuen zeigt, dass durch ein Ignorieren der zeitlichen Verlagerung der Gesamtkurve die alleinige Berechnung der Pearson-Korrelation zu falschen Aussagen führt. Zu beachten ist, dass diese Art der Kurvenbewertung die Aufzeichnung und Erstellung der Referenz nicht simultan und unabhängig zum Messvorgang beinhaltet [63]. Wird durch die Cross-Korrelation zwar die zeitliche Verschiebung beachtet, lässt sie aber das unterschiedliche Antwortverhalten in Bezug auf Amplitudenhöhe, Form des Antwortpeak sowie verzögerte Hörschwellen außer Acht. Um die verschiedenen Wellenformen zu berücksichtigen, wird die Verwendung von unterschiedlichen Referenzkurven in der Literatur beschrieben [48]. Hier ist der limitierende Faktor der Verwendung einer Reverenzkurve erkennbar, da eine Zuordnung der Referenzkurve durch eine geübte Fachkraft geschieht. Die Cross-Korrelation ist für die Gesamtkurvenbetrachtung ein ebenfalls nicht ausreichendes Verfahren [48]. Somit ist in die Cross-Korrelation zwar die zeitliche Abhängigkeit der Amplituden einbezogen, aber die grosse Varianz der absoluten Amplitudenwerte wird nicht berücksichtigt. Eine Betrachtung des gesamten Kurvenverlaufes liefert aufgrund von technischen Einflüssen auch hier kein befriedigendes Ergebnis.

#### 9.4.2. Mittelwertkurvenerstellung

Im weiteren Verlauf der Untersuchung wurde die Erstellung einer Mittelwertkurve für PASS- Kurven und FAIL- Kurven betrachtet. Augenmerk galt der Erstellung einer Musterkurve, die als Matrix zum Vergleich mit neu gemessenen Kurven dienen sollte. Da durch die Untersuchung der Kurven mit der Korrelation die Einteilung in ein Rausch,- und Signalanteil als notwendig befunden wurde, sollte diese Unterscheidung auch hier Anwendung finden.

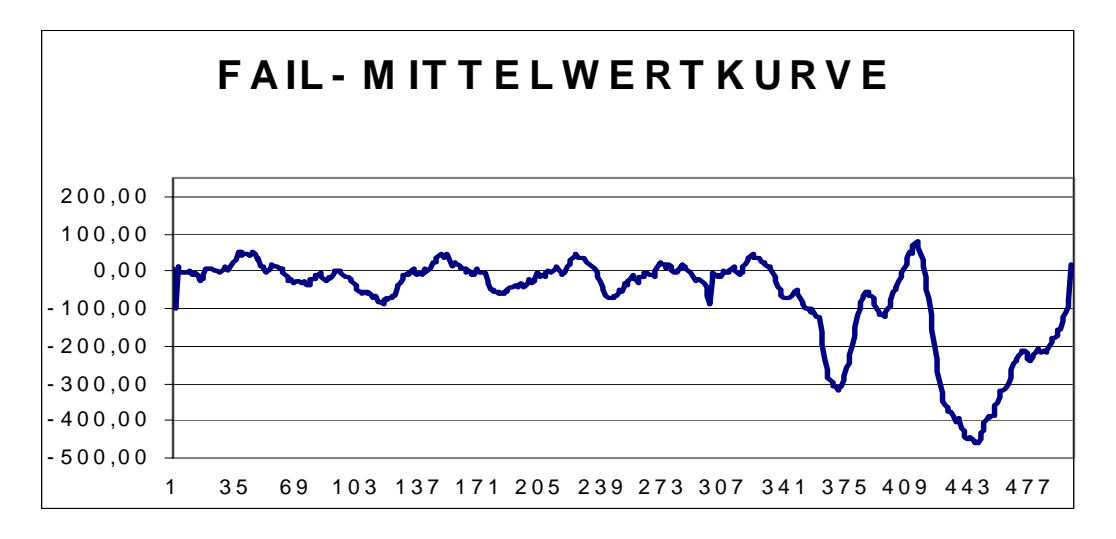

**Abb. 33: Darstellung der FAIL- Mittelwertkurve**

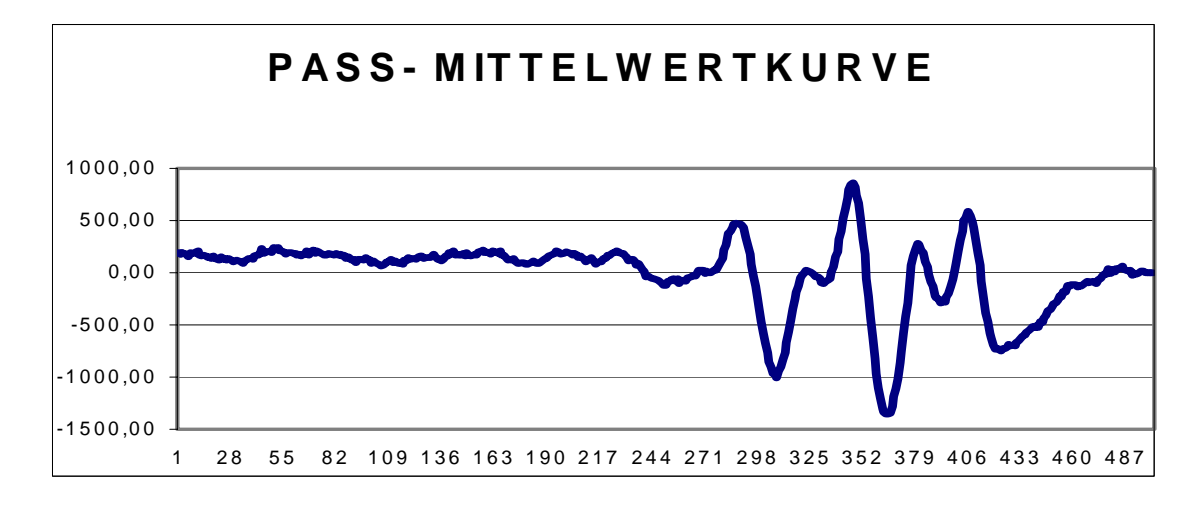

**Abb. 34: Darstellung der PASS- Mittelwertkurve**

Es wurde je eine Mittelwertkurve aus dem arithmetischen Mittel der 100 FAIL-Kurven und 100 PASS- Kurven errechnet. Schon hier war zu erkennen, dass im Kurvenverlauf kein vollständiges Antwortverhalten zu ermitteln war. Ein Charakteristikum der im Würzburger "HÖRSCREENING" verwandten Definition für ein PASS- Kind ist das eindeutige Vorhandensein einer Potentialänderung als Zeichen einer Hirnstammantwort auf den 40 dB Klickreiz. Somit sind nicht alle der 100 Pass- Messkurven mit einem Antwortverhalten, beginnend bei 30 dB, ausgestattet. Dies macht sich in der PASS- Mittelwertkurve durch eine nur andeutungsweise Darstellung der 30 dB Potentialänderung bemerkbar. Ebenfalls ist bei der FAIL- Mittelwertkurve ein nicht Vorhandensein der 30 dB und 40 dB Antwort zu verzeichnen. Auffällig ist auch die geringe Amplitude der Potentialänderungen in der FAIL- Kurve. Darauf soll aber bei der Beschreibung der ACEP Erstellung näher eingegangen werden.

# 9.4.2.1. Korrelationsbetrachtung der Mittelwertkurven

Mit der schon im Kapitel 9.4.1. angesprochenen Korrelation soll an dieser Stelle durch ihre Anwendung auf die Mittelwertkurven ein Zusammenhang dieser mit den einzelnen Messkurven ermittelt werden. Damit kann eine Aussage über die mögliche Musterkurve getroffen werden.

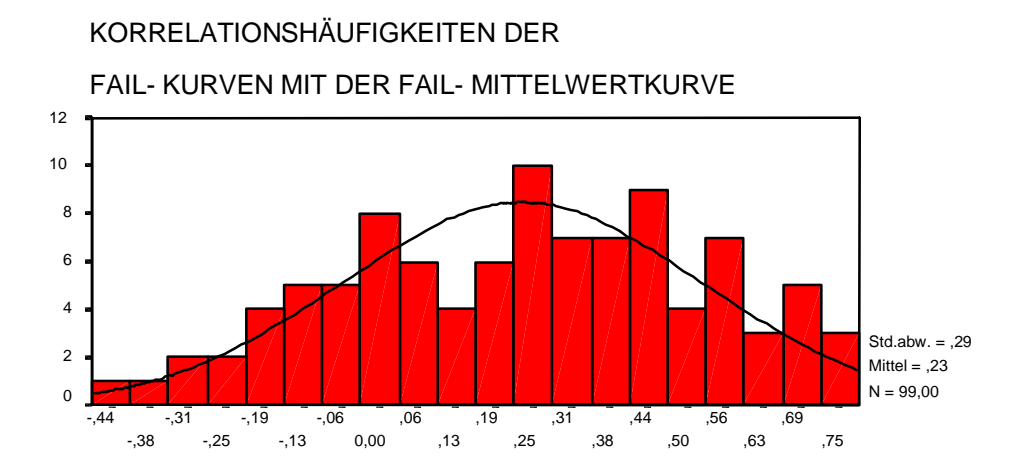

**Abb. 35: Histogramm über die Korrelationswerte der Gesamtkurve**

Aus dem Diagramm ist zu ersehen, dass die einzelnen Messkurven, korreliert mit der errechneten Mittelwertkurve, durchschnittlich nur einen Koeffizienten von 0,23 haben. Dieser ist nicht ausreichend um die Mittelwertkurve als eine, statistisch signifikante Musterkurve anzusehen.

#### ,75 ,69 ,63 ,56 ,50 ,44 ,38 ,31 ,25 ,19 ,13 ,06 0,00 -,06 -,13 -,19 -,25 -,31 -,38  $-44$ FAIL- KURVEN MIT DER FAIL-MITTELWERTKURVE **SIGNALBEREICH** 12 10 8 6 4  $\overline{2}$  $\Omega$ Std.abw. = ,29 Mittel  $= 23$  $N - 99,00$

KORRELATIONSHÄUFIGKEITEN DER

Auch unter der Betrachtung des Signalbereiches ändert sich der Korrelationskoeffizient nicht. Somit ist auszuschliessen, dass FAIL-Kurven einem einheitlichen Muster unterliegen. Es ist nicht möglich eine Musterkurve zu erstellen. Daraus ergibt sich ebenfalls, dass es nicht möglich ist, anhand von Zeitgang-BERA Messkurven, eine automatisierte Aussage über die Art und Weise der Hörstörung zu machen. Die Aussage "FAIL" ist dadurch weiter der visuellen Auswertung der Messkurve sowie ergänzenden audiologischen Untersuchungen unterlegen. Eine automatische Kurvenauswertung kann aber nicht nur auf dem Schlüssel- Schloss- Prinzip beruhen, sondern auch auf der Basis des Ausschlussverfahrens geschehen. Es wurde versucht ein Ausschlussverfahren, durch Vergleich der gemessenen Kurven mit der PASS-Mittelwertkurve, zu ermitteln. Dafür war es notwendig das eine PASS- Kurve durch den Vergleich mit der Mittelwertkurve eindeutig zu identifizieren ist.

**Abb. 36: Histogramm über die Korrelationswerte im Signalbereich** 

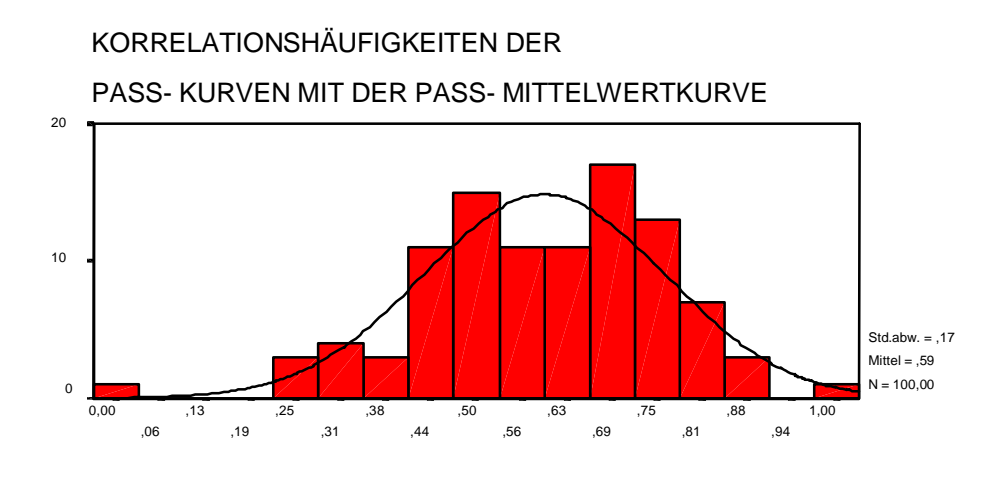

**Abb. 37: Histogramm über die Korrelationswerte der Gesamtkurve**

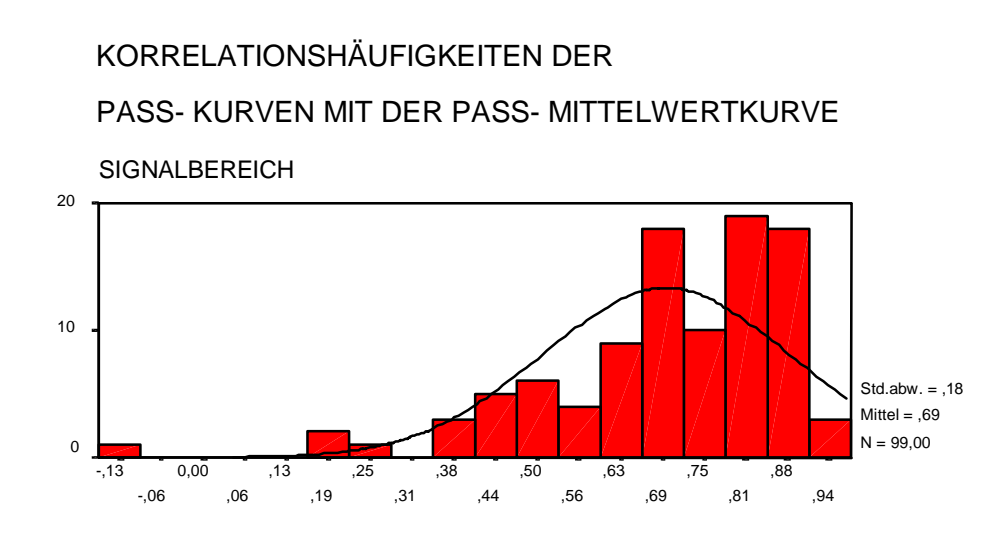

**Abb. 38: Histogramm über die Korrelation im Signalbereich** 

Ein Korrelationskoeffizient von 0,6 für die gesamte Messkurve und 0,7 für den Signalbereich ist Ausdruck dafür, dass das Verhalten einer vollständigen Hirnstammantwort einem stabilen Muster folgt. Trotzdem ist auch hier die errechnete Mittelwertkurve nicht als Musterkurve einsetzbar. Um diese Aussage noch zu vertiefen wurden jeweils alle FAIL-Kurven mit der PASS-Mittelwertkurve und alle PASS-Kurven mit der FAIL- Mittelwertkurve verglichen. Hierdurch sollte eine Aussage erzielt werden, inwieweit eine FAIL-Kurve auf die PASS- Musterkurve passen könnte.

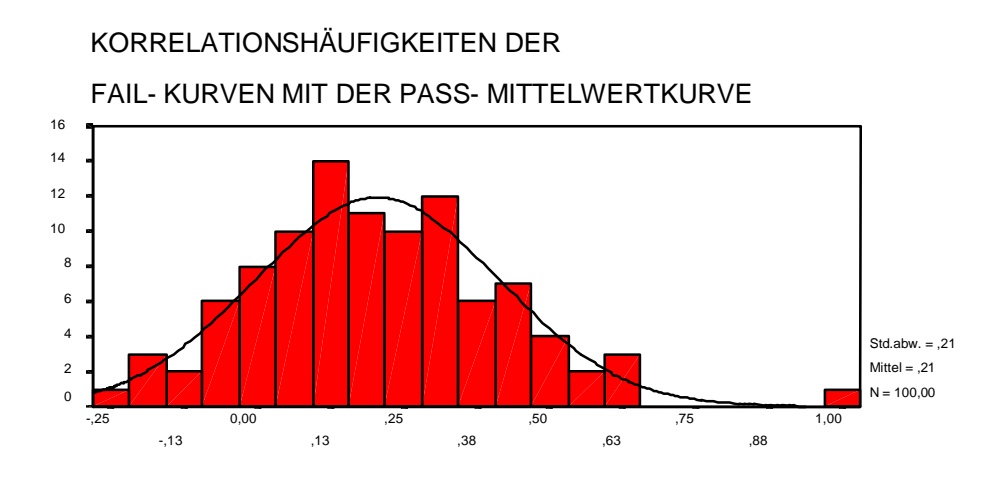

**Abb. 39: Histogramm über die Korrelation von FAIL- Kurven mit der PASS- Mittelwertkurve**

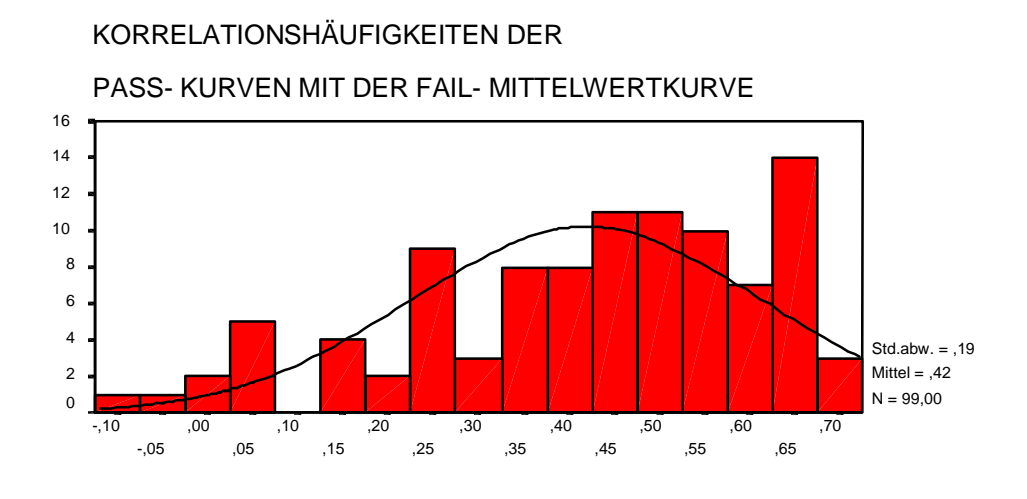

**Abb. 40: Histogramm über die Korrelation von PASS- Kurven mit der FAIL- Mittelwertkurve**

Den Diagrammen ist zu entnehmen, dass die FAIL- Messkurven einen geringen linearen Zusammenhang zu der PASS- Mittelwertkurve haben. Damit besteht eine Möglichkeit, gemessene BERA- Kurven mit der PASS- Mittelwertkurve als Musterkurve zu vergleichen. Da aber, wie aus Abb. 40 zu ersehen ist, bei einem Korrelationskoeffizienten von 0,5 der lineare Zusammenhang der PASS-Kurven mit der FAIL- Mittelwertkurve nicht zu vernachlässigen ist, kann dieses Verfahren zur BERA- Messkurvenauswertung nicht angewandt werden.

# 9.4.3. Vergleichende Untersuchungen

Dieses Verfahren beschränkt sich bei der Untersuchung auf ein reines Vergleichen der Kurvenverläufe. Durch die Projezierung mehrerer äquivalenter Messkurven in ein gemeinsames Koordinatensystem, und sich anschliessender qualitativer und quantitativer Auswertung soll ein möglicher Zusammenhang gefunden werden. Der Vergleich der Messkurven erfolgte inter- und intraindividuell mit dem Ziel, Zusammenhänge, grobe Abweichungen, vorhanden Gesetzmässigkeiten und Trends zu erkennen. Die grosse Varianz des Antwortverhaltens, hauptsächlich im Amplitudenbereich, erfordert die Festlegung einer Ober- sowie Untergrenze für die als Hirnstammantwort zu messende Amplitudenänderung.

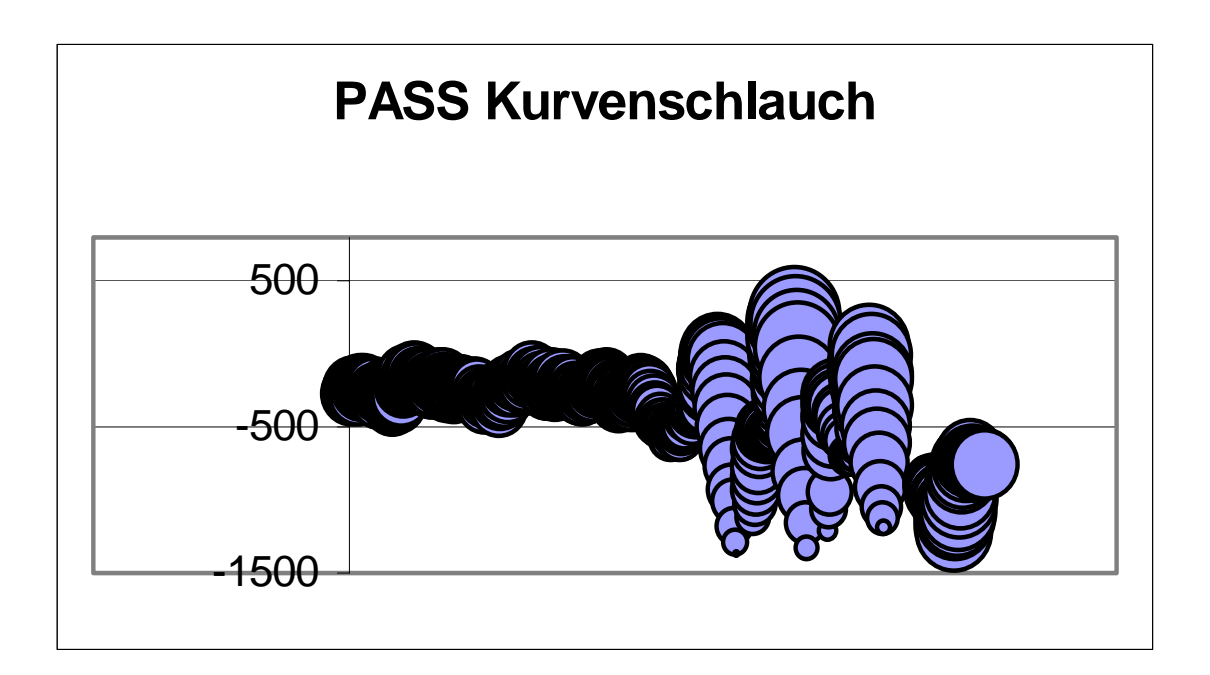

**Abb. 41a: Graphischer Kurvenschlauch für PASS- Kurven**

Das Ziel war ein Intervall zu finden, in dem 95% aller Messwerte der BERA-Kurve einer der unter Kapitel 8.0 definierten Gruppen enthalten sind. Die Ermittlung eines Referenzintervalles war auch hier das Ziel. Mittels des Statistikprogrammsystems SPSS wurde aus den 100 PASS und FAIL-Messkurven eine Mittelwertkurve errechnet, und durch Addition und Subtraktion der dazugehörigen Standardabweichungen ein Intervall definiert, in welchem 95% aller Kurvenwerte lagen. Der so entstandene Kurvenschlauch funktioniert nun zusammen mit der gemessenen Kurve im Schlüssel-Schloss-Prinzip.

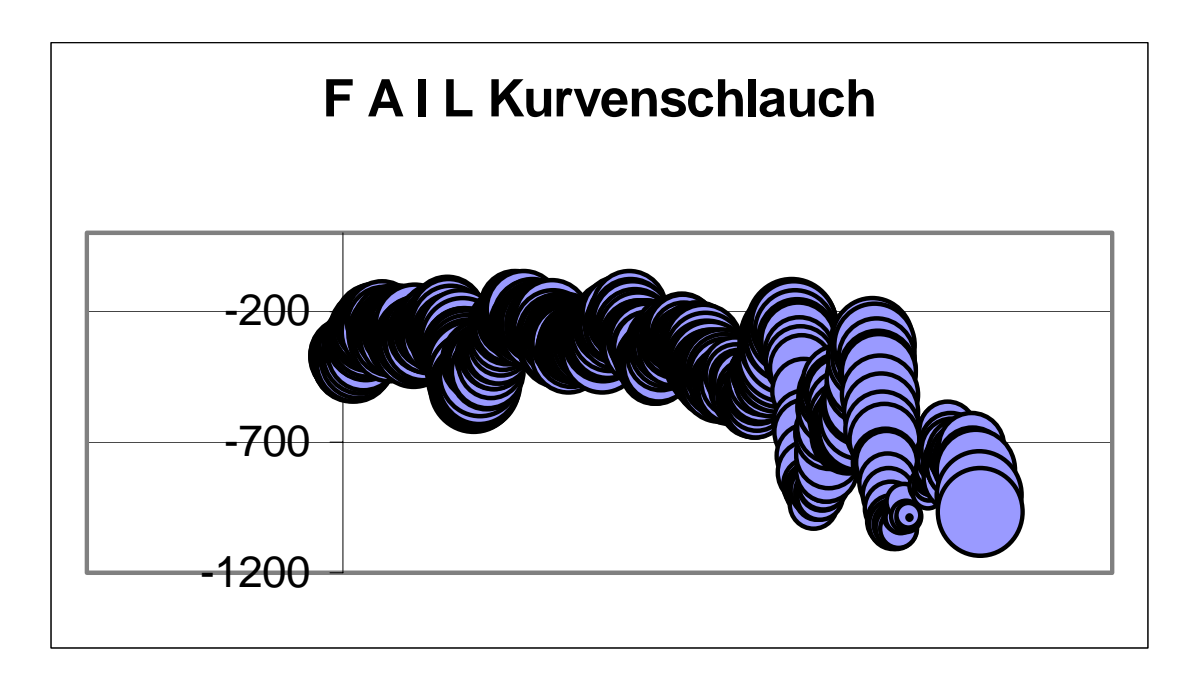

**Abb. 41b: Graphischer Kurvenschlauch für FAIL- Kurven** 

Zur Beurteilung, ob die ermittelte Messkurve dieses Prinzip erfüllt und deshalb als PASS gilt, wurde die Anzahl der im Intervall liegenden Messpunkte ermittelt. Die "Pass"- und "Fail"- Rate ist somit von der Definition der maximal oder minimal zu erreichenden Messpunktanzahl abhängig. Dies kann ebenfalls durch "statistical power" ausgedrückt werden. Dabei stellt die "power" die Wahrscheinlichkeit der Dedektierung der Potentialantwort dar [44]. Diese "power" ist durch Vereinfachung der Kriterien oder Erweiterung des Intervalls zu erhöhen. Dadurch wird im Gegenzug ebenfalls die "false-positive"- Rate erhöht. Weiter ist zu beachten, dass "true negative"- Probanden sich häufig nicht durch das Fehlen des gesamten Antwortmusters zeigen, sondern nur durch teilweise fehlende oder verzögerte Potentialänderungen.

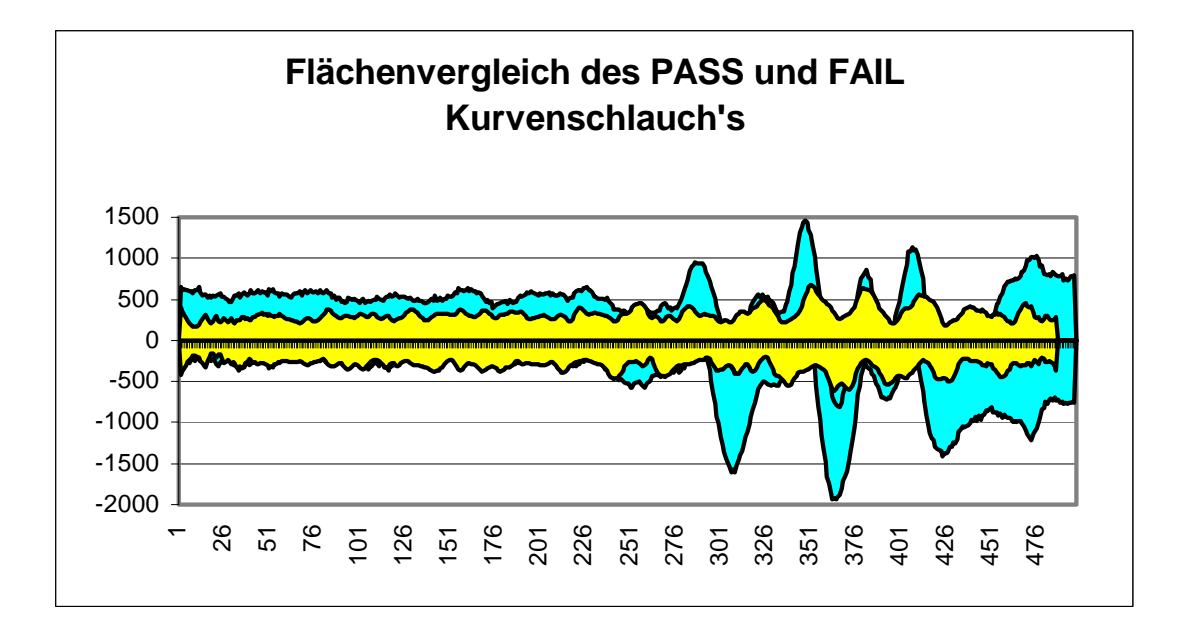

#### **Abb. 42: Projektion der beiden Kurvenschläuche in ein Diagramm**

Eine gemessene Kurve mit stark verzögerten Antworten könnte bei grösseren Intervallgrenzen so noch eine hohe Anzahl ihrer Messpunkte im Kurvenschlauch plazieren. Mit weiterer Annäherung der Ober,- und Untergrenze, wird die "power" fallen, die Eindeutigkeit der Zuordnung zu "pass" oder "fail" aber steigen. Durch diese Intervallverkleinerung nähern wir uns aber stetig einer Musterkurve mit all ihren Problemen. Somit ist der "Kurvenschlauch" als praxisbezogenes Analyseverfahren in dieser Art nicht einsetzbar.

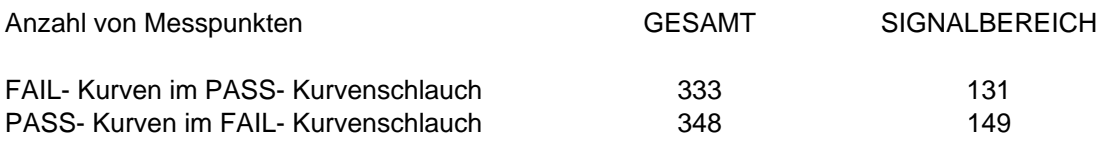

#### 9.4.4. Mathematische Kurvenbeschreibung

## 9.4.4.1. Regression

Das Verfahren der Regression stellt eine Grundlage der mathematischen Kurvenbeschreibung dar. Nachdem visuell ein Antwortmuster zu erkennen ist, welches physiologisch durch die Jewett-Wellen J I - J V belegt ist, soll versucht werden, dieses Antwortverhalten mathematisch zu beschreiben. Wie schon bei der näheren Betrachtung der Korrelation von Gesamtkurven, so ist auch hier zu erkennen, dass der bis zur ersten Potentialänderung aufgezeichneten BERA-Kurvenabschnitt keiner mathematischen Gesetzmässigkeit folgt. Somit wurde auch hier für die weitere Betrachtung das schon oben genannte Intervall verwandt. Die Komplexität der Hirnstammpotentiale lässt aber recht schnell erkennen, dass eine einfache mathematische Formel nicht zu ermitteln ist. Da für die Zeitgang-BERA die Betrachtung der aufeinanderfolgenden Reizantworten nötig ist, ist eine weitere Intervalldefinierung nicht möglich. Die Berechnung der mathematischen Kurvenbeschreibung ist so erheblich erschwert.

# 9.5. Das Tschebychew Approximationspolynom [58]

Nachdem gezeigt worden ist, dass eine einfache Regressionsberechnung der digital aufgezeichneten Kurve aufgrund ihrer Komplexität nicht möglich ist, wurde auf das Verfahren des Tschebychew Approximationspolynoms zurückgegriffen, welches 1992 erstmals an der HNO-Klinik Würzburg durch Moser und Scharf näher untersucht wurde [54]. Leider sind BERA-Kurven eines Patienten nie so lehrbuchmässig wie die publizierten Normalkurven. Es gibt eine Reihe mathematischer Verfahren, um zwischen bekannten Stützpunkten zu interpolieren. Beispiel dafür ist die lineare Regression, die für eine bestimmte Menge vorliegender Messwerte eine Ausgleichsgerade definiert.

Dieses mathematische Verfahren lässt sich theoretisch auf höhere Ordnungen ausdehnen, aus der Geraden **y=a<sub>0</sub>+a<sub>1</sub>x** lässt sich so der Ansatz für das Polynom n- Grades

#### **y=a<sub>0</sub>+a<sub>1</sub>x+a<sub>2</sub>x+.....+a<sub>n</sub>x<sub>n</sub>**

gewinnen. Leider ist dieser Ansatz in der Praxis nicht anwendbar, da schon ab Grad 4 die Grössenordnung der Koeffizienten um mehrere 10er Potenzen schwanken würde. In der mathematischen Theorie sind eine ganze Reihe sog. "well behaved functions" bekannt. Eine, die in der Elektrotechnik zur Definition von Filtereigenschaften weite Verbreitung gefunden hat, ist die Tschebychew-Approximation. Mit Hilfe einer Tschebychew -Reihe<sup>1</sup>

# $f(x) = b_m T_m(x)$

lassen sich diskrete Werte einer ermittelten BERA-Kurve annähern. Im Gegensatz zur "not-well-behaved Polynom-Approximation" nähert die Tschebychew- Approximation die Kurve in einen bestimmten Fehlerbereich an.

Es werden nicht die Abweichungsquadrate der Fehler wie bei der Polynom-Approximation minimiert, sondern die Kurve in einer definierten Fehlerbandbreite angenähert. Das Tschebychew Polynom gehört zur Gruppe der orthogonalen Polynome und lässt sich mit wesentlich höherem Grad n rechnen als ein Potenzreihenpolynom. Ist durch Moser und Scharf 1994 dieses Verfahren noch als "wissenschaftliche Auswertung, aber nicht klinikalltägliches Verfahren" betrachtet worden, wird mit dieser Arbeit das Tschebychew-Verfahren in Verbindung mit dem ACEP in der klinische Routine täglich angewandt.

<sup>1</sup> Pafnutij Lwowitsch Tschebychew, 1821 - 1894, war russischer Mathematiker und Gründer der russischen Mathematikerschule. Er entwickelte die später nach ihm benannten Polynome, die er im Intervall zwischen -1 <~ *x* < ~1 definierte. Die bekannten Tschebychew Koeffizienten Tfl *(x) = cos(nK),* wobei *x =* cos( *K)* mit 0  $\leftarrow$  *K*  $\leftarrow$  ist.

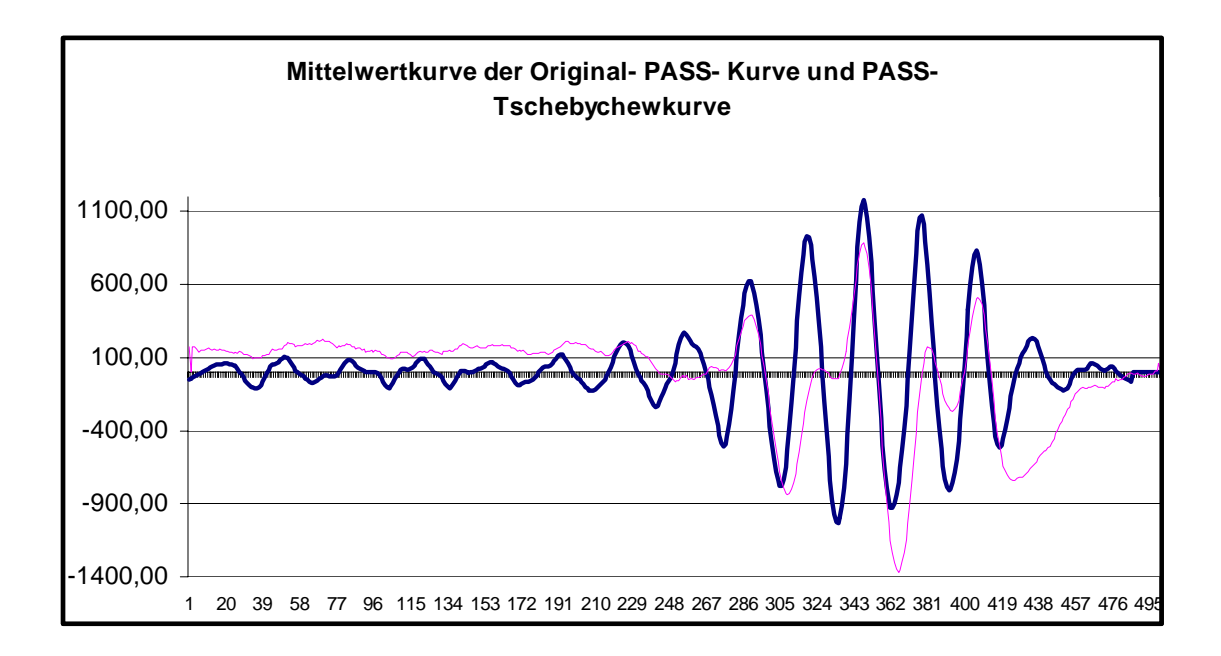

**Abb. 43: Projektion der PASS- Mittelwertkurve und der zugehörigen Approximation** 

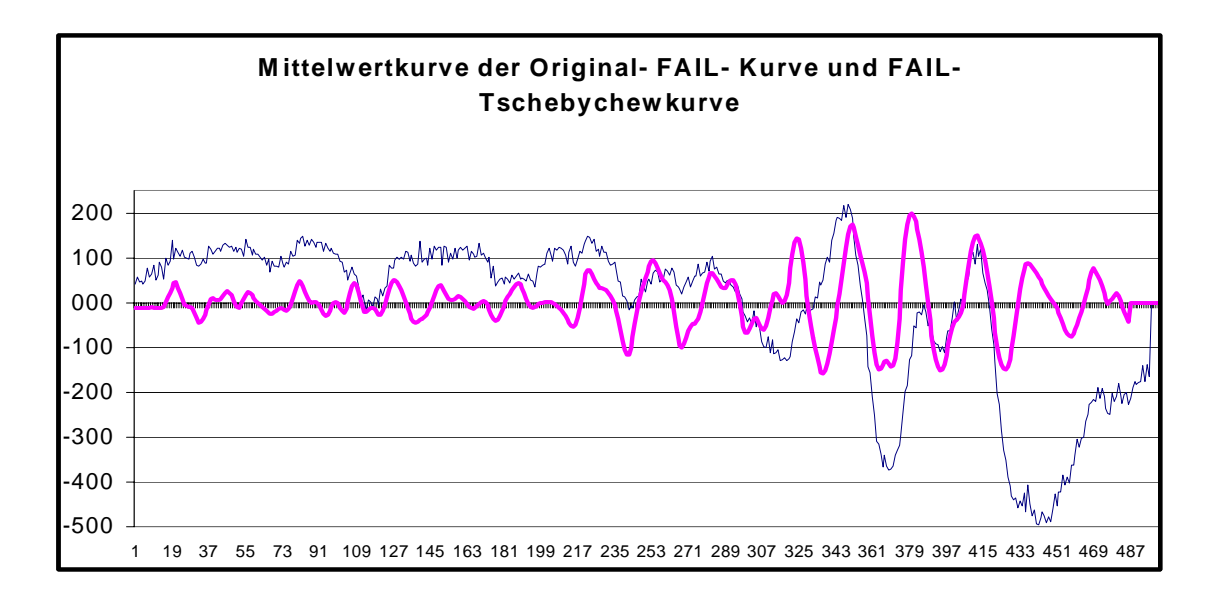

**Abb. 44: Projektion der FAIL- Mittelwertkurve und der zugehörigen Approximation** 

Wie in den Abbildungen zu sehen, lässt sich mit der Tschebychew Approximation eine an die Originalkurve angenäherte Messkurve darstellen. Vorteil hier ist, dass nicht alle der 500 Kurvenwerte benötigt werden.

Schon mit einer Anzahl von 250 Messpunkten ist eine ausreichende Kurvenbeschreibung möglich. Somit ist es nun möglich ebenfalls eine mathematische Auswertung der Funktionswerte im Rahmen der Minima- und Maximaberechnung zu gestalten. Diese Variante der Kurvenauswertung bedarf weiterer Betrachtung, wird aber durch die simultane Kurvenauswertung der Originalkurve im ACEP vorerst nicht einbezogen.

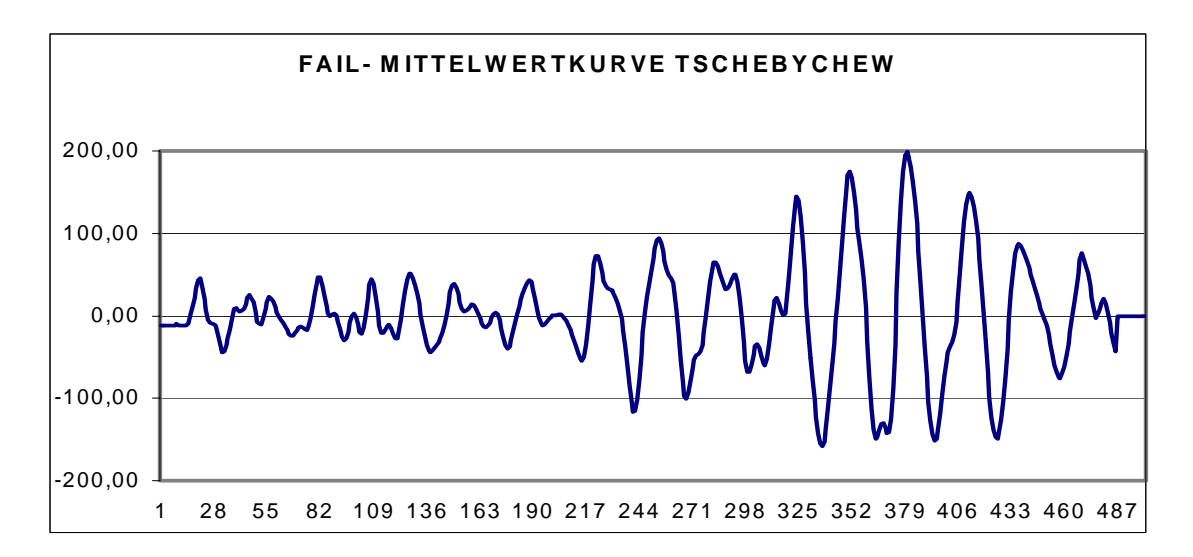

**Abb. 45: Tschebychew Approximation der FAIL- Mittelwertkurve**

Es ist hierdurch ermöglicht, durch den Vergleich von Originalkurve und approximierter Originalkurve, nicht eindeutige oder auch sich ungenügend darstellende Peaks zu ermitteln. Es ist so dem Untersucher überlassen ob er das Tschebychew Approximationsverfahren auf die Originalkurve anwendet. Ist die automatische Auswertung der Originalkurve nicht eindeutig, oder das Ergebnis der automatischen Originalkurvenauswertung "FAIL", so kann mit der Approximation Klarheit geschaffen werden.

Wie in Abb. 46 zu sehen ist, folgt die Approximation einer PASS- Kurve einem geordneten Verlauf. Die Darstellung der FAIL- Kurve dagegen zeigt einen recht unruhigen Verlauf und lässt hohe Variabilität vermuten.

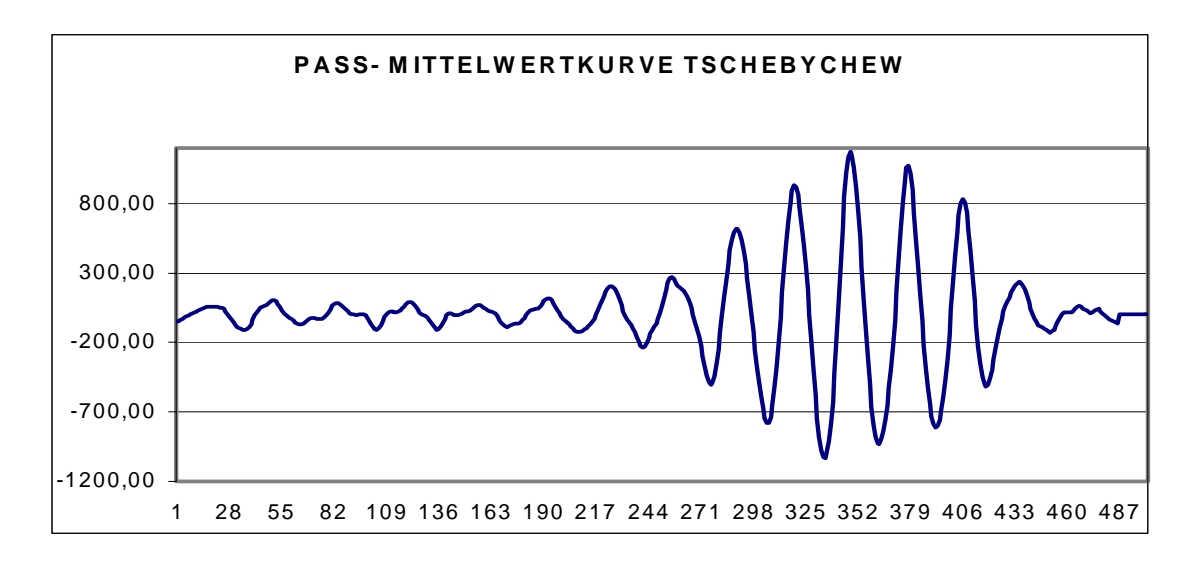

**Abb. 46: Tschebychew Approximation der PASS- Mittelwertkurve**

Die technische Durchführung der Zeitgang-BERA lässt eine Darstellung des gesamten Komplexes aus Welle J I bis J V nicht zu. Es begünstigt sogar die Überlagerung der Wellen, was am deutlichsten bei der Verschmelzung der Welle J IV und J V zu sehen ist. Durch die Tschebychew- Approximation der Zeitgang- BERA- Kurve gelang es zusätzlich zu der Darstellung der Originalkurven ein Verfahren in das ACEP zu integrieren, welches den mathematischen Kurvenverlauf errechnet und darstellt.Hiermit ist nun die Darstellung und Zuweisung aller JEWETT- Wellen möglich. Der Vorteil besteht im Herausfiltern und der besseren Darstellung nicht eindeutiger, schlecht erkennbarer oder spekulativer Aktionspotentialpeaks. Bei vollständigem Antwortmuster erhöht es die Wellenidentifikation auf 99,9%. Dem kommt speziell bei klinisch auffälligen Probanden eine hohe diagnostische Wertigkeit zu.

Eine zusätzliche Analyse der approximierten Kurve zur Betrachtung der ausgewerteten Originalkurve bietet:

- 1) Rauschüberlagerte und mit niedrigem Reizpegel gemessene Kurven erscheinen oft unvollständig und mit atypischen Verlauf. Durch die Benutzung der Approximations-Option im ACEP ist eine eindeutige Darstellung solcher Kurven möglich. Der Vergleich der mit den Latenzwerten markierten Wellen ist in diesem Stadium noch dem Fachpersonal überlassen.
- 2) Durch Muskelartefakte oder Fremdrauschen sind die Originalkurven oft einer eindeutigen Auswertung schwer zugänglich. Mit Hilfe der Approximation ist es möglich, Wellenüberlagerungen oder verschmolzene Wellen zu trennen. Die in Kapitel 9.5. angesprochene Verschmelzung des J IV - J V Wellenkomplexes ist nun in beide Bestandteile zerlegbar. Somit wird eine genaue Lokalisation der Welle J V als gesuchtes Maximum möglich.
- 3) Geringe Amplitudenwerte sind ein Nachteil von gemessenen Kurven mit niedrigem Reizpegel. Oft ist die Welle J V im Bereich der 30 dB nur zu erahnen. Die Bearbeitung der Originalwelle mit der Approximations-Option im ACEP lässt alle Wellen J V in den unterschiedlichen Lautstärkebereichen erkennen.

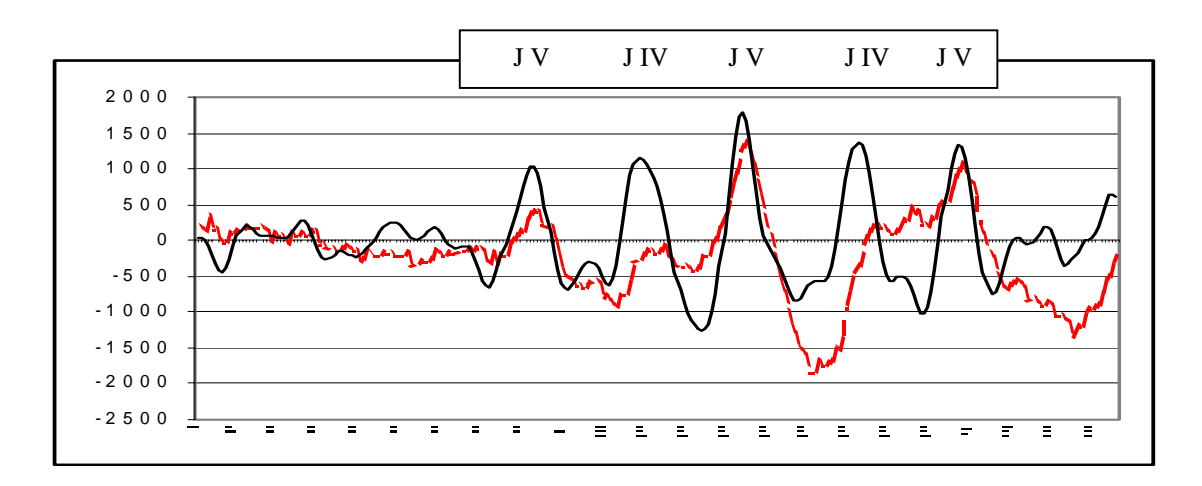

**Abb. 47: Proband männlich, Messzeitpunkt 2 Tage nach Geburt, Klickreiz bis 60 dB** 

In den Abbildungen 47 und 48 ist zu erkennen, dass sich überlagerte sowie miteinander verschmolzene Wellen über das Verfahren der Tschebychew Approximation auftrennen lassen. CHIAPPA [38] beschreibt den Wellenkomplex aus Welle J IV und J V mit einer sich daraus ergebenden Latenzzeitverkürzung. Mit dem Tschebychew Approximationsverfahren ist es möglich eine Trennung dieses Komplexes vorzunehmen und so eine eindeutige Zuordnung zu Welle J V und in den meisten Fällen auch der Welle J IV zu machen.

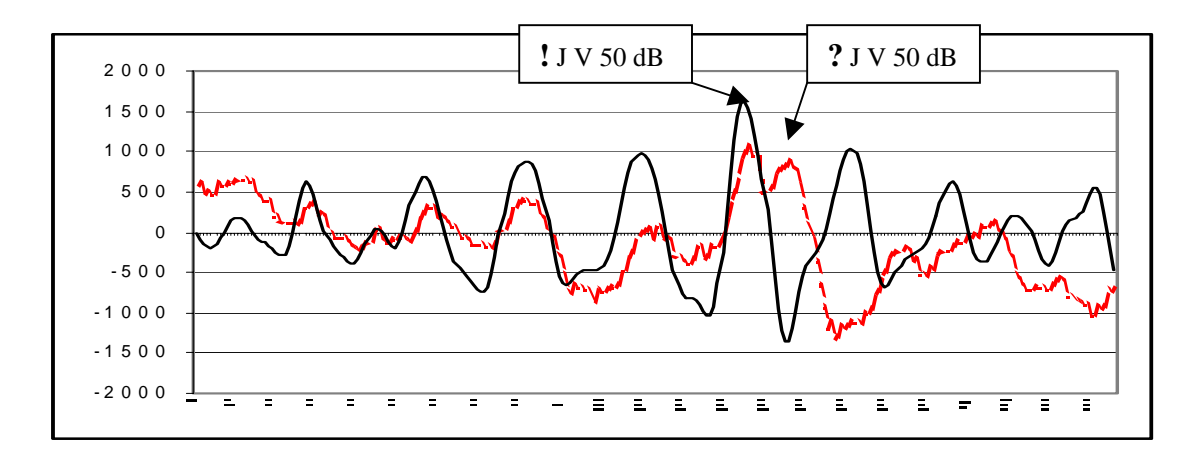

**Abb. 48: Proband weiblich, Messzeitpunkt 1 Tag nach Geburt, Klickreiz bis 60 dB**

Ebenso kann mit diesem Verfahren ein vorher nicht eindeutiges Antwortverhalten durch Zweigipfligkeit der Welle (siehe Abb. 48) nun genau bezeichnet werden. Der vom Untersucher erahnte Antwortpeak ist nun eindeutig markierten .

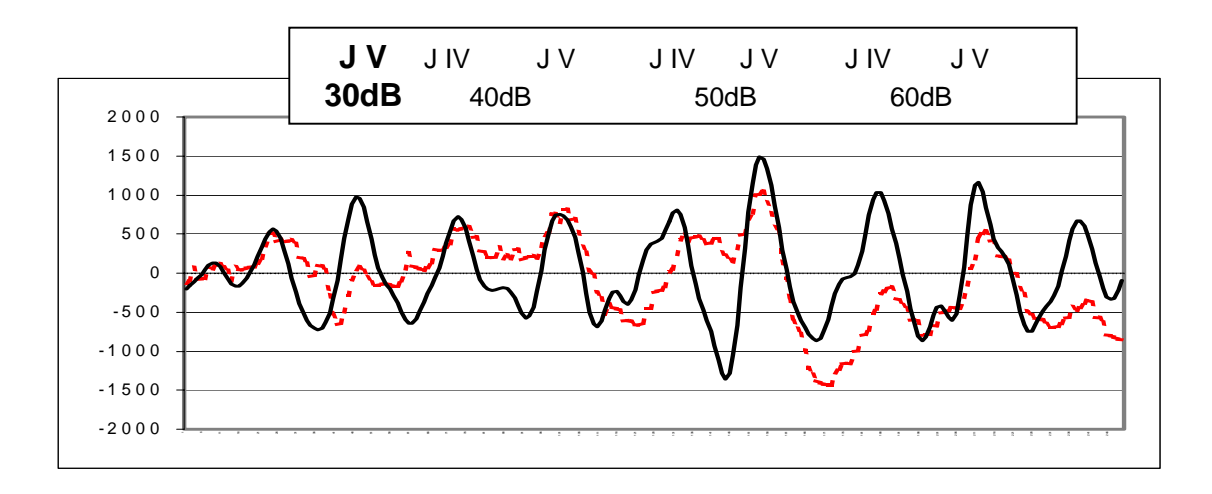

**Abb. 49: Proband männlich, Messzeitpunkt 3 Tage nach Geburt, Klickreiz bis 60 dB**

Durch dieses Verfahren ist es sogar möglich eine in der Originalkurve nicht oder schwer zu identifizierende Welle zu ermitteln. Die in der Originalkurve oft kaum dargestellten Wellen, oder durch Rauschüberlagerungen nicht zu definierenden Potentialänderungen, werden so mathematisch in ein eindeutiges Potentialverhalten zerlegt. Bei niedrigem Reizpegel ist oft das Antwortverhalten nicht ausreichend, um eine dargestellte Amplitudenänderung eindeutig einem Klickreiz zuzuordnen. In Abb.49 ist solch ein Fall dargestellt, bei dem mit der Tschebychew Approximation die Antwortwelle J V im 30 dB Latenzbereich als gesichert angesehen werden kann.

## 9.5.1. Betrachtung der Tschebychew Approximationskurven

Wie schon mit den Originalkurven durchgeführt soll auch an dieser Stelle versucht werden mit den neu berechneten approximierten Kurven eine Musterkurve zu erstellen. Hierzu werden wieder die Gesamtkurve und der Signalanteil aller PASS- und FAIL-Kurven miteinander korreliert, um einen möglichen Zusammenhang zu erkennen. Da durch das Verfahren der Tschebychew Approximation verschmolzene oder überlagerte Wellen durch die Auftrennung besser darstellbar sind, liegt es nahe, dass hiermit auch ein einheitlicher Kurvenverlauf für PASS- Kurven zu ermitteln ist.

61

Da eine FAIL- Kurve sich durch ein Fehlen der Hirnstammantwort in einem bestimmten Lautstärkebereich ausdrückt, ist nicht zu erwarten, dass eine Musterkurve für FAIL- Kurven existiert.

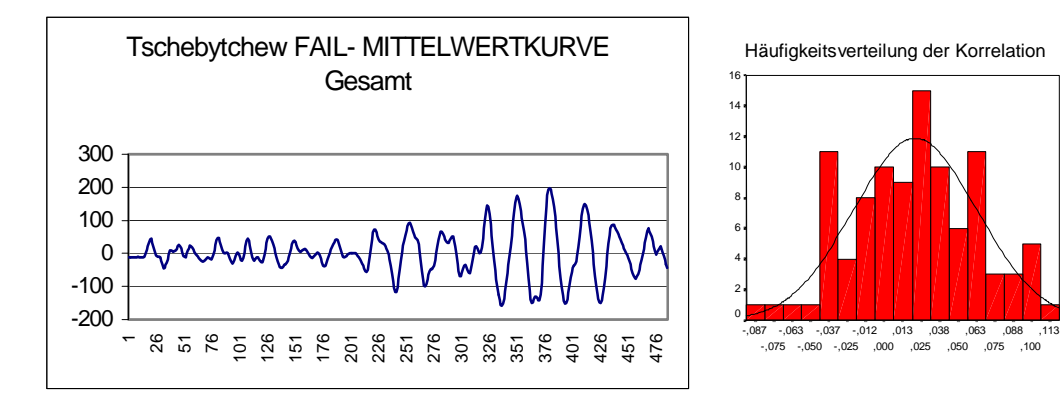

**Abb. 50 a/b: FAIL- Mittelwertkurve und Histogramm über die Korrelationswerte** 

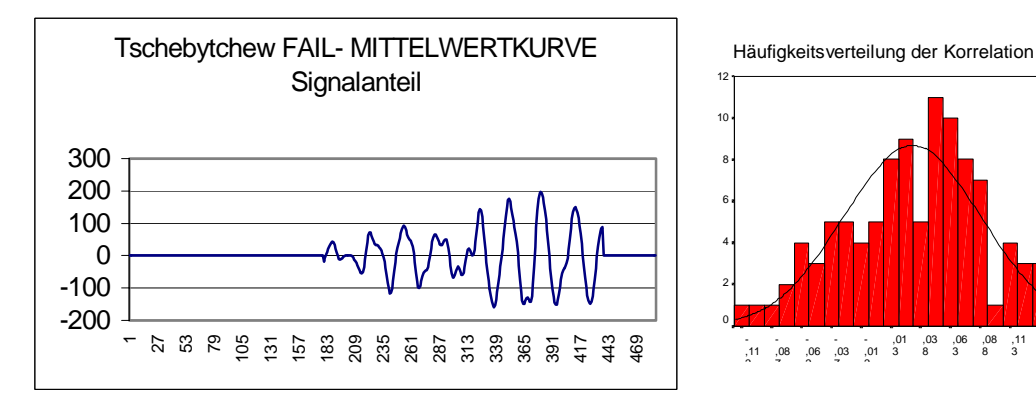

**Abb. 51 a/b: FAIL- Mittelwertkurve im Signalbereich und Histogramm über die Korrelationswerte** 

Wie vorausgesagt, ist kein Zusammenhang unter den FAIL- Kurven zu ermitteln. Ein Korrelationskoeffizient von 0,02 über die Gsamtkurve und 0,03 über den Signalanteil, lässt die Aussage zu, dass kein signifikanter Zusammenhang besteht. Auch die Betrachtung der einzelnen Intervalle untermauert dies.

#### Korrelationskoeffizient

Std.abw. = ,04 Mittel = ,021  $n = 100,000$ 

,13 8 ,11 3 ,08 8 ,06 3 ,03 8

Std.abw. = ,06  $\text{little} = .031$ N = 100,00

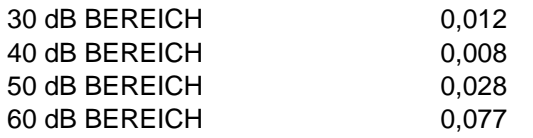

**Abb. 52: Gegenüberstellung der einzelnen Korrelationswerte in den verschiedenen Dezibelbereichen** 

Ein hörfähiges Kind präsentiert sich nun mit einem vollständigen Antwortpotential, welches sich aber individuell durch seine Latenzen und Amplituden ausdrückt. Bei der Pearson- Korrelation werden diese Charakteristika nicht beachtet, so ist auch beim Vergleich der PASS- Kurven kein signifikanter Zusammenhang unter denn PASS- Kurven zu erkennen.

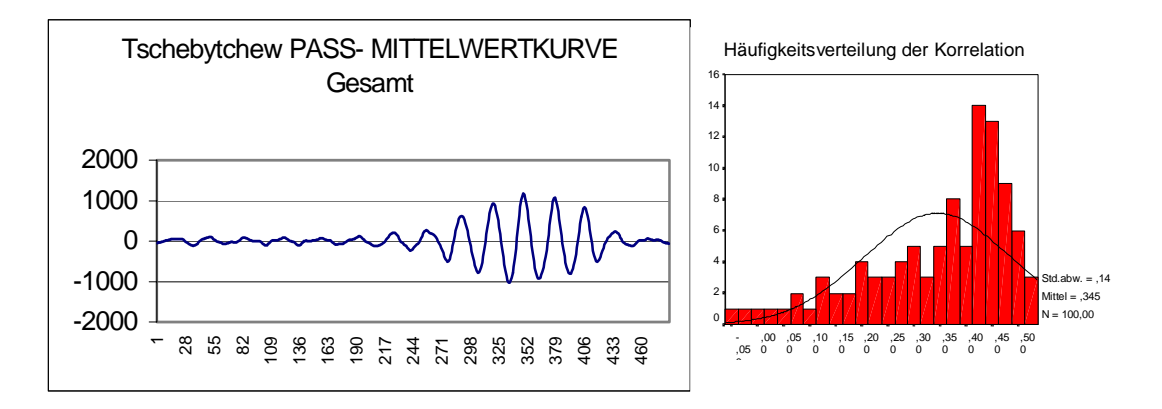

**Abb. 53 a/b: FAIL- Kurve und Histogramm über die Korrelationswerte** 

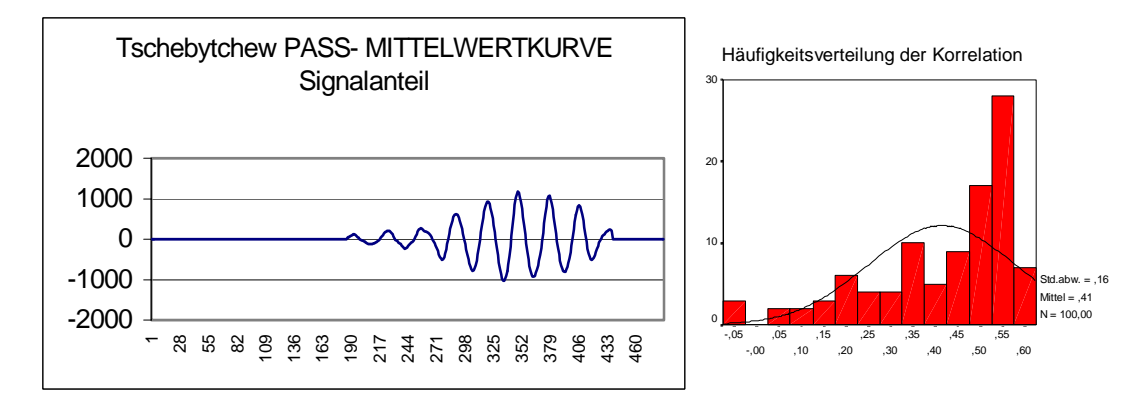

**Abb. 54 a/b: FAIL- Kurve im Signalbereich und Histogramm über die Korrelationswerte**

Bei der Betrachtung der einzelnen Intervalle ist ein leichter Anstieg des Korrelationskoeffizienten zu verzeichnen, doch eine Aussage über Vergleichbarkeit der Kurven ist hiermit nicht zu erzielen.

#### Korrelationskoeffizient

| 30 dB BEREICH | 0.1  |
|---------------|------|
| 40 dB BEREICH | 0.35 |
| 50 dB BEREICH | 0.48 |
| 60 dB BEREICH | 0.49 |

**Abb. 55: Gegenüberstellung der einzelnen Korrelationswerte in den verschiedenen Dezibelbereichen**

Auch bei der Betrachtung der aus den 100 PASS- Originalkurven und 100 FAIL-Originalkurven errechneten approximierten Mittelwertkurven und deren Korrelation mit den Einzelkurven ist kein signifikanter Zusammenhang zu erkennen.

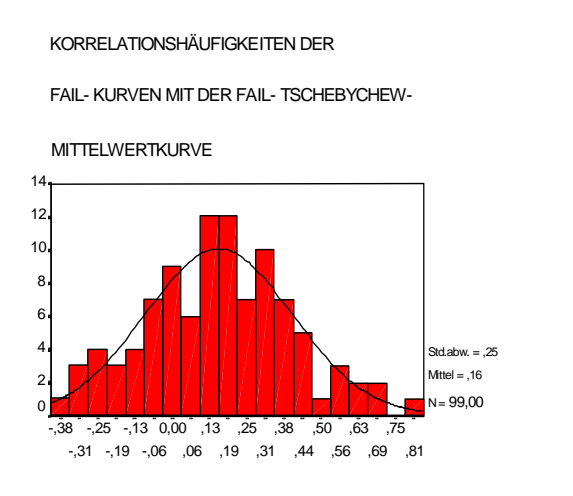

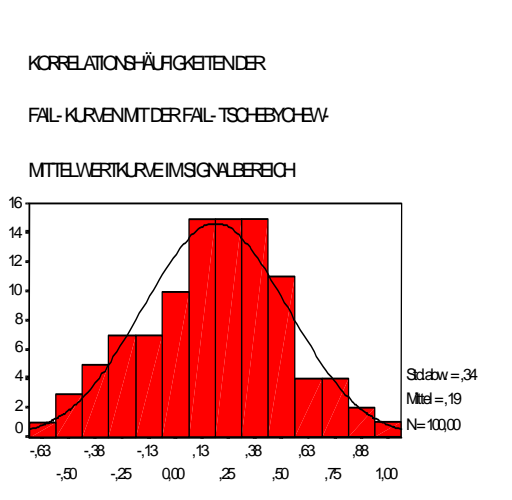

**Abb. 56 a/b: Histogramm über die Korrelationswerte FAIL- Kurven mit FAIL- Mittelwertkurve** 

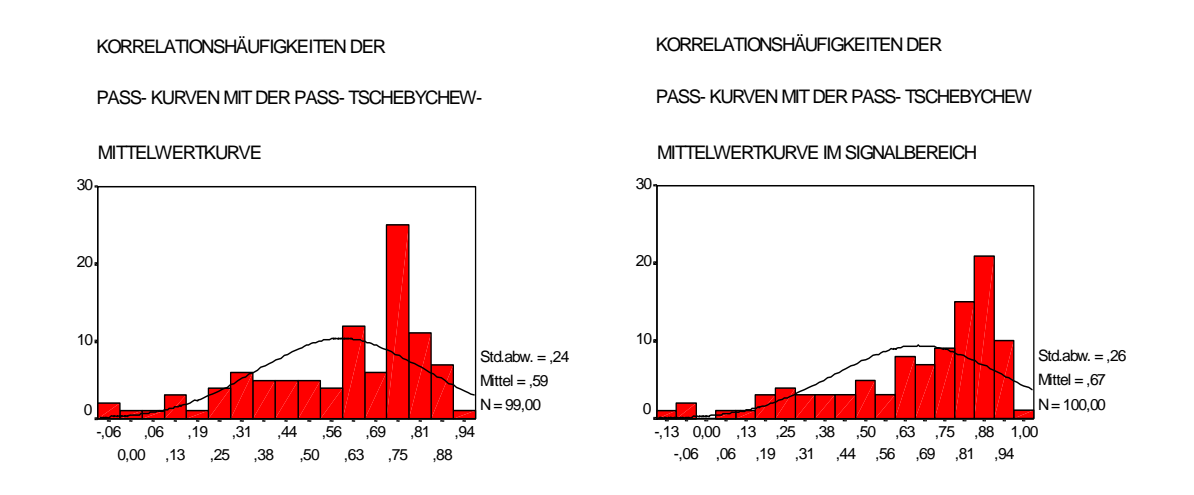

**Abb. 57 a/b: Histogramm über die Korrelationswerte PASS- Kurven mit PASS- Mittelwertkurve**

Damit wird ersichtlich, dass auch mit den approximierten Originalkurven keine Musterkurve zu erzeugen ist, und dieses Verfahren nicht ausreicht zur automatischen Auswertung von BERA-Kurven.

### 10. Das ACEP – "Automated Curve Evaluation Program"

#### 10.1. Kriterienbetrachtung

Die meisten zur Zeit angewandten Verfahren zur automatischen Auswertung von BERA-Kurven liefern nur die Information "Pass" oder "Fail". Diese Aussage stellt zwar die Hauptaussage dar, doch ist gerade bei grenzwertigen Messungen die Betrachtung der Latenzen, des Kurvenverlaufs sowie des Rausch/Signalverhältnisses nötig, um eine unnötige "false-positive" Aussage zu verhindern. Das ACEP kann neben der "Pass-", "Fail-" Aussage ebenfalls einzeln ausgewählte Kriterien interpretieren, und diese in die Auswerteroutine einbeziehen sowie dem Fachpersonal optisch darbieten. Die Darstellung der Kriterienverarbeitung gibt dem Beobachter weiter die Möglichkeit, nicht eindeutige oder grenzwertige Aussagen manuell zu bestätigen oder abzulehnen. Die zur maschinell– automatischen Kurvenanalyse notwendigen Kriterien stellen, unter Berücksichtigung der Verwendung der unterschiedlichen Kurvendarstellungen, die Hauptaussage dieser Arbeit dar.

#### 10.1.1. Zeitfenster

Wie aus der Betrachtung der Korrelation ersichtlich ist, ist es notwendig die Gesamtkurve in ihre, für das Antwortverhalten wichtigen Intervalle zu zerlegen. Wenn die ABR zur Bestimmung des Hörstatus eines Kindes im Rahmen des "NEUGEBORENEN HÖRSCREENING" genutzt werden soll, ist es nicht notwendig alle Komponenten (Welle J I bis J V) einer BERA zu identifizieren. Die absolute Latenz, d.h. das Zeitintervall gemessen von der Darbietung des Reizes bis zum Peak der Aktionspotentialamplitude, stellt das zur Auswertung benötigte Kriterium dar. Zur Bestimmung des Hörstatus mittels des BERAphon® ist die Verwendung der Welle J V ausschlaggebend. Sie ist am robustesten und stabilsten von allen Jewett-Wellen und bei Erniedrigung des Stimulus, ist sie die als letztes AP noch zu identifizierende Welle. Diese von verschiedenen Autoren beschriebene Einschränkung der Verwendbarkeit der Jewett-Wellen lässt das Problem der unzureichenden Dedektierbarkeit der BERA-Gesamtkurve scheinbar gelöst erscheinen. Aus der Literatur geht hervor, dass Kleinkinder längere ABR-Latenzen vorweisen als Erwachsene [28,52].

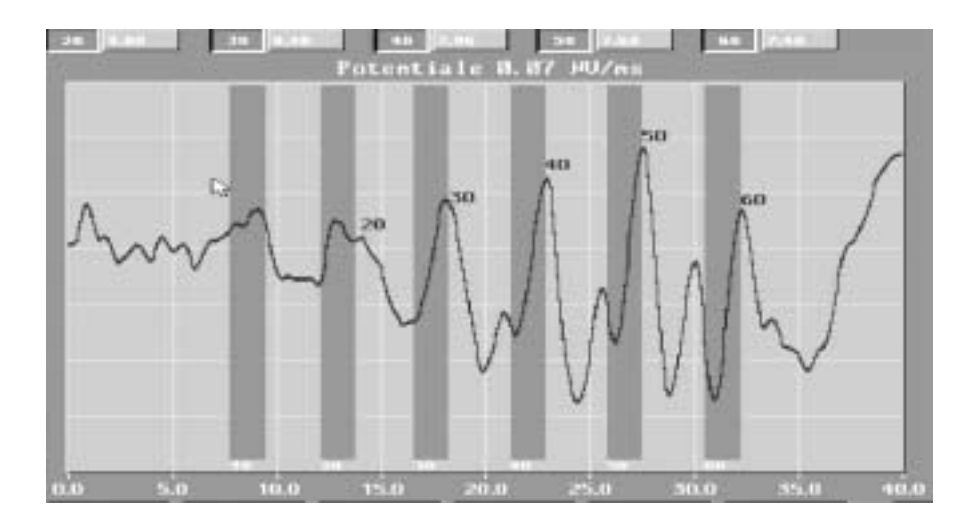

**Abb. 59a: Darstellung der jeweiligen Latenzwerte in den Suchbereichen (als graue Balken dargestellt)** 

Für die Erstellung der Programmsyntax war diese Aussage ein wichtiger Faktor. Um sicherzustellen, dass das Hirnstammpotential in den festgelegten Zeitfenstern liegt, wurde das Zeitintervall recht gross gewählt. Dies war nötig, um vor allem die AP nahe der Hörschwelle zu ermitteln. Dies wiederum birgt aber die Gefahr der Dedektierung von Muskelartefakten im Zeitfenster. Die entwicklungsbedingte Verzögerung der Latenz bei Neugeborenen gegenüber Erwachsenen rechtfertigt die Verwendung des Erwachsenenlatenzwertes als vordere Begrenzung des Suchintervalls.

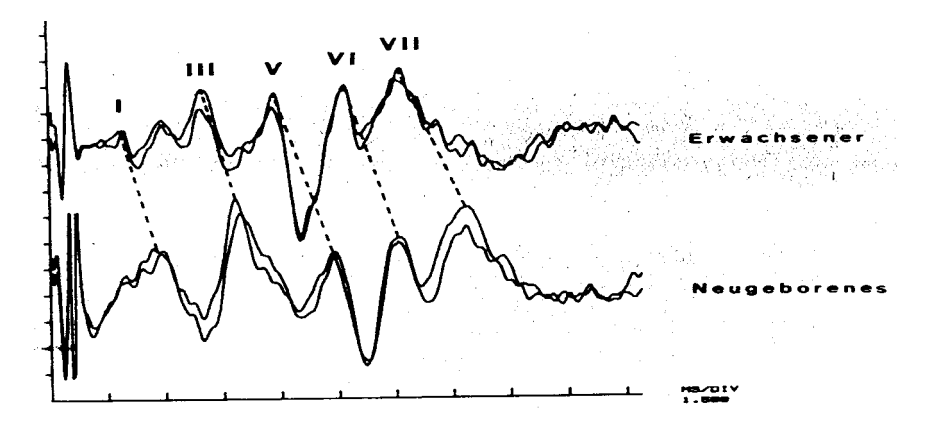

**Abb. 59b: Entwicklungsbedingte Verzögerung der Latenz bei Neugeborenen**

#### 10.1.2. Negativer Peak

Die bei der BERA abgeleiteten Potentiale stellen eine Kurve mit einer Serie von Wellen, bestehend aus Peak und Tal, dar. Zur Entstehung dieser "Wellen-Tal-Formation" ist die nähere Betrachtung der Elektrophysiologie des Hörens nötig.

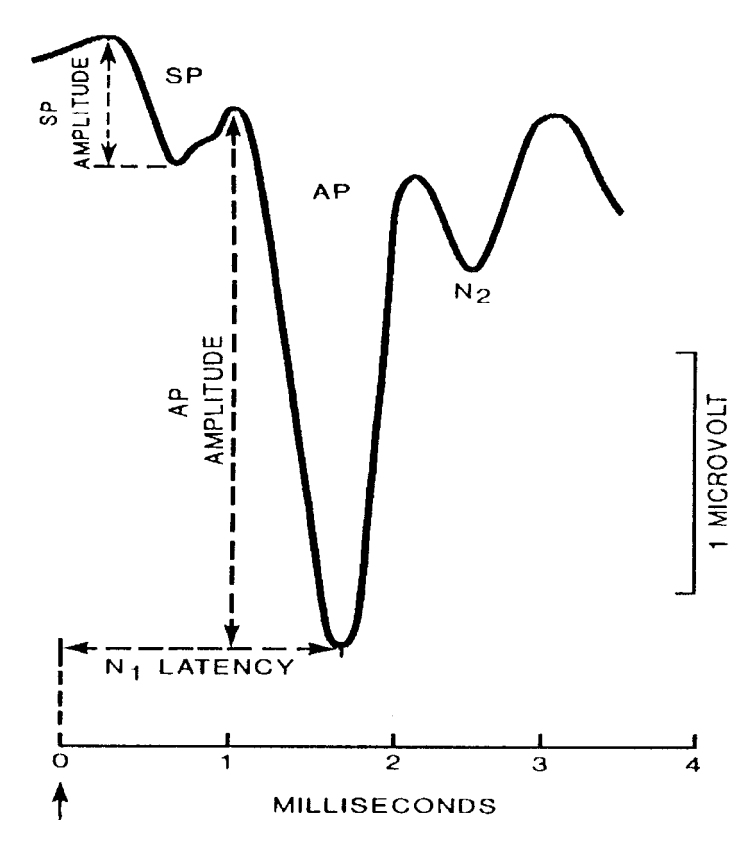

**Abb. 60: Darstellung eines typischen Antwortpeaks** 

Die kaliumreiche Endolymphe besitzt gegenüber ihrer Umgebung ein ständiges positives Potential von +85 mV, das endocochleäre Potential. Das Ruhepotential der inneren Haarzellen beträgt –40 mV, das der äusseren Haarzellen –70 mV. Das hat zur Folge, dass eine Potentialdifferenz von –125 und –155 mV vorliegt. Wie jede Zelle folgen auch die Stereozilien der allgemein bekannten Elektrophysiologie der Potentialänderung bei Depolarisation. Der Ausschlag in den positiven Bereich stellt die Reizantwort dar und gibt mit seiner Amplitude den Wert der Antwort wieder. So folgt auch hier nach dem Depolarisieren eine Hyperpolarisation in den negativen Bereich, bevor das Ruhepotential wieder erreicht wird [55].

Amplitudenmessung

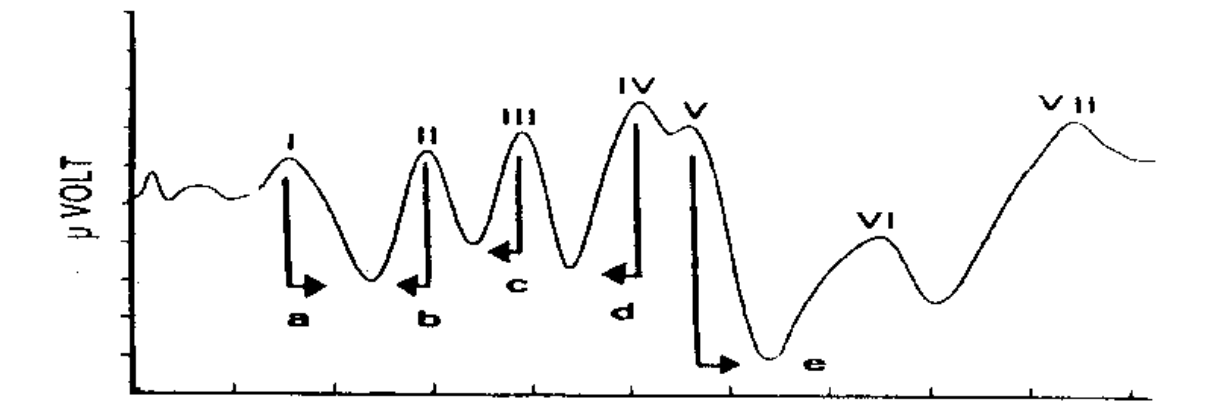

**Abb. 61: Ermittlung der Amplitudenwerte für die einzelnen JEWETT- Wellen** 

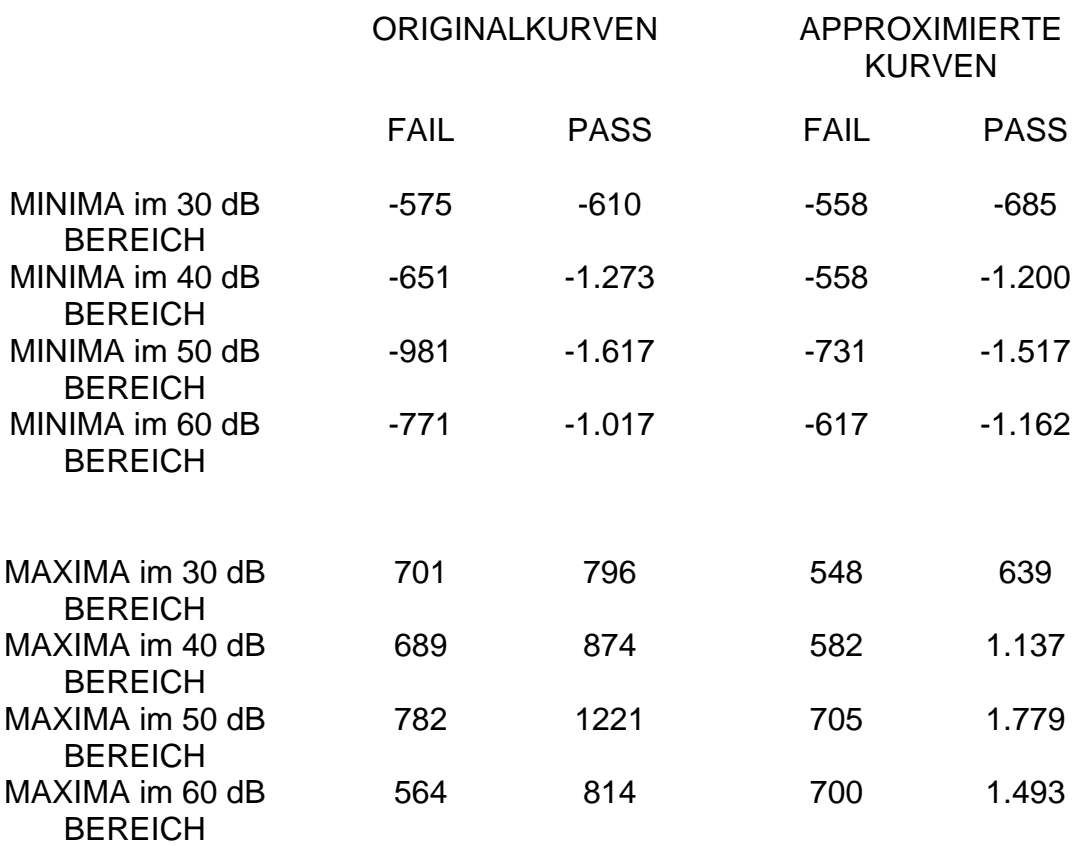

**Abb. 62: Darstellung der positiven und negativen Amplituden in absoluten Koordinatenwerten** 

Hier wird die Annahme gemacht werden, dass vorhandene positive Potentialänderungen als Zeichen des Antwortverhaltens eine Hyperpolarisation gleichen Ausmasses, unabhängig von ihrem absoluten Wert, nach sich ziehen. Mit dieser Annahme konnte der Ausgangspunkt für die Erfassung der Antwortwelle gelegt werden. Da Stör- und Rauschverhalten keine gezielt gerichteten Antworten darstellen, ist somit auch keine entscheidende Hyperpolarisation zu ermitteln.

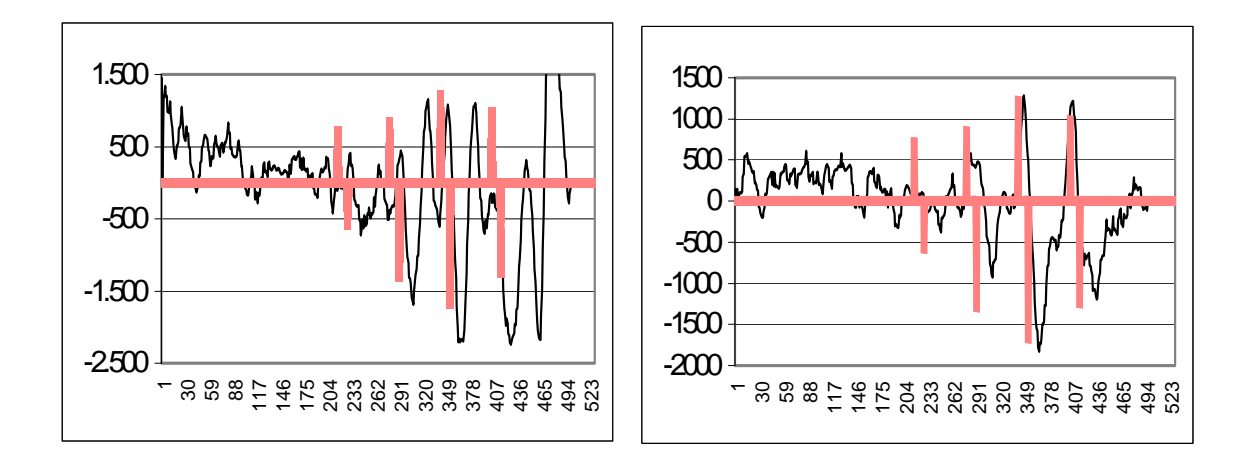

**Abb. 63/64: Vergleich der mindestens zu erreichenden pos. und neg. Peaks mit Originalkurve (die Kurven sind zur besseren Verdeutlichung leicht versetzt angeordnet)** 

An dieser Stelle sollen zwei Diagramme mit den Mittelwerten über alle Amplitudenwerte und jeweils einer PASS- Kurve zur Verdeutlichung dargestellt werden. Die Abbildung 64 stellt eine PASS- Kurve dar, die bis auf das nicht Vorhandensein einer Potentialänderung im 30 dB Bereich, eine sehr gute Messkurve veranschaulicht. Abbildung 63 stellt eine Kurve, mit dem im Kapitel 10.1.2. beschriebenen Augenmerk auf die Hyperpolarisation dar. Die Potentialänderung im 60 dB Bereich ist mehrgipflig. Stellt der erste Peak noch eine ausreichende Potentialänderung in den positiven Bereich dar, so fehlt ihm aber die Hyperpolarisation, welche dem zweiten Peak erst folgt.

Bei Betrachtung der Zahlenwerte ist festzustellen, dass die Werte für die positive und negative Amplitudenänderung in der Originalkurve und approximierten Kurve keinen Unterschied darstellen, wodurch hier in der Programmroutine des ACEP keine weitere Unterscheidung geschehen muss. Zu erkennen ist auch, dass beide Amplitudenänderungen bei den PASS-Kurven einen grösseren Wert annehmen als bei FAIL- Kurven. Es ist erkennbar, dass bei einer PASS- Kurve als Ausdruck eines altersgerecht entwickelten Hörvermögens ein vollständiges Hirnstammmuster mit Welle J V sowie ein erhöhter Amplitudenwert in allen gemessenen Dezibelbereichen im Gegensatz zur FAIL- Kurve vorhanden ist. Im ACEP spiegelt sich dieser Fakt durch einen Grenzwert wider, welcher mindestens erreicht werden muss, damit der ermittelte Peak als mögliche Hirnstammantwort näher betrachtet werden kann.

#### 10.1.3. Zeitabstand Maximum zu Minimum

Der Elektrophysiologie folgend, liegt ein zeitlicher Abstand L zwischen positivem Aktionspotential und der maximalen Hyperpolarisation. Beide Potentialänderungen werden gefolgt von einem weiteren Messpunkt der den Wendepunkt zum Wiedererreichen des Ausgangs-Ruhe-Potentials darstellt.

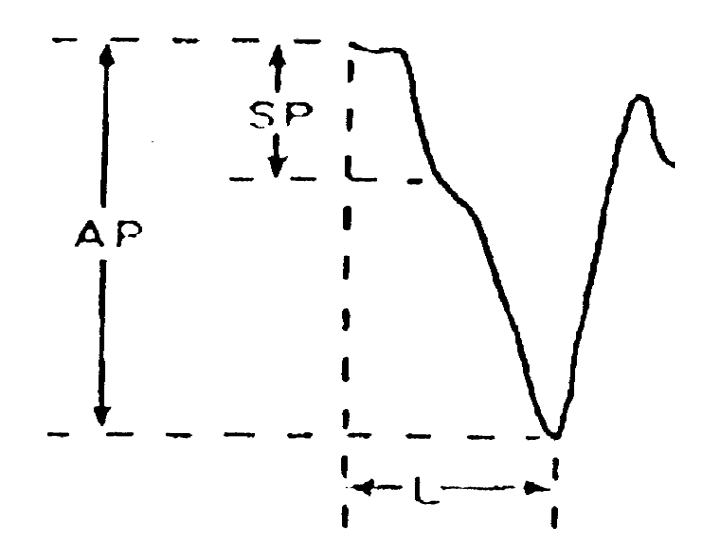

**Abb. 65: Typisches Reizantwortverhalten, mit L bezeichnet der Zeitabstand Maximum zu Minimum** 

Dieser zeitliche Abstand wird mit 1 ms beschrieben und ist auch mit den BERAphon®- Messkurven nachgewiesen worden [56].

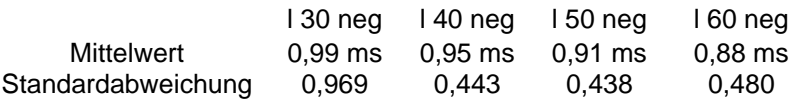

Somit konnten alle Potentialänderungen, die sich auf das Kurvenverhalten im Bereich 1 ms vor der Hyperpolarisation als nicht der Reizantwort zugehörig, vernachlässigt werden. Durch die Subtraktion dieses Zeitwertes von dem ermittelten zeitlichen Absolutwert der negativen Hyperpolarisation, ist ein den Suchbereich begrenzender Wert ermittelt worden.

10.1.4. Maximaler Abfall oder die Amplitudendifferenz

Um kleine, der Hauptwelle aufgesetzte, durch Rauschen erzeugte Peaks als mögliche Reizantwort auszuschliessen, wurde der Wert des "maximalen Abfalls" definiert. Für die automatische Auswertung der BERA-Kurven ist die eigentliche Definition der positiven Amplitude als Anstieg des Messwertes auf der y- Achse eines Koordinatensystems nicht ausreichend. Wie in Kapitel 10.1.2 beschrieben, tritt nach jeder Amplitudenänderung als Zeichen einer Hirnstammantwort eine Hyperpolarisation auf, die als der Unterscheidungsparameter zu einem Artefakt angesehen werden kann. Somit ist der einzelne Wert einer Amplitudenerhöhung, ohne den entsprechenden Abfall in das negative der y- Achse auf dem Koordinatensystem, kein Nachweis für eine regelrechte Hirnstammantwort. Der "maximale Abfall = Amplitudendifferenz" stellt somit einen Wert zum Schutz gegen Potentialschwankungen dar, die das ACEP markieren und als mögliche Antwort auswerten kann.

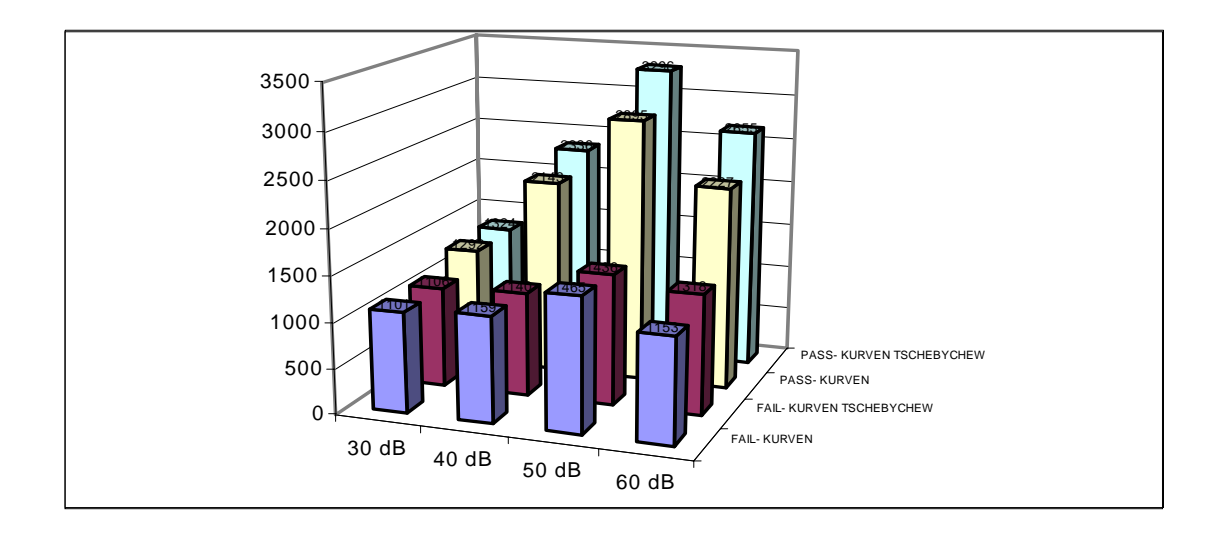

**Abb. 66: Amplitudendifferenzen der einzelnen Kurven in unterschiedlichen Lautstärkebereichen** 

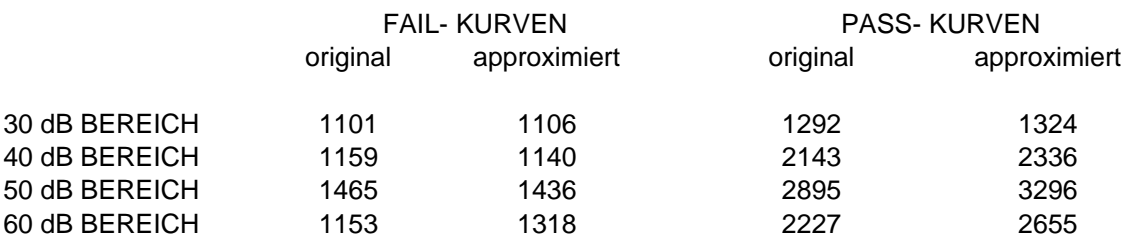

**Abb. 67: Absolutwerte der Amplitudendifferenzen** 

Aus Abb. 67 ist zu erkennen, dass zwischen den Werten der Originalkurven und der approximierten Kurven nur ein geringer Unterschied besteht. Somit besteht in der Programmroutine keine Unterscheidung bei der Auswertung der beiden Kurvenarten. Grundgedanke ist, dass eine Potentialantwort immer die Reihenfolge negativer Wendepunkt- positiver Wendepunkt- negativer .Wendepunkt oder "Tal-Berg-Tal" erfordert. Im Idealfall stellt der Wert der Hyperpolarisation den zweiten negativen Wendepunkt dar, der Peak der positiven Potentialantwort den positiven Wendepunkt. Das vom ACEP benutzte Verfahren tastet nach erfolgreicher Erkennung des negativen Wendepunktes der Hyperpolarisation die Kurve im definierten Intervall mit der Routine nneu = nalt - 1 ab. Die gesuchte Reizantwort, dargestellt durch einen positiven Wendepunkt, wird so durch die Abfrage nach dem grösseren zweier aufeinander folgender Funktionswerte **yx<=>yx+1** definiert.
Aus der Elektrophysiologie ist bekannt, dass diesem Reizantwortpotential eine Depolarisation, beginnend vom Ruhe- Null- Potential, vorausgegangen ist. Somit wurde als weiteres Kriterium ein "maximaler Abfall" um einen bestimmten Wert nötig, der kleine durch Artefakte oder Rauschen verursachte Peaks negiert.

## 10.1.5. Wendepunkt oder maximaler Y-Wert

Die Automatisierung von subjektiv- visuellen Verfahren bringt das Problem mit sich, dass die Erfahrung, empirisches Wissen und Interpretationsfähigkeit des Fachpersonals schwer algorithmierbar und programmierbar sind. So stellt die Markierung der Latenzwerte selbst für Fachpersonal oft eine Frage der Erfahrung über Wendepunkt oder maximaler Funktionswert dar.

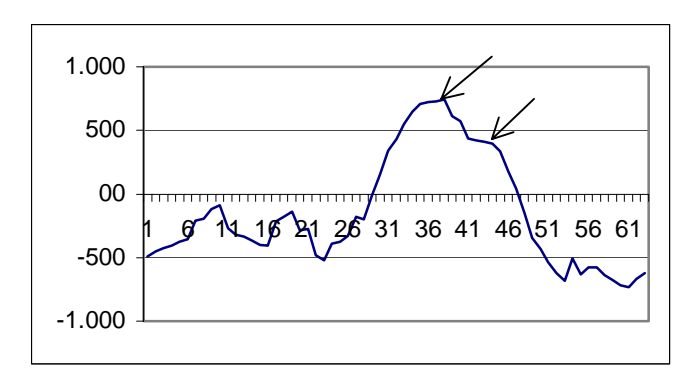

**Abb. 68: Detaildarstellung der 60 dB Antwort mit Doppelgipfel** 

Die Erfassung des maximalen Funktionswertes ist durch die Formel  $y_x \le y_{x+1}$ und dem Kriterium des "maximalen Abfalls" eindeutig gegeben. Häufig lässt das Antwortpotential durch mögliches Plateauverhalten den untersuchenden Arzt aber den Wendepunkt als den gesuchten Latenzwert definieren. Der Wendepunkt wurde über das unterschiedliche Steigungsverhalten der einzelnen Kurvenabschnitte bis zum maximalen Funktionswert berechnet. Somit wurde das ACEP mit zwei Routinen ausgestattet, die diesem Anspruch gerecht werden. Gute Messkurven vereinen Wendepunkt und maximalen Funktionswert in einem Punkt, eine auffällige Differenz zwischen beiden Werten ist vom

Fachpersonal zu bewerten. In Abbildung 68 ist das 60 dB Intervall einer PASS-Kurve dargestellt. Zu erkennen ist das Antwortpotential auf den gesetzten 60 dB Klickreiz. Das angesprochene Problem der Markierung des entweder maximalen Y-Wertes oder des Wendepunktes ist hier eindeutig erkennbar. Da es sich bei der Berechnung der Latenzwerte um Bereiche von Millisekunden handelt, und eine veränderte Markierung des Peaks von zwei Messpunktabständen eine Verschiebung um 0,08 ms ergibt, liegt hier die häufigste Ungenauigkeitsursache.

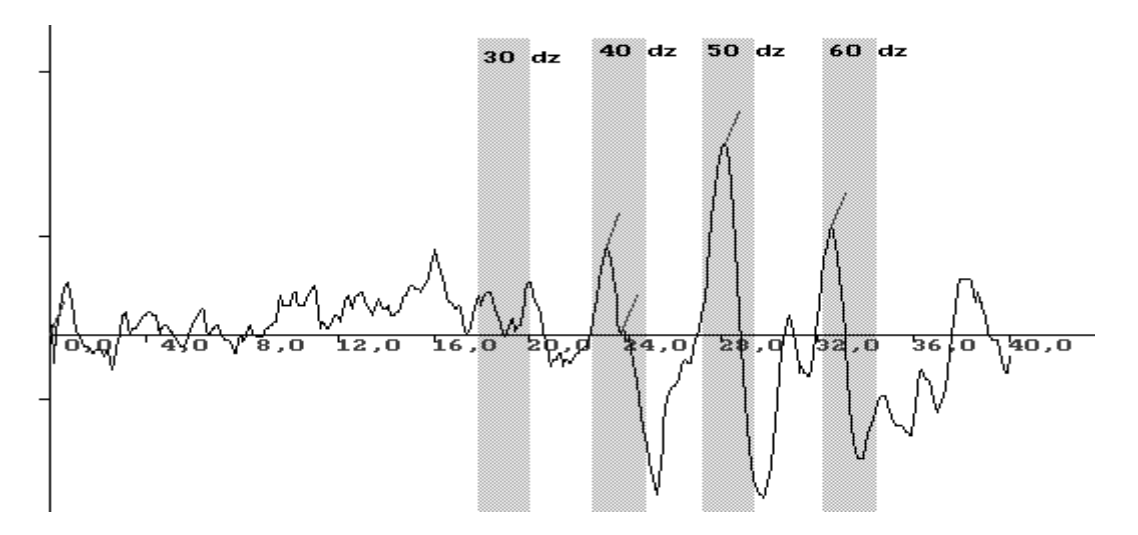

**Abb. 69: Im 40 dB Bereich markiertes zweigipfliges Antwortverhalten**

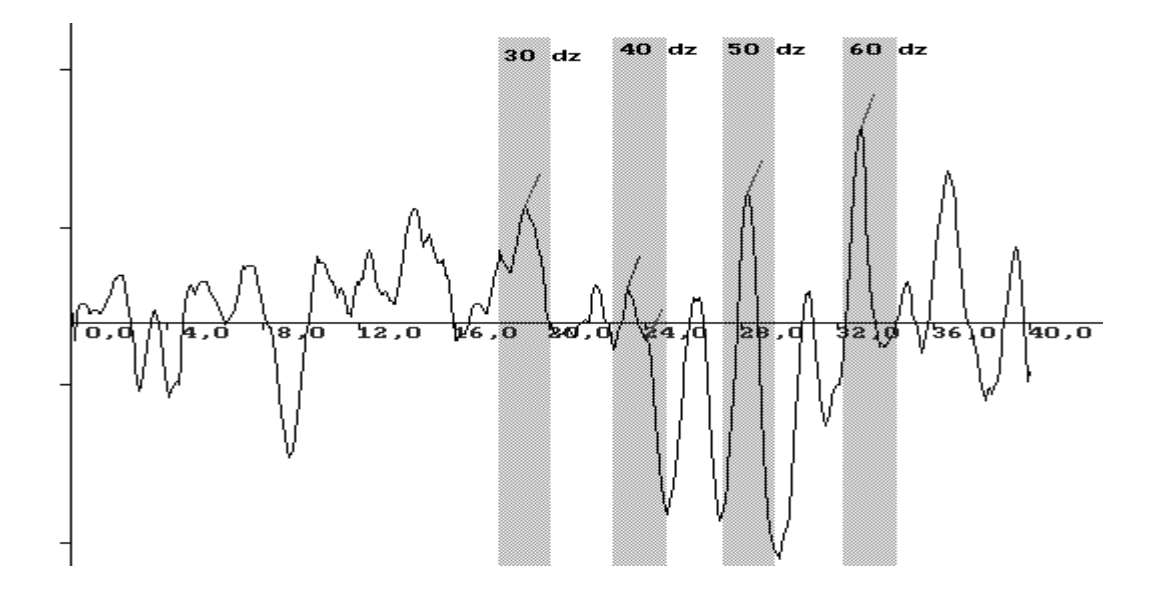

**Abb. 70: Im 40 dB Bereich markiertes zweigipfliges Antwortverhalten**

In den Abbildungen 69 und 70 sind zwei ausgewertete Kurven zu sehen. In dem für die Hörschwellen-, und Hörstatusbestimmung so wichtigen 40 dB Bereich tritt diese oft typische Abweichung des maximalen Umkehrpunktes vom Wendepunkt der Kurve auf. Die Latenzwerte der folgenden Kurven sehen wie folgt aus:

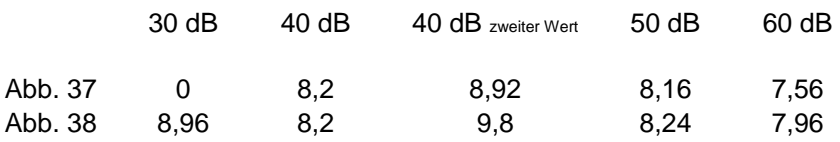

**Abb. 80: Vergleich der unterschiedlich markierten Latenzwerte** 

Daran ist zu erkennen, dass diese Kurveneigenart einen grossen Einfluss auf die Auswertung haben kann, wenn der maximale Umkehrpunkt vom Wendepunkt der Kurve verschieden ist. Liegen diese beiden Werte z. B. im 40 dB Bereich kann eine PASS- Kurve leicht als FAIL- Kurve erkannt werden. Hier ist die Nachkorrektur durch geschultes Fachpersonal erforderlich, solange keine einheitliche Festlegung auf die Art des zu markierenden Punktes gegeben ist.

#### 10.1.6. Latenzbereich via Latenzwert

Die Präsentation von absoluten Latenzwerten wird oft im Klinikalltag als nicht praktikabel genannt. Durch pränatale Einflüsse, wie Restflüssigkeit im äusseren Gehörgang oder veränderte Eigenschaften der Elektroden durch erfolgte Körperpflege, ist die Angabe absoluter Werte nur im bedingten Rahmen zulässig.

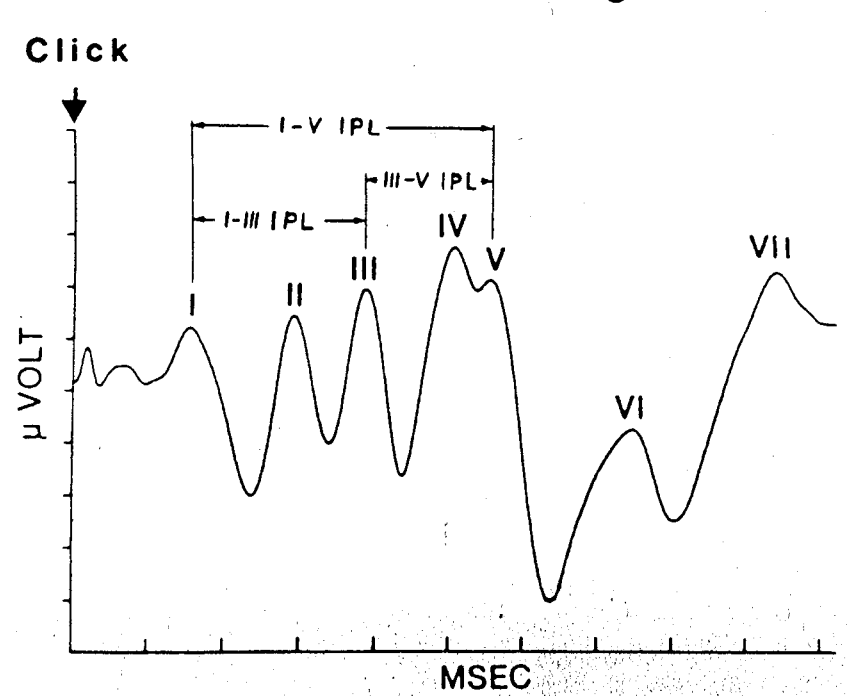

Latenzmessung

**Abb. 71: Darstellung der Latenzpunkte einer BERA- Messung** 

Folgemessungen könnten durch Veränderung dieser Einflüsse zu nicht vergleichbaren Werten führen. Die Verwendung der Tschebychew-Approximation brachte ebenfalls die Überlegung der Einführung eines Latenzbereiches mit sich. Durch Scharf [54] wie auch in dieser Arbeit wird bestätigt, dass die mathematisch bearbeiteten Kurven minimal spätere Latenzzeiten aufweisen, die noch unter einer halben Standardabweichung liegen. Die Einbindung dieser Arbeit in das "NEUGEBORENEN HÖRSCREENING" der HNO-Klinik Würzburg brachte die Festlegung der Verwendung der unterschiedlich ermittelten Latenzwerte mit sich.

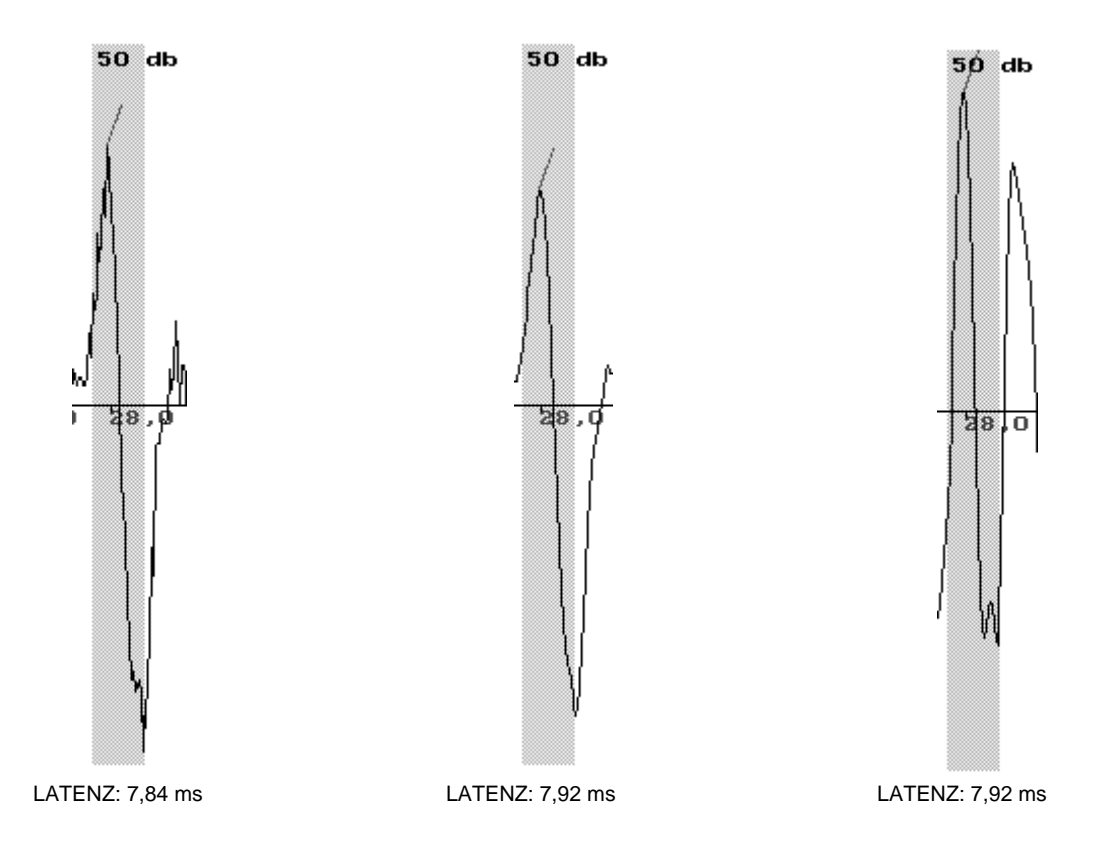

**Abb. 72: Graphische Darstellung des 50dB Antwortpotentials in verschiedenen ACEP Optionen** 

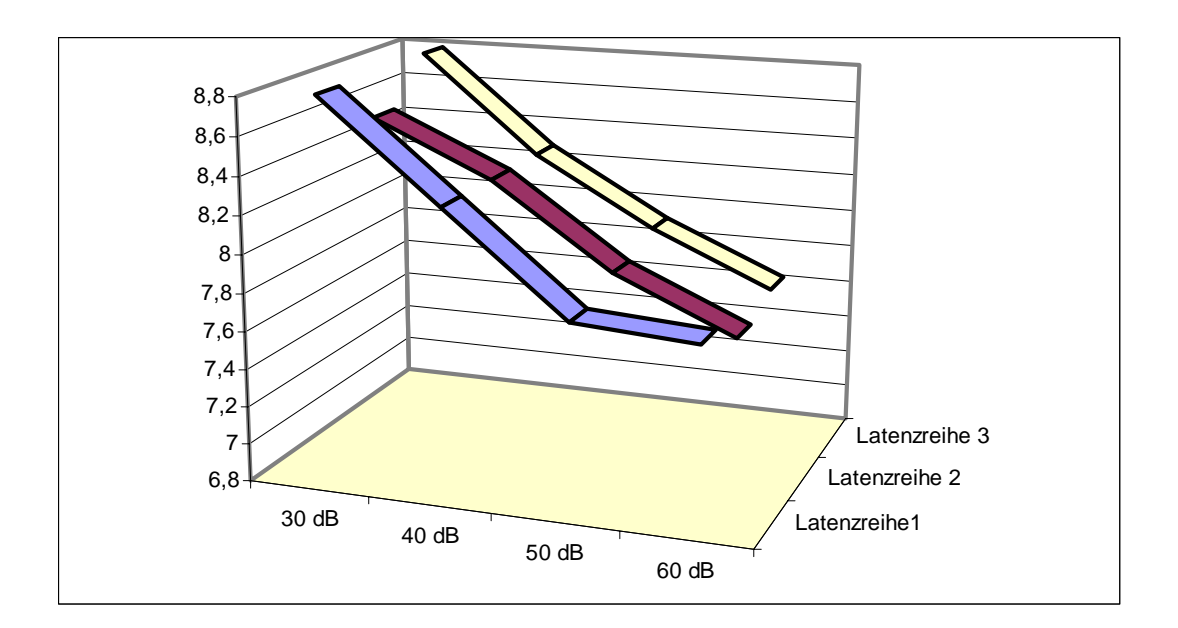

**Abb. 83: Darstellung der unterschiedlichen Latenzwerte für das gleiche Antwortpotential** 

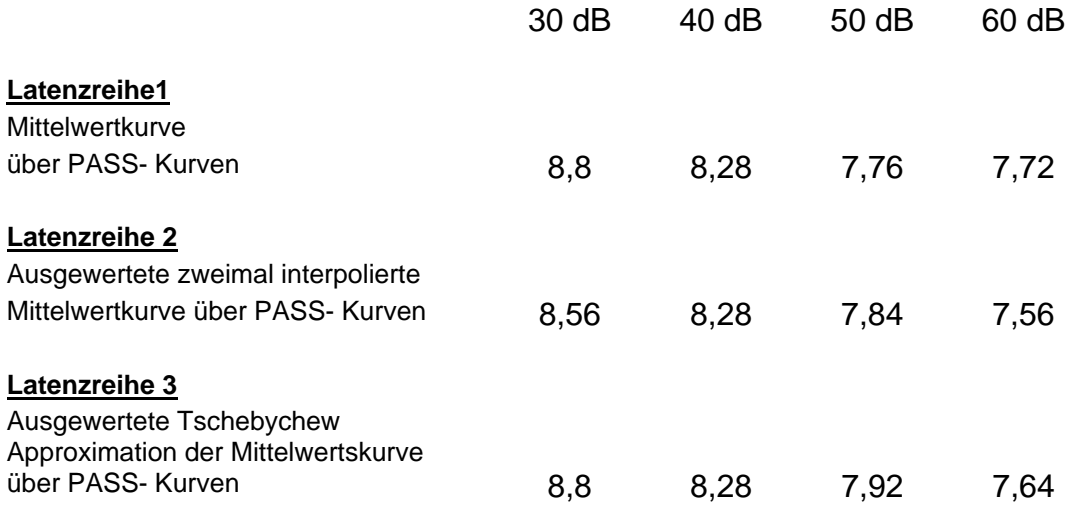

**Abb. 74: Vergleich der Latenzwerte ermittelt aus unterschiedlichen Kurvenarten** 

Wie aus der Abb. 84 zu erkennen, ist die zeitliche Differenz aller drei Latenzwerte im Durchschitt im Rahmen einer Standardabweichung. Für das ACEP wurde somit der Latenzbereich definiert. Der Latenzbereich stellt die Zeit zwischen dem zeitlich geringsten ermittelten Latenzwert und dem maximal ermittelten Latenzwert dar. Hiermit ist ein weiteres Kriterium geschaffen worden. Die Eindeutigkeit einer Reizantwort ist somit durch einen Latenzbereich gekennzeichnet.

## 10.1.7. Abnehmende zeitliche Reihenfolge der Latenzwerte

Der Literatur ist zu entnehmen, dass auf die Steigerung der Intensität, wie in der Zeitgang-BERA durchgeführt das Antwortverhalten einem festgelegten Rhythmus folgt [18]. So ist die Aussage zu finden, dass sich mit steigender Intensität der Latenzwert verringert, und das Antwortverhalten sich verbessert. Die Verwendung dieses Kriteriums ist bei der optisch-subjektiven Auswertung oft zu finden. Dies führt aber dazu, dass Wellen je nach zeitlicher Lage, ignoriert oder als Antwort interpretiert werden. Hier sei noch einmal auf die Kontroverse zwischen Markierung des absoluten Funktionswertes oder des Umkehrpunktes der Antwortwelle hingewiesen. Eine Definition des zu markierenden Wertes wäre hier von Vorteil. Unter Berücksichtigung der Verwendung des

"Latenzbereiches" wurde die Verwendung dieses Kriteriums der "abnehmenden zeitlichen Reihenfolge der Latenzwerte" ausser Acht gelassen. Die Beurteilung des Hörvermögens durch das "NEUGEBORENEN HÖRSCREENING" geschieht an erster Stelle auf der Basis des Vorhandenseins einer Antwortwelle. Die Beurteilung des Latenzverhaltens ist nach Markierung der Wellen durch das ACEP bei unklarem Befund dem Fachpersonal zuüberlassen.

### 11. Zusammenfassung

Die meisten prä-, peri- und postnatal erworbenen Hörstörungen sind Schallempfindungsstörungen die keiner, oder nur schwer einer Therapie zugänglich sind. Im Gegensatz dazu sind die therapeutisch beeinflussbaren Schallleitungsstörungen abzugrenzen. Dies führte zur Erstellung von Katalogen zur besseren Erfassung von frühkindlichen Hörstörungen, in denen eine Einteilung in Risikogruppen vorgenommen wurde. Wurde noch vor einigen Jahren eine Screeninguntersuchung dieser Gruppen in den ersten sechs Lebensmonaten vorgeschlagen, so ist man sich heute einig, dass ein allgemeines Screening aller Neugeborenen Standard werden sollte. Leider besteht hinsichtlich der Methode noch keine Einheitlichkeit. In der HNO- Klinik der Universität Würzburg verwendet man vermehrt die Ableitung akustisch evozierter Potentiale zur Bestimmung prä-, peri- und postnatal erworbener Hörstörungen. Da neben den Kosten ebenfalls Zeitrahmen und Durchführbarkeit der Screeninguntersuchung wichtige Kriterien für die Einsetzbarkeit des Verfahrens darstellen, wird an der HNO- Klinik der Universität Würzburg das BERAphon<sup>®</sup> im Zeitgangverfahren eingesetzt. Die Idee der "Elektrischen- Reaktions- Audiometrie" liegt in der Darbietung von akustischen Reizen und der Aufzeichnung der im Verlauf der Verarbeitung auftretenden Änderung der Gehirnaktivität. AEP sind nach dem Ort ihrer Entstehung eindeutig zu anatomisch topographisch lokalisierten Hirnarealstrukturen zuzuordnen, was die Wichtigkeit der BERA als Screeningmethode erkennen lässt. Das Verfahren zur Messung akustisch

79

evozierter Potentiale ist durch psychophysiologische Parameter oder psychoaktive Substanzen nicht beeinflussbar. Eine Auswertung dieser Potentiale geschieht heute vielfach auf dem visuellen Weg durch Markierung der Antwortpeaks auf einer Bildschirmmatrix. Hierdurch beinflusst der Untersucher die Auswertung subjektiv und die Aufgabenstellung einer objektiven, automatisierten Auswertung der BERA- Kurven wird somit gefordert. Im Vergleich zur Audiometrie sind bei der ERA die verwandten Einstellungen und Werte hinsichtlich des Reizes, der Aufzeichnungsart sowie der technischen Durchführung weder definiert noch einheitlich festgelegt. So ist es vom Gerät und dem Fachpersonal abhängig, welche Einstellungen verwandt werden. Es wurde versucht, ein Verfahren zu entwickeln, welches festgelegte Kriterien und Algorithmen benutzt. Das Ziel dieser Arbeit war es, computergestützt, basierend auf analytisch– statistischen Methoden, eine automatische Erfassung von "auditory brain stem response" zu realisieren. Ein online und realtime Verfahren wurde mit den Zielen der Bewertung unzureichender Kurvenaussagen, dem Erfassen des Antwortverhaltens, dem Dedektieren der Hörschwelle und der Analysierung des Kurvengesamtbildes angestrebt. Ziel der Entscheidungsfindung mittels mathematischer Verfahren ist es, vorhandene medizinische Zustände mit mathematischen Algorithmen und Verfahren zu beschreiben, zu erkennen und in einem Vergleichsprozess auf Übereinstimmung mit bekannten oder definierten Kriterien zu prüfen. Die Auswertung geschieht mit Hilfe der deterministischen Logik und der entwickelte Algorithmus vergleicht die gespeicherten Daten mit den gespeicherten deterministischen Merkmalen. Wird eine Übereinstimmung mit einem vorgegebenen pathognomischen Kriterienkomplex festgestellt, kann eine Aussage getroffen werden. Die Ermittlung eines mathematischen Ausdrucks für die Kurvenanalyse stellt dabei eine hilfreiche Methode dar. Die Komplexität der Hirnstammpotentiale lässt aber recht schnell erkennen, dass eine einfache mathematische Beschreibung nicht zu ermitteln ist. Es wurde nach einem weiteren Verfahren gesucht. Hierbei wurde auf das Verfahren des Tschebychew Approximationspolynom zurückgegriffen [54|. Mit Hilfe einer Tschebychew– Reihe lassen sich diskrete Werte einer ermittelten BERA- Kurve

80

annähern. Es ist hierdurch möglich, durch den Vergleich von Originalkurve und approximierter Originalkurve, nicht eindeutige, oder auch sich ungenügend darstellende Peaks zu ermitteln. Durch die Tschebychew- Approximation der Zeitgang- BERA- Kurven gelang es, zusätzlich zu der Darstellung der Originalkurven, ein Verfahren in das ACEP zu integrieren, welches den mathematischen Kurvenverlauf berechnet und darstellt. Hiermit ist die Darstellung und Zuweisung aller JEWETT- Wellen möglich. Der Vorteil besteht in dem Herausfiltern und der besseren Darstellung nicht eindeutiger, schlecht erkennbarer oder spekulativer Aktionspotentialpeaks. Bei vollständigen Antwortmustern erhöht es die Wellenidentifikation auf 99%.

### 12. Diskussion der Ergebnisse

#### 12.1. Die Programmroutine

Die manuelle Durchführung der BERA sowie die Auswertung der akustisch evozierten Potentiale wird durch den Arzt oder geschultes Fachpersonal durchgeführt. Mit der Entwicklung des ACEP liegt nun ein Programmsystem vor, welches unter entsprechender Anpassung der Syntax als "lernendes System" arbeiten kann, eine online sowie realtime Auswertung ermöglicht und so eine Objektivierung des Auswerteverfahrens darstellt. Eine Integration des ACEP in das BERAphon<sup>®</sup> war bei Abschluss dieser Arbeit nicht möglich, da es dafür umfangreicherer technischer Änderungen bedarf. Eine manuelle Aufnahme der Probanden,- und Messdaten in die ACEP Datenbank ist somit nach dem Messvorgang erforderlich. Die ACEP Datenbank ist jedoch in der Lage, anhand der aufgezeichneten Daten des BERAphon® alle für die Auswertung benötigten Daten zu ermitteln und zuzuordnen.

Nach der Datensicherung stehen verschiedene Optionen durch das ACEP zur Verfügung. Neben der schnellen "onetouch" Auswertung der Messkurven ist es möglich, weitere mathematische Kurvenbearbeitungen zu erhalten. Für spätere statistische Betrachtungen ist die getrennte Bearbeitung von Summen- und Halbkurven, speziell gewünschten Kurvenabschnitten oder die alleinige Kurvenbearbeitung durch Interpolation oder dem Tschebychew-Approximationsverfahren möglich. Während der "onetouch" Messkurvenauswertung sind ebenfalls die Optionen Interpolation und Tschebychew- Approximation möglich. Der ACEP-Anwender kann nach Auswertung der Originalkurve oder nach undeutlichem Kurvenverlauf diese beiden mathematischen Verfahren zur Unterstützung seiner gewonnenen Erstaussage heranziehen. Eine Speicherung der unterschiedlich ermittelten Untersuchungswerte erleichtert die retrospektive Aufarbeitung der Messdaten.

82

Das Organigramm in Abb.85 zeigt die im BERAphon<sup>®</sup> durchlaufenen Schritte. Die dargestellten Grössen sind hardwareseitig umgesetzt. Es ist nur in einem sehr engen Rahmen möglich, Einfluß auf diese einzelnen Parameter zu nehmen. Die geringe Einfussnahme auf den Signalprocessor machte es nötig spezielle Programmroutinen im ACEP zu implementieren. Repräsentativ ist hier der bei hohen Pegeln auftretende Artefakt bei Klickreizung. Dieser liegt oft um ein vielfaches über der definierten Artefaktgrenze und bedingt so eine Verwerfung der Messung. Abhilfe schafft, die im ACEP berücksichtigte Kurvenbetrachtung in repräsentativen artefaktfreien post- stimulus Intervallen. Auch in Sedation oder im Schlafstadium des Neugeborenen auftretende Muskelaktivitäten stellen für das Averaging eine Fehlerquelle dar. Im ACEP wurde deshalb die Steilheit eines AEP bei der Auswertung berücksichtigt. Die Aufgabe des Signalprocessors ist eine Bereitstellung unverfälschter AEP's für die Auswertung sein. Hier ist zu beachten, das Signal und Rauschen nicht zu trennen sind und immer gemeinsam gemessen werden. Durch die maschinelle Signalverstärkung wird ebenfalls des Rauschen verstärkt. Verwendung findet hier schon der hardwareseitig integrierte Filter. Dieser ist aber für fragwürdige Potentialänderungen nicht ausreichend. Mit Hilfe des im ACEP verankerten mathematischen Verfahrens der Tschebychew Approximation ist es nun möglich, angepasst an das erwartete Störrauschen statistische Einflussgrössen so zu verändern, dass ein optimales Signal/ Rauschverhältnis vorhanden ist.

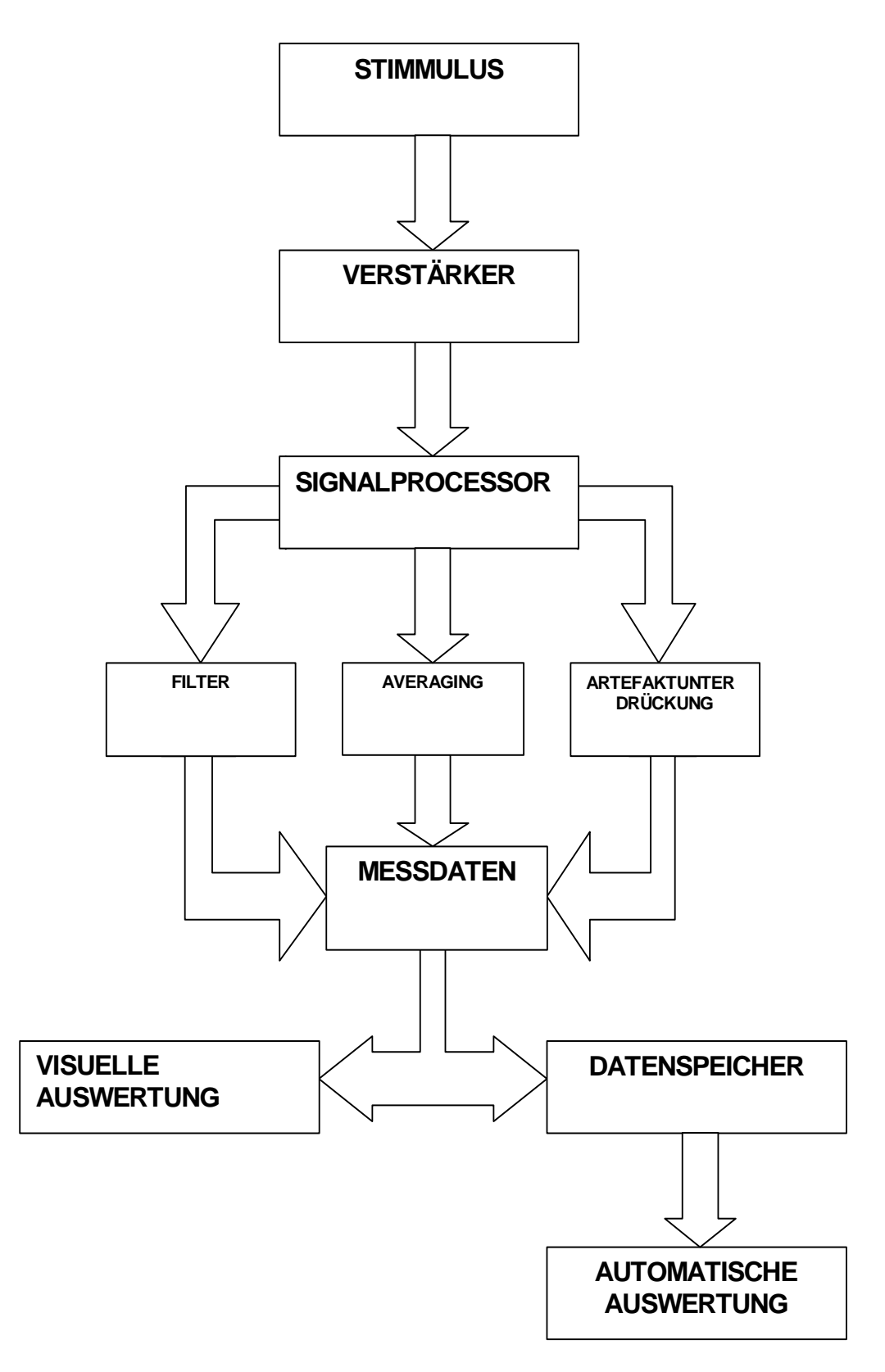

**Abb. 85: Darstellung der Schritte auf dem Weg zum Antwortpotential** 

Das in Abb. 86 dargestellte Organigramm verdeutlicht den schematischen Aufbau des ACEP. Gegenwärtig ist eine online Datenübertragung der in der Frauenklinik ermittelten Messdaten zur Auswerteeinheit in der HNO nicht möglich. Ein Datentransfer via Internet, Intranet oder lokalem Netzwerk wäre eine weitere Ergänzung, wenn ein Einbinden des ACEP in das BERAphon nicht realisierbar ist. Eine Konvertierung der BERAphon®- Daten ist weiter aber notwendig. Einen wichtigen Schritt stellt die Trennung von AEP bezogenen Daten von den personengebunden Daten dar. Diese personengebunden Daten werden nach festen Kriterien ausgewertet und mit dem erwarteten Antwortverhalten verglichen. Eine kontroverse Diskussion existiert über die Verwendung von Halb,- und Summenkurve zur Ermittlung der Latenzwerte. Unter Berücksichtigung der vorherrschenden Meinung wurde die Auswertung der Summenkurve als Grundeinstellung implementiert. Eine Auswertung der Halbkurven ist ebenfalls möglich und bei Implementierung der routinemässigen Durchführung besteht hier durch den Vergleich der Latenzwerte von Halb,- und Summenkurve eine zusätzliche Qualitätssicherung. Weiter wurde bei den Untersuchungen die Diskussion des Potentialverhaltens als absoluter maximaler Peak oder Umkehrpunkt der Antwortkurve berücksichtigt. Um eine hohe Flexibilität zu gewährleisten, werden beide Werte der Auswertung zugeführt und numerisch sowie graphisch dokumentiert. Mit dieser Arbeit wird gezeigt, das eine automatische Auswertung von BERAphon®- Kurven auf mathematischem Wege möglich ist. Es wurde der Schwerpunkt auf die Ausgabe der Latenzwerte, die graphische Darstellung der Messkurven mit Reizintervall sowie die Markierung der entsprechenden Latenzwerte gelegt. Die Aussagen "FAIL" oder "PASS" können anhand der automatisch ermittelten Latenzwerte, Kurvencharakteristika und Auswertekriterien des ACEP als zusätzliche Information dargestellt werden. Gegenüber herkömmlichen Auswertemethoden mit den alleinigen Aussagen "FAIL" oder "PASS" bietet das ACEP aber mit der numerischen Latenzwertdarstellung sowie der Darstellung der Messkurve mit den dazugehörigen Latenzwerten in unterschiedlichen Lautstärkebereichen eine Informationsbreite, die eine hohe Flexibilität erlaubt und es dem Anwender ermöglicht eine Qualitätskontrolle vorzunehmen.

85

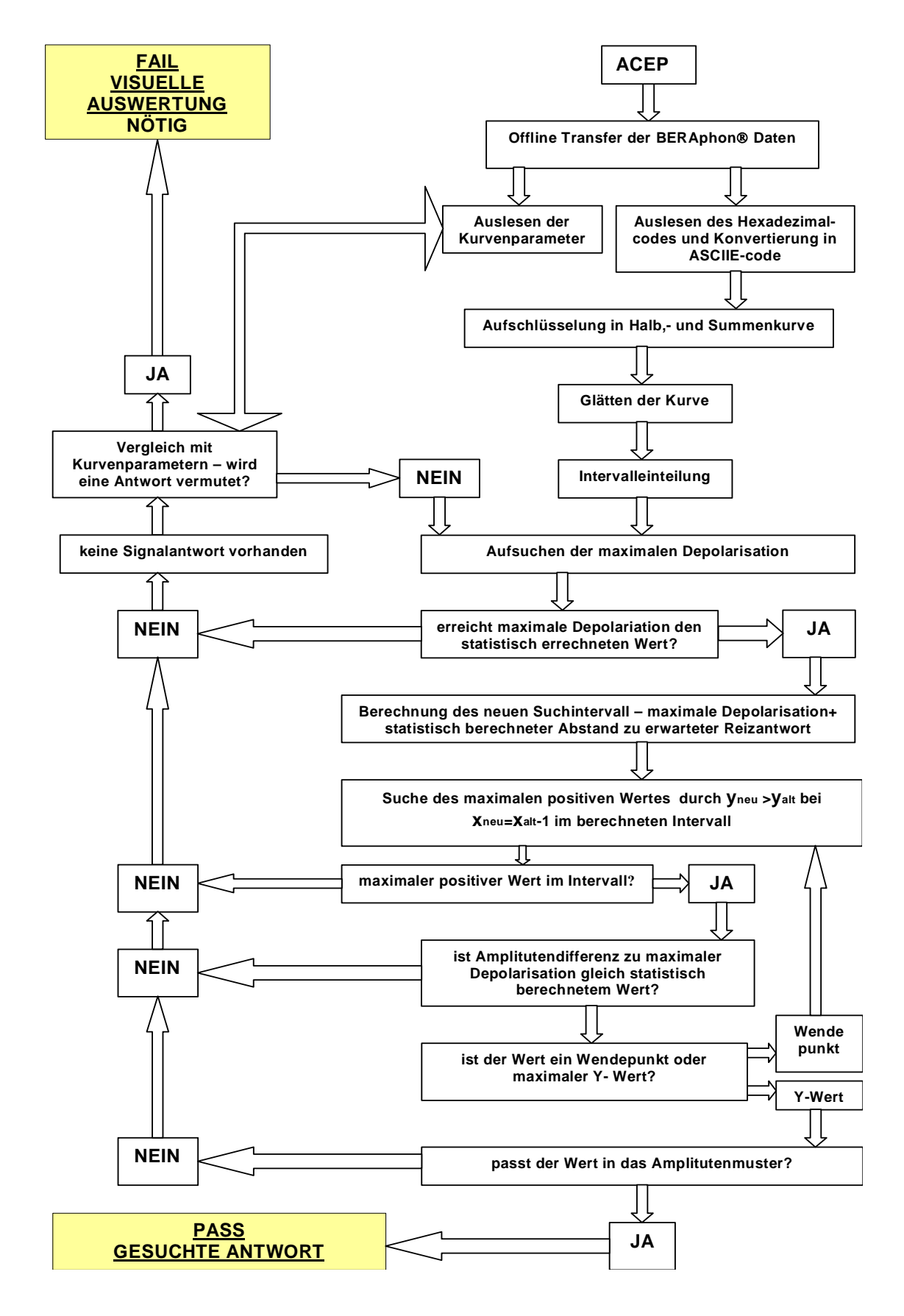

**Abb. 86: Programmablaufplan des ACEP**

#### 12.2 Vergleich visuelle via maschineller Auswertung

Verschiedene Parameter der BERA verändern sich in Abhängigkeit des Alters. Diese müssen bei der Interpretation der Hörentwicklung in Betracht gezogen werden. Kinder mit vorzeitigen positiven Potentialänderungen als Zeichen einer frühen Reifung der Hörbahn werden oft manuell als "FAIL" interpretiert. Die Auswertung durch das ACEP kann nur in definierten Altersgrenzen geschehen. Eine dem Alter entsprechende Anpassung der im ACEP verwandten Auswertekriterien stellt hier die Lösung dar. Weitere Untersuchungen in Abhängigkeit vom Alter sind nötig um in das ACEP die für unterschiedliche Alter geltenden Latenzbereiche zu integrieren. Mit Hilfe des ACEP gelingt eine der visuellen Auswertung vergleichende Auswertung der gemessenen BERA-Kurven. Unter Zuhilfenahme der mathematischen Kurvendarstellung durch die Tschebychew- Approximation wird bei nichteindeutigem Kurvenverlauf die Markierung der Antwortwellen erhöht und erleichtert im Zusammenspiel mit den weiteren Kriterien die Auswertung der Messkurven. Um die klinische Anwendbarkeit des ACEP zu beurteilen muss eine qualitative sowie quantitative Verbesserung nachgewiesen werden. Die durch das ACEP ermittelten Latenzwerte dürfen keine signifikante Abweichung von eindeutig manuell– visuell ermittelten Werten liefern. Die eindeutige Definition, der vorher subjektiv verwandten Auswertekriterien, bringt den Verlust der Flexibilität mit sich. Diese Flexibilität, die sich aus der Erfahrung des Fachpersonals ergibt, soll durch das ACEP nicht vollständig ersetzt, aber nur noch bei nicht eindeutigen und atypischen Messwerten angefordert werden.

## 12.3. Ergebnisse der automatisch ausgewerteten Zeitgang- BERA- Kurve

Durch die Anwendung des ACEP ist es möglich, Latenzwerte zu vergleichen. Um die Sicherheit des ACEP zu überprüfen, wurden 80 als PASS und 80 als FAIL bekannte Kinder untersucht. Die subjektiv- visuell ermittelten Werte wurden mit durch das ACEP berechneten Werten verglichen. Unter Berücksichtigung der beschriebenen technischen Einschränkungen, 0,08 ms Interpretationsfehler, sowie der gemachten Annahmen über den Latenzbereich und der Postulierung, dass eine abnehmende zeitliche Reihenfolge der Latenzwerte nicht hundertprozentig gegeben sein muss, erhält man folgende Werte:

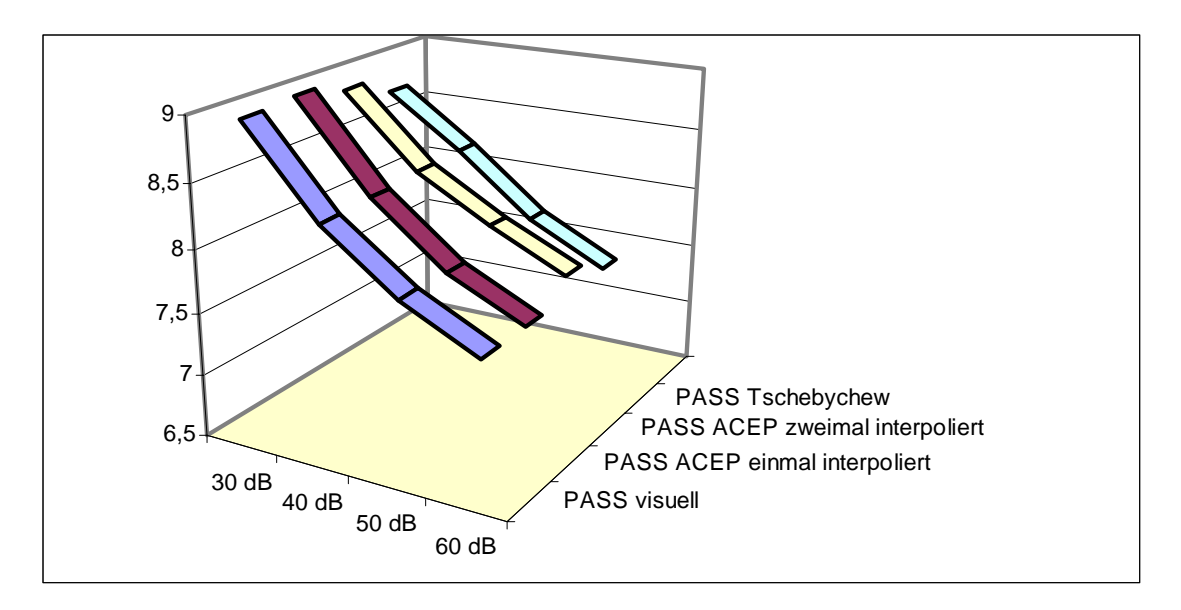

**Abb. 87: Darstellung der Latenzwerte als typische Expotentialfunktion** 

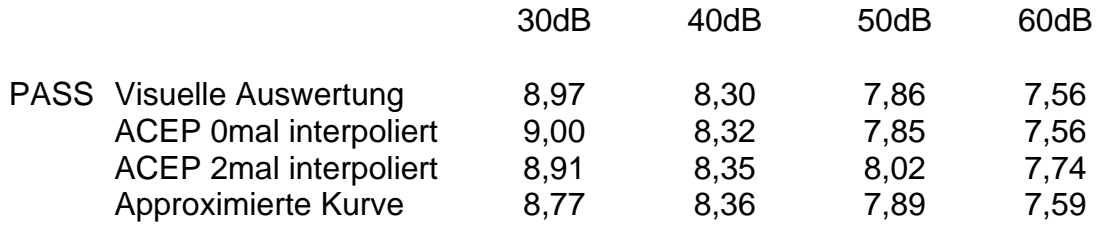

**Abb. 88: Vergleich der Latenzwerte** 

Das ACEP stellt somit eine Erleichterung des Messprozesses dar, und bringt dadurch folgende klinisch –praktische Vorteile mit sich:

- Die mögliche Patientensedierung kann nun vollständig vermieden werden.
- Muskelartefakte und Rauschen werden durch mathematische Verfahren und gezielte Kriterien als mögliche Störfaktoren herausgefiltert.
- Der Zeitaufwand für die Kurveninterpretation und die damit verbundene Messzeit sinkt.
- Wiederholungen der Messung sind durch die mathematische Aufspaltung von Überlagerungen nicht mehr nötig.
- Die Durchführung des gesamten Messvorganges kann in Hände einer Fachschwester abgegeben werden, und lässt dem Arzt mehr Spielraum für weitere Diagnostik.

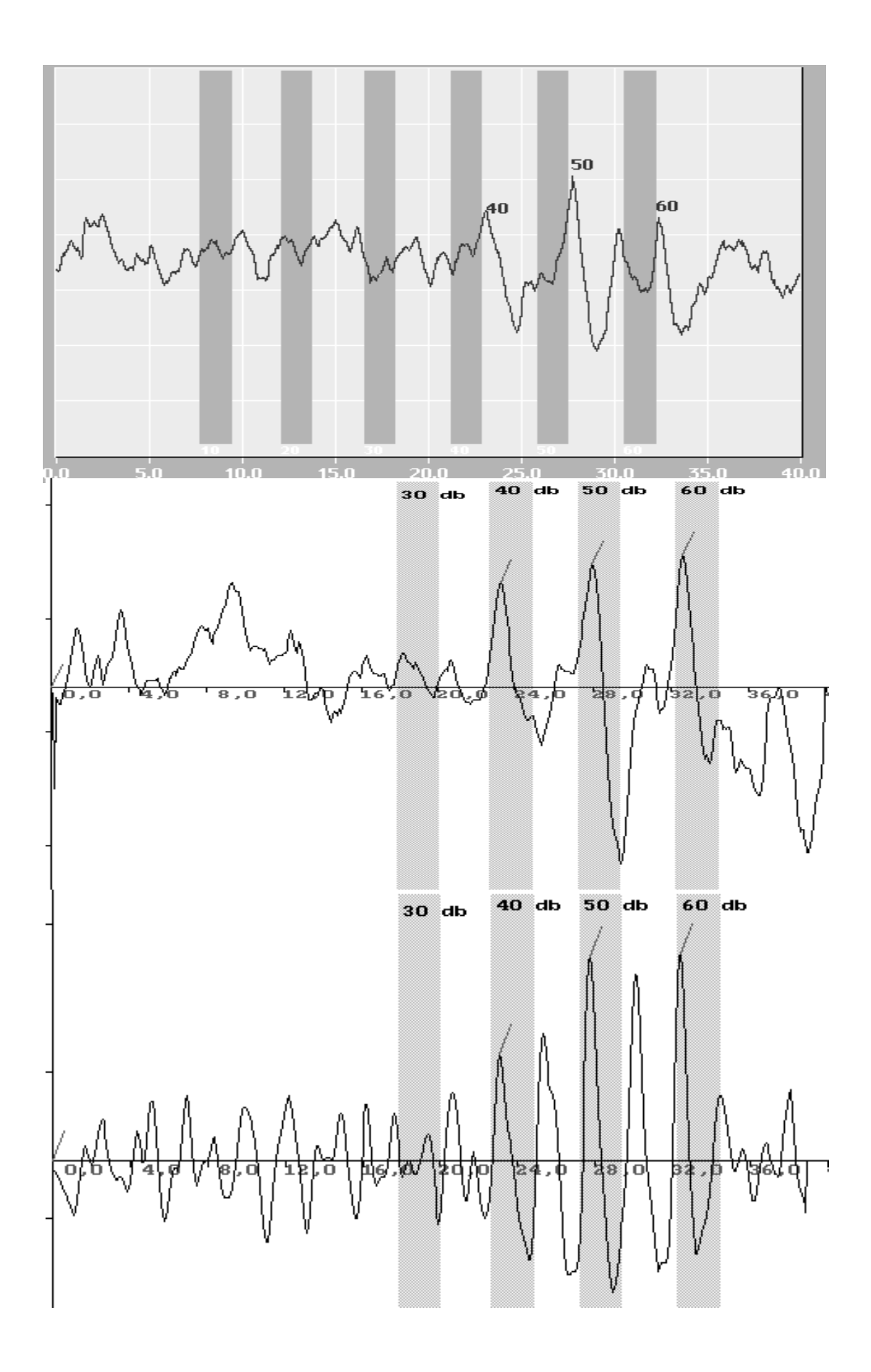

Messkurve 1:

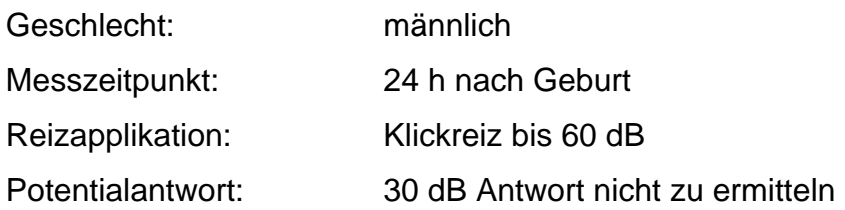

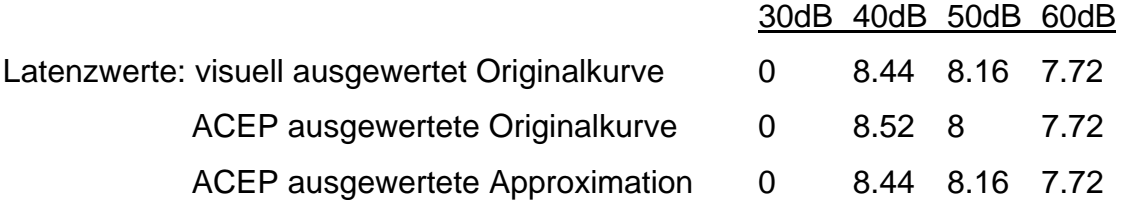

Eine typische Messkurve ohne Antwortverhalten im 30 dB Bereich Das Vorliegen eines AEP im 40 dB Bereich ist als frühestmögliche Antwort akzeptabel. Somit stellt das nicht Vorhandensein des 30dB Antwortpeaks kein Kriterium für eine "FAIL" -Antwort da.

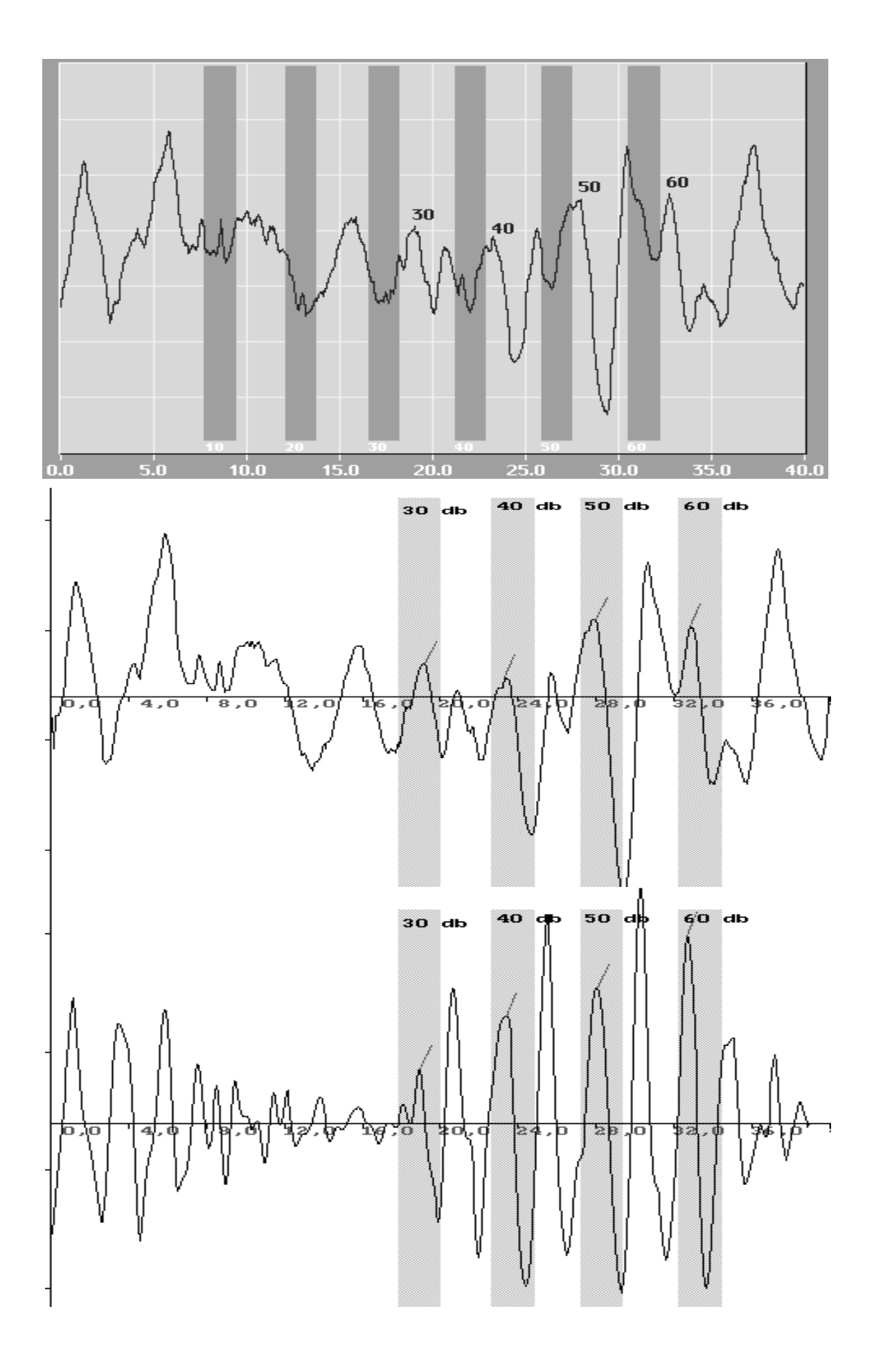

Messkurve 2:

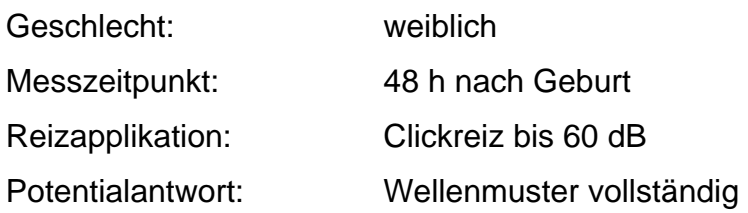

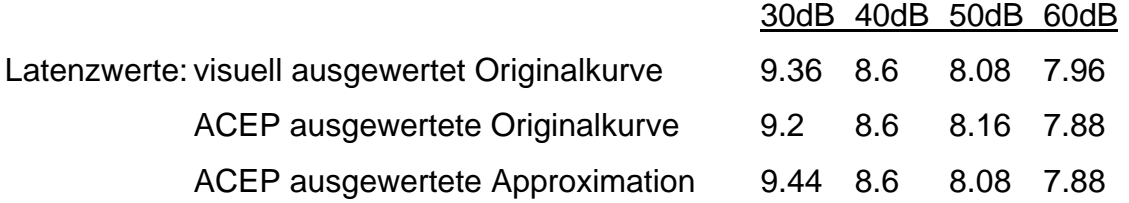

Das in der BERAphon®- Kurve im 30 dB und 40dB Bereich unruhige Messkurvenverhalten wird durch die im Text beschriebenen Verfahren in der ACEP- Auswertekurve geglättet und so optimal einer Auswertung zugänglich. Die durch die Zeitgang- BERA theoretische Aufsplittung in den Messintervallen ist in Welle J III und Welle J V im 50dB und 60dB Bereich deutlich zu erkennen. Durch die Anwendung des Tchebytchew Approximationsverfahrens ist nun eine weiter Verbesserung der Kurvenqualität zu erreichen. Welle J III und Welle J V sind in allen Messintervallen sichtbar und das Grundrauschen sowie Muskelartefakte sind im eigentlichen Signalbereich ausreichend gut gefiltert.

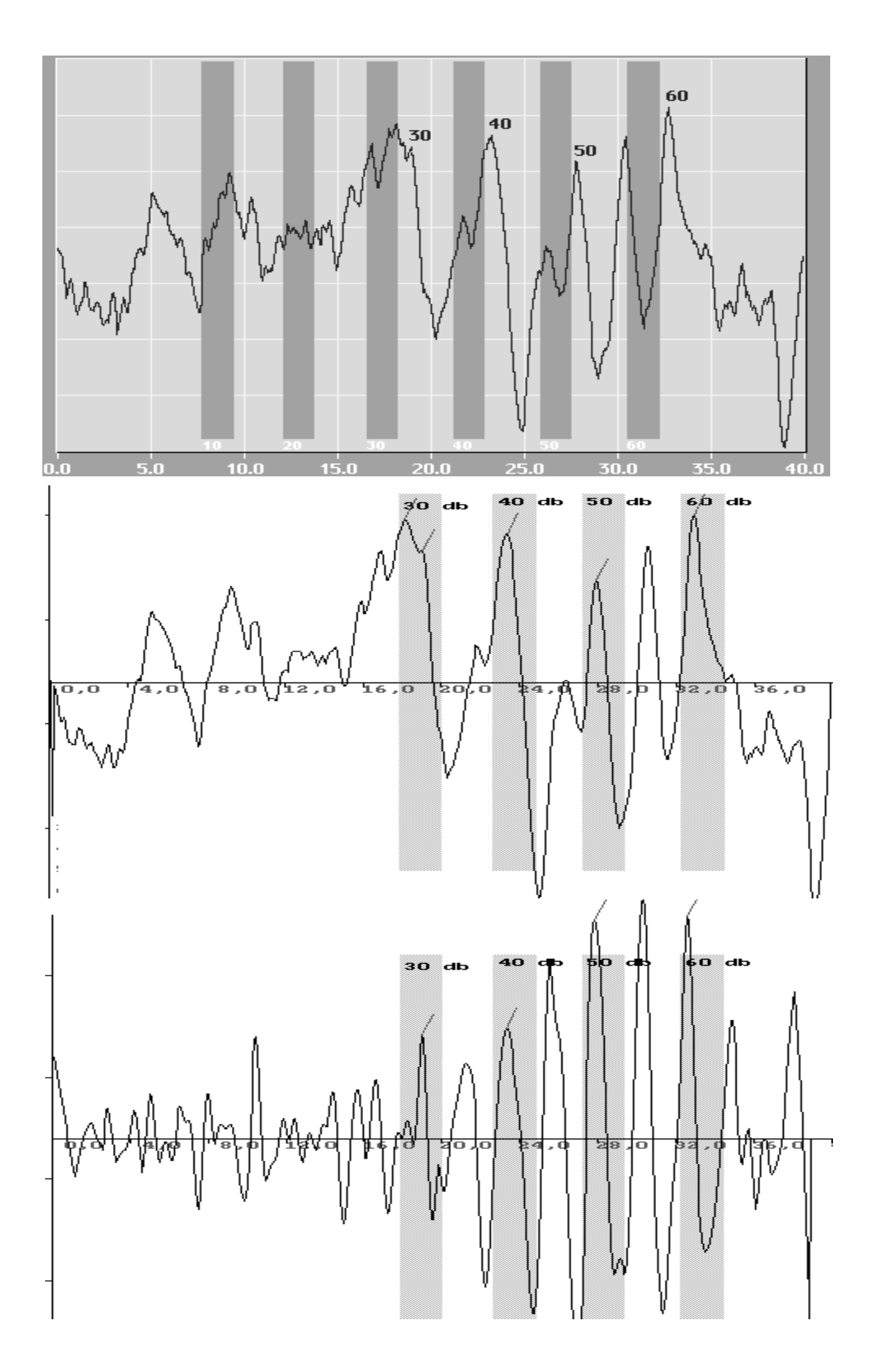

Messkurve 3:

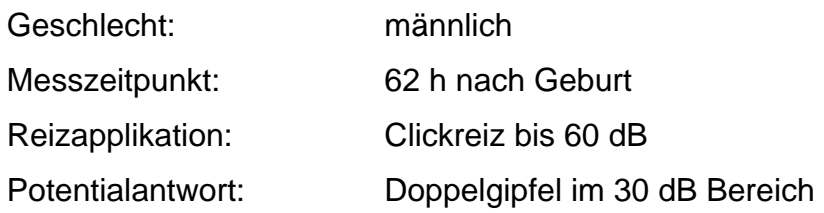

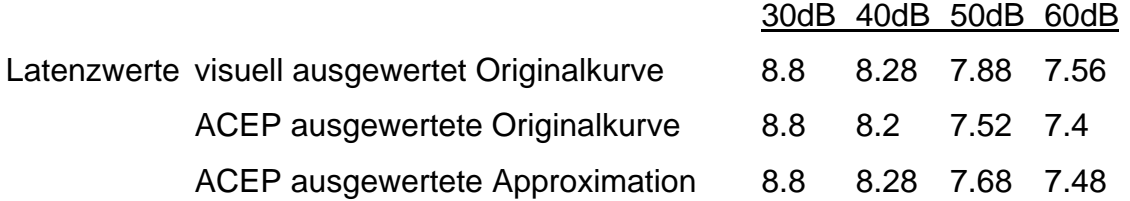

Eindeutiges Antwortverhalten in den Bereichen 40 dBbis 60dB. Durch hochfrequentes Grundrauschen ist das AEP im 30 dB Bereich der BERAphon®- Kurve schwer zu definieren. In der ACEP- Kurve stellt sich der Kurvenverlauf im 30 dB Bereich nun besser dar, es liegt nun jedoch ein zweigipfliges Antwortverhalten vor, somit werden beide Antwortverhalten maximaler Y-Wert sowie Kurvenwendepunkt ermittelt und in der ACEP- Kurve markiert. Kommt es zu einer Übereinstimmung einer der Punkte mit dem ermittelten AEP aus der Tchebytchew Approximation bleibt die Markierung zur Orientierung erhalten, doch wird nur der zweimalig ermittelte Wert in die Latenzwertreihenfolge aufgenommen und somit zur Aussage "FAIL" oder "PASS" herangezogen.

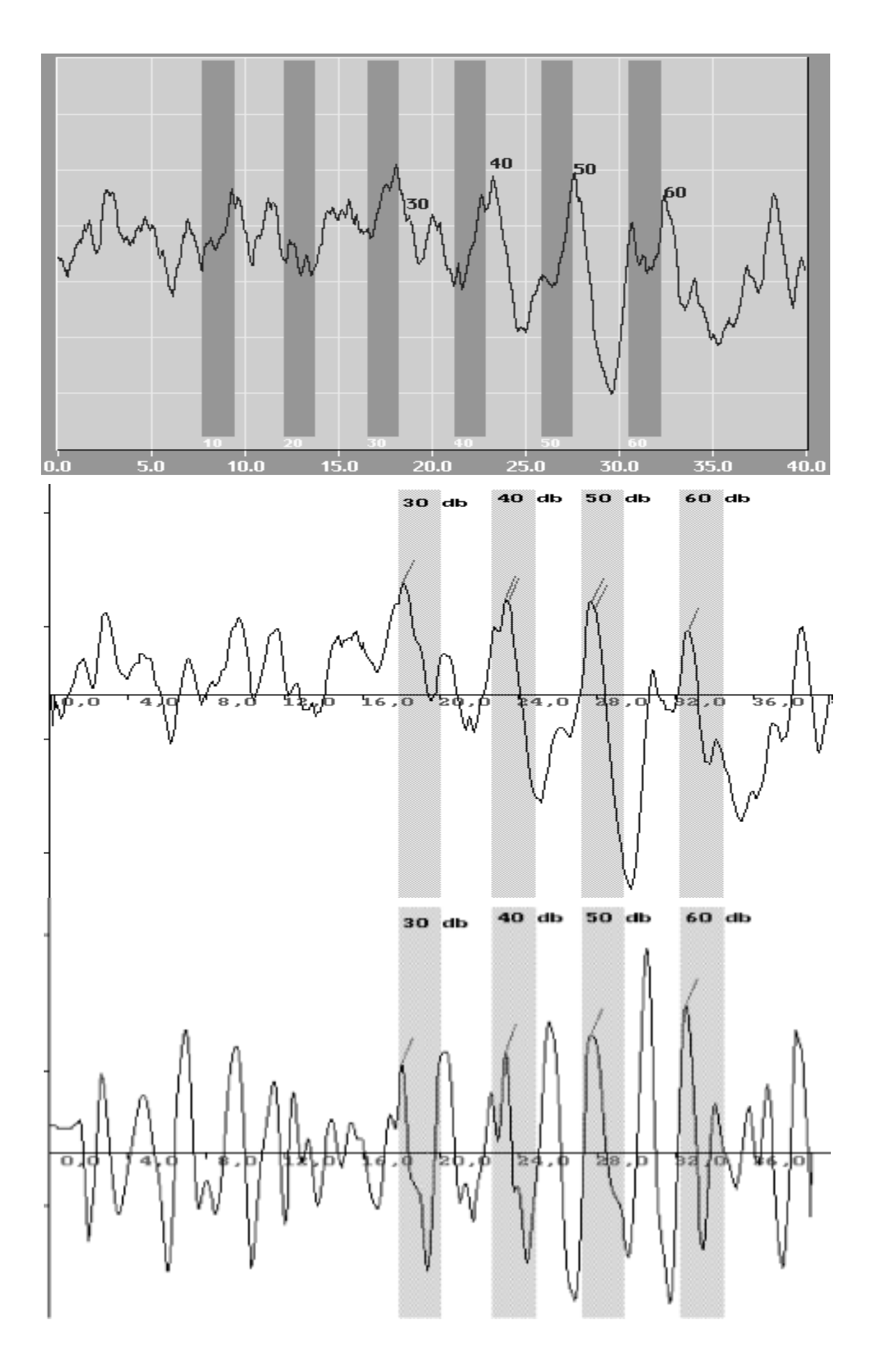

Messkurve 4:

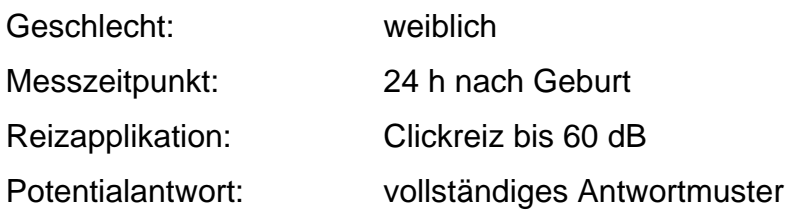

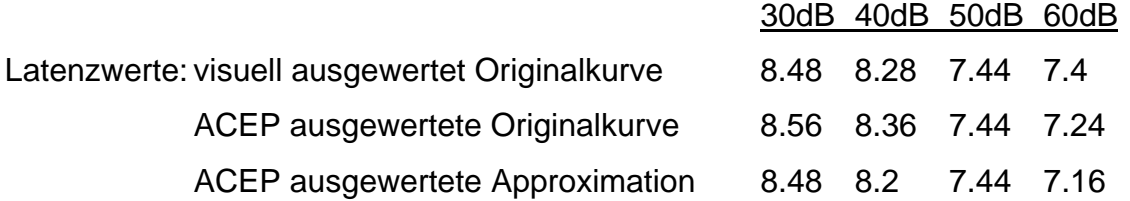

Diese Kurve verdeutlicht die Schwierigkeit einer automatischen Auswertung. Beide AEP's weisen im absteigenden Schenkel einen weiteren Wendepunkt auf. Da optisch eine Überlagerung mit niederfrequentem Grundrauschen nicht zu erkennen ist, wird bei der visuellen Auswertung die Markierung der Latenzwerte oft nach der benötigten Latenzreihenfolge gesetzt. Wie in den ACEP- Kurven zu sehen, wird durch die Kurvenbearbeitung in beiden Kurven ein eindeutiger Kurvenverlauf sichtbar. Zusätzlich sieht man, dass nicht der visuell gesetzte Latenzwert im 30 dB Bereich der gesuchte Latenzwert ist, sondern der maximale Y-Wert des AEP.

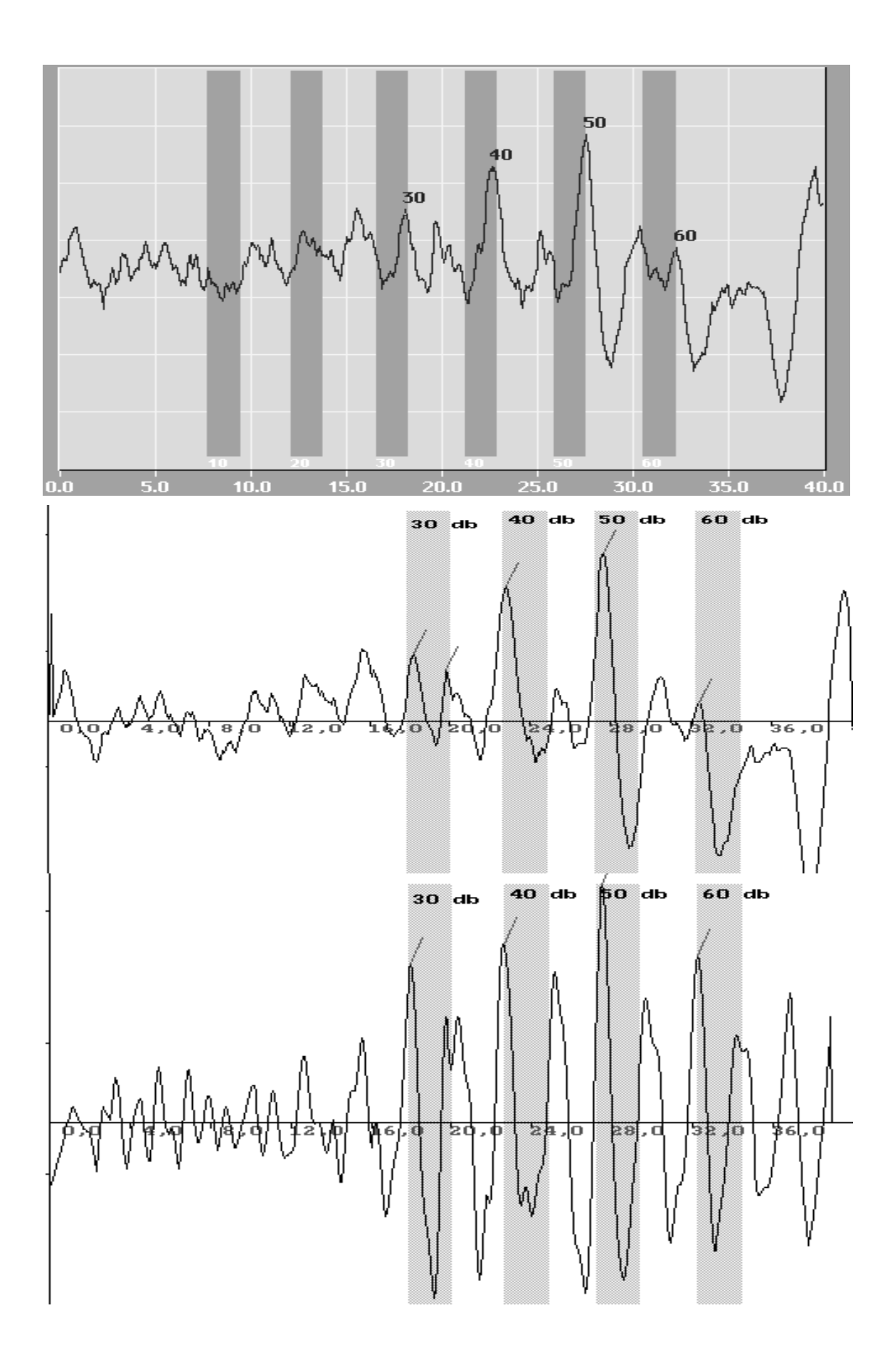

Messkurve 5:

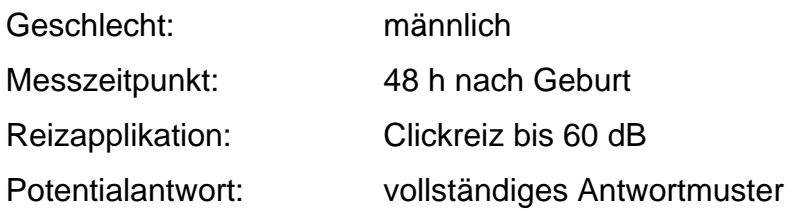

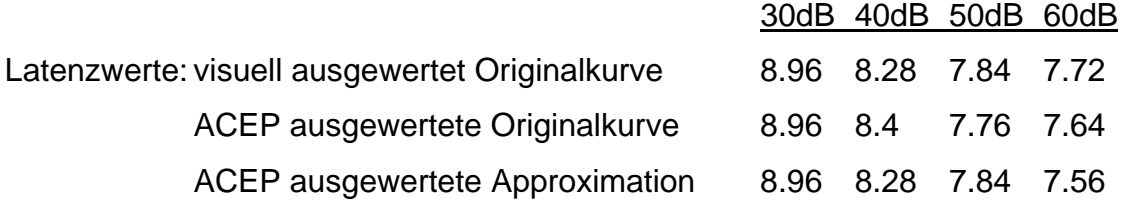

Diese Messkurve eines Neugeborenen stellt sehr frühe AEP's dar. Die Latenzwerte liegen umso früher, desto reifer und weiterentwickelt die Hörbahn ist. Dieses Kind wurde nach 48 Stunden untersucht, was im Vergleich zu den durchschnittlichen 10 Stunden eine gewisse Weiterentwicklung voraussetzt. Im Vergleich mit Messkurve 3 erkennt man eine starke individuelle Breite. Bei der Messkurve liegen nun durch diesen Umstand im 30 dB Intervall die Welle J V des 30 dB AEP sowie die Welle J III des 40 dB AEP. Durch die mathematische Beschreibung und die sich anschließende Auswertung der Messkurve wird der visuell ermittelte Wert bestätigt.

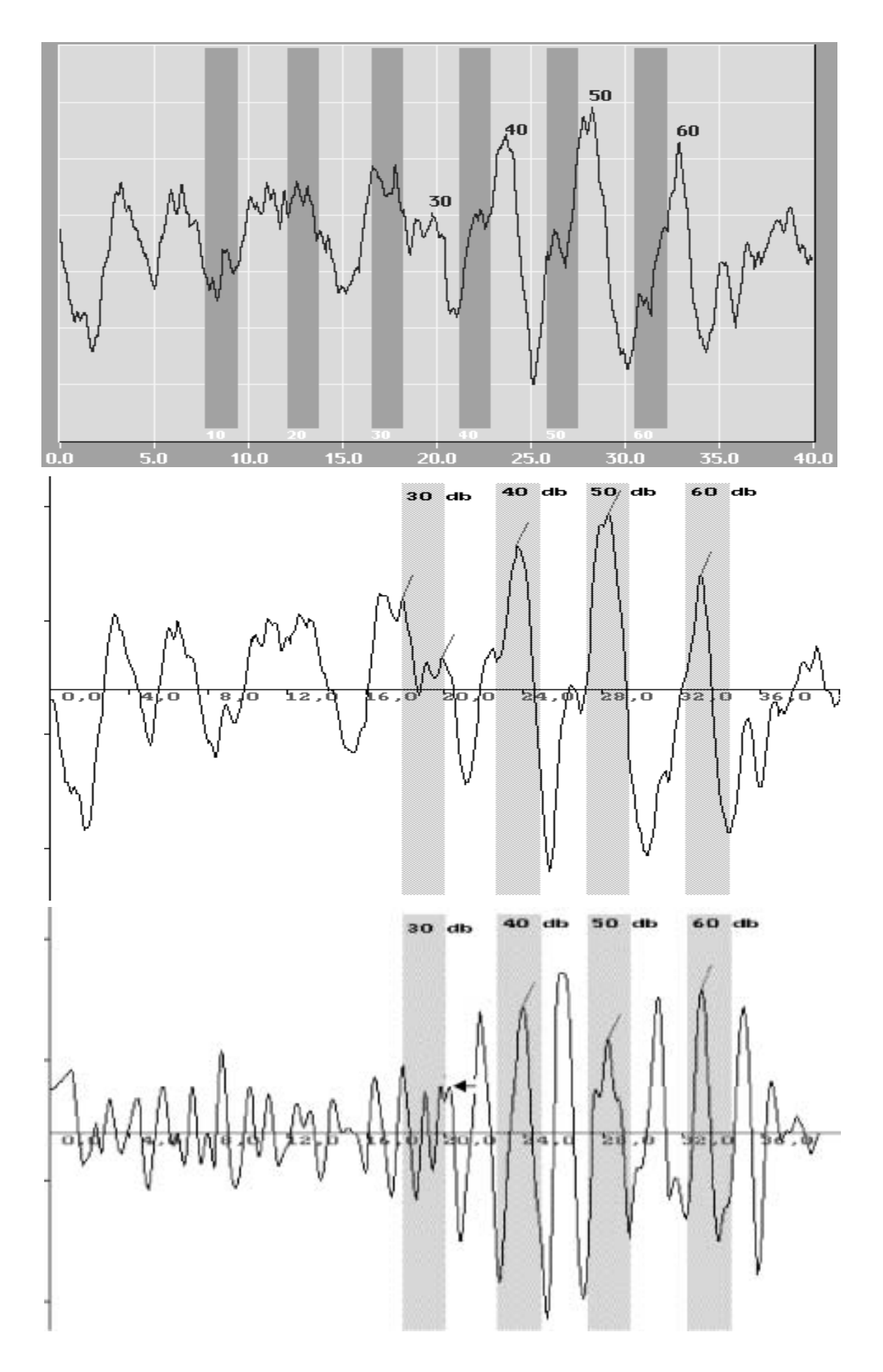

### Messkurve 6:

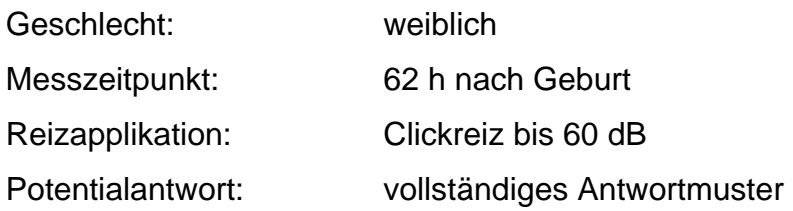

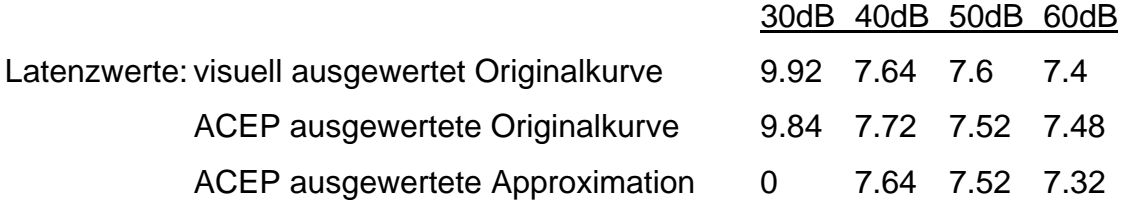

Ein eindeutiges Antwortverhalten ist bis zum Erreichen des 40 dB Reizintervall nicht zu dokumentieren. Das Grundrauschen hat im 30 dB Intervall den gleichen Amplitudenwert wie das erwartete AEP. Somit ist das Signal/ Rauschverhältnis angenähert eins und stellt dadurch keinen aussagekräftigen Wert dar. In der Kurve der Tschebychew Approximation wurde nachträglich das mögliche AEP durch einen Pfeil markiert. Da dieser Wert aber weit ausserhalb der hinteren Intervallgrenze liegt, wurde er durch das ACEP nicht ermittelt. Hier zeigt sich der Vorteil der Vergleichbarkeit der unterschiedlichen ACEP- Kurven.

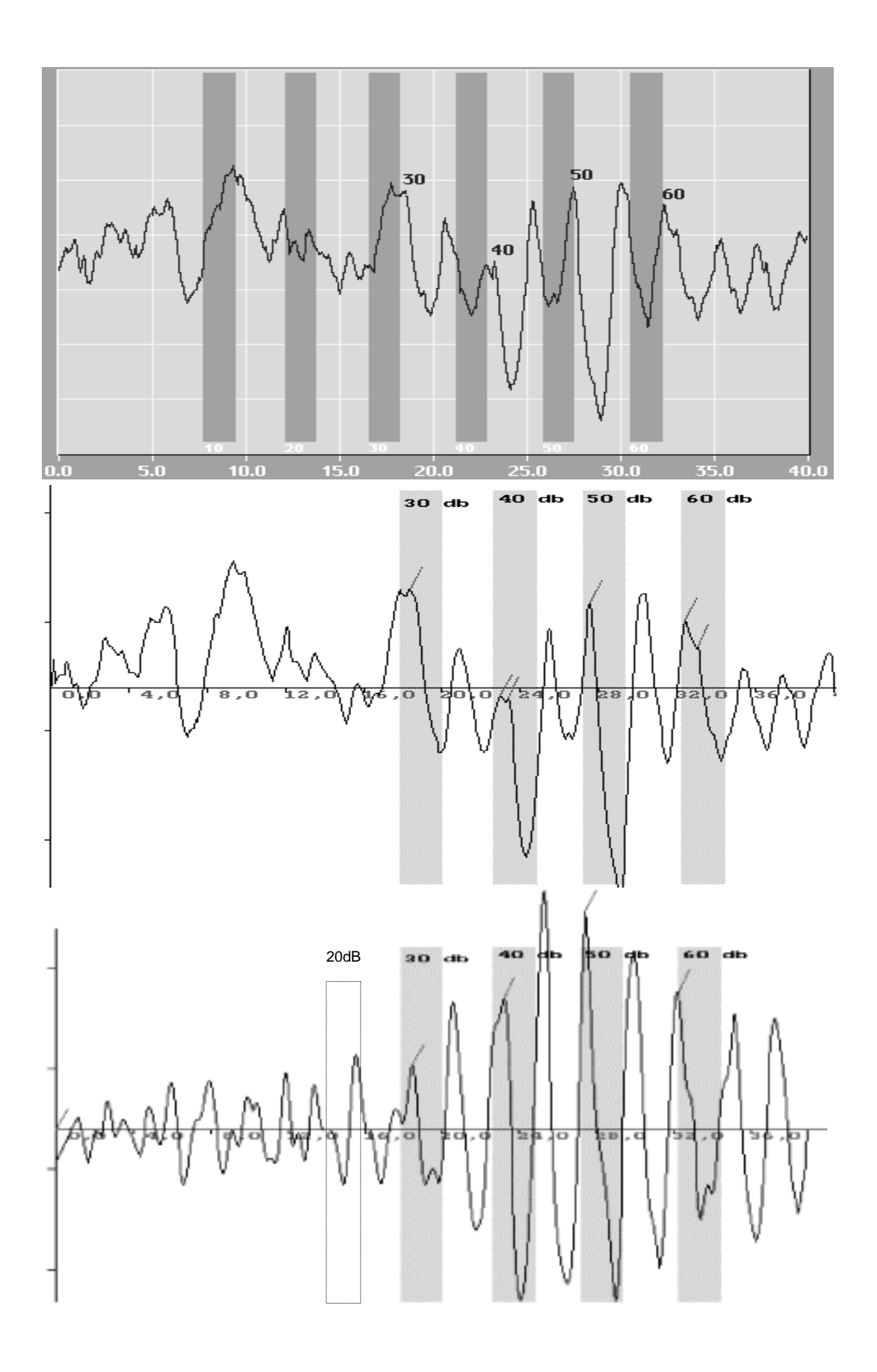

Messkurve 7:

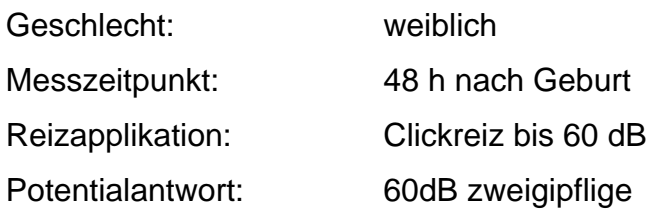

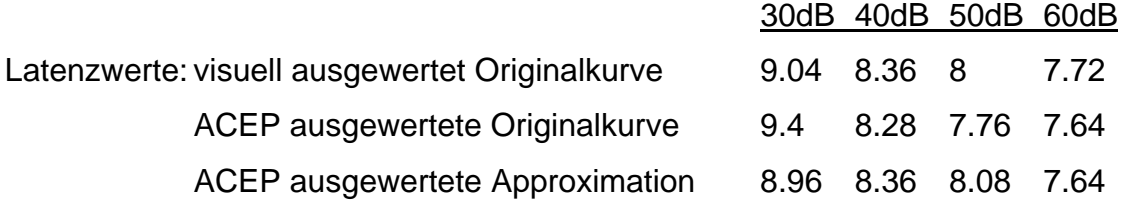

Der gesuchte Wert des AEP im zweigipfligen 60 dB Intervall ist durch das Tschebychew Verfahren eindeutig zu markieren. In der Kurve ist zu sehen, dass mit diesem Verfahren überlagerte und verschmolzene Wellen aufgetrennt werden können. Somit lässt sich auch eine nicht identifizierbare Welle darstellen. Bei der Untersuchung von Neugeborenen ist das Dedektieren eines AEP im 20 dB Bereich sehr selten. Es gelingt aber durch das mathematische Verfahren den äquivalenten Wert herauszufiltern. Nachträglich wurde zur besseren Verständlichkeit dar Signalbereich der 20 dB Antwort eingezeichnet.

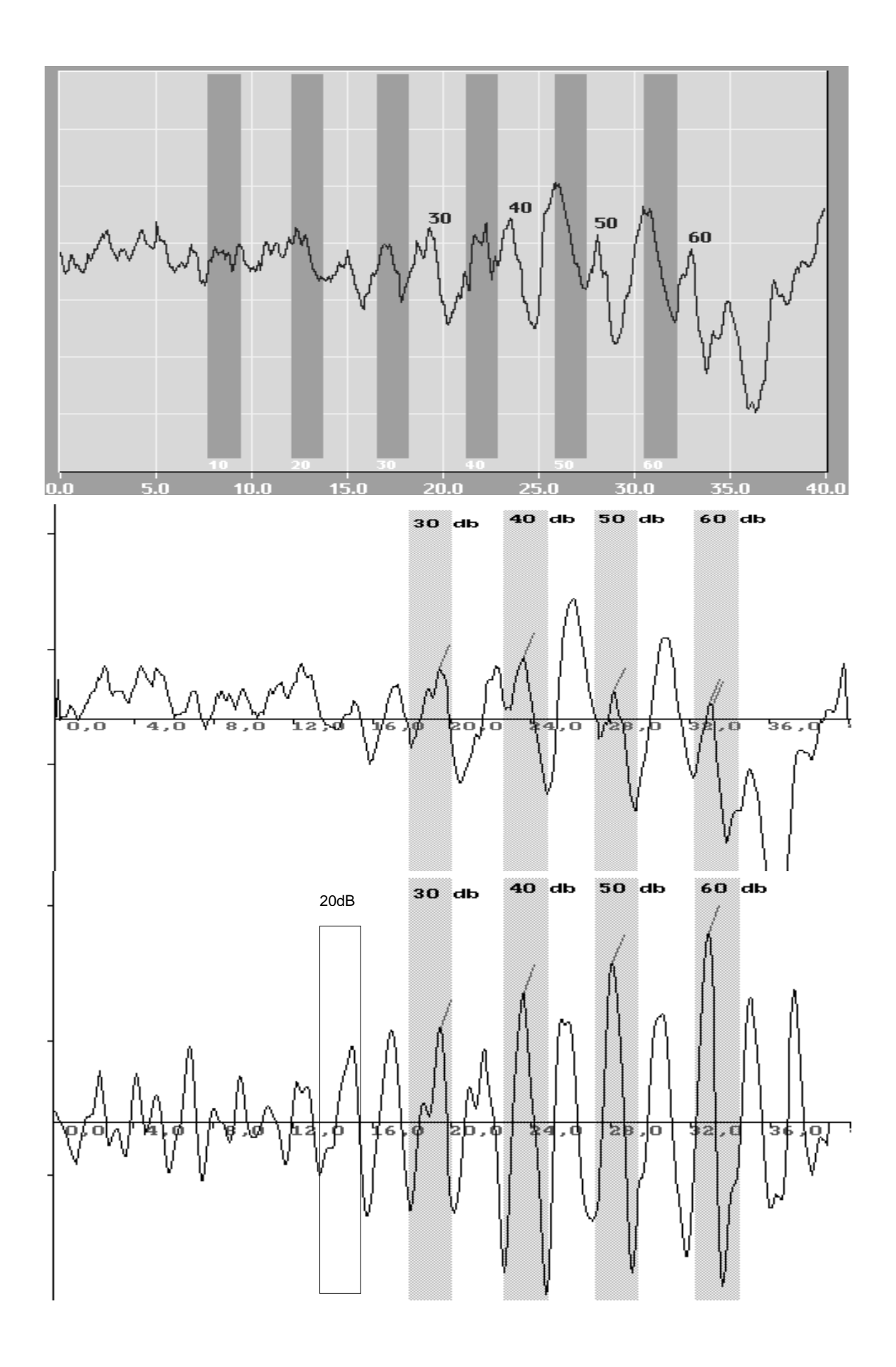

## Messkurve 8:

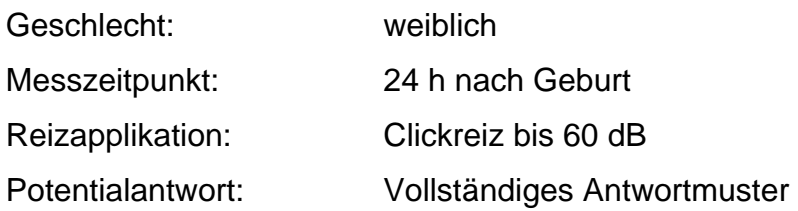

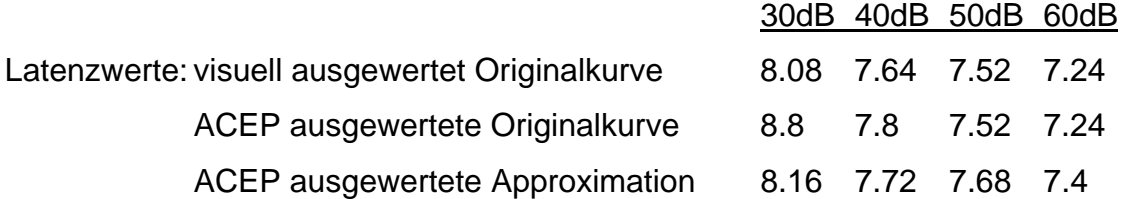

Ein klassisches Antwortverhalten. Alle AEP sind vorhanden. Ein Unterteilung in J III und J V ist möglich. Ebenso ist auch ein AEP im 20 dB Bereich durch das mathematische Verfahren herauszufiltern. Nachträglich wurde zur besseren Verständlichkeit dar Signalbereich der 20 dB Antwort eingezeichnet.

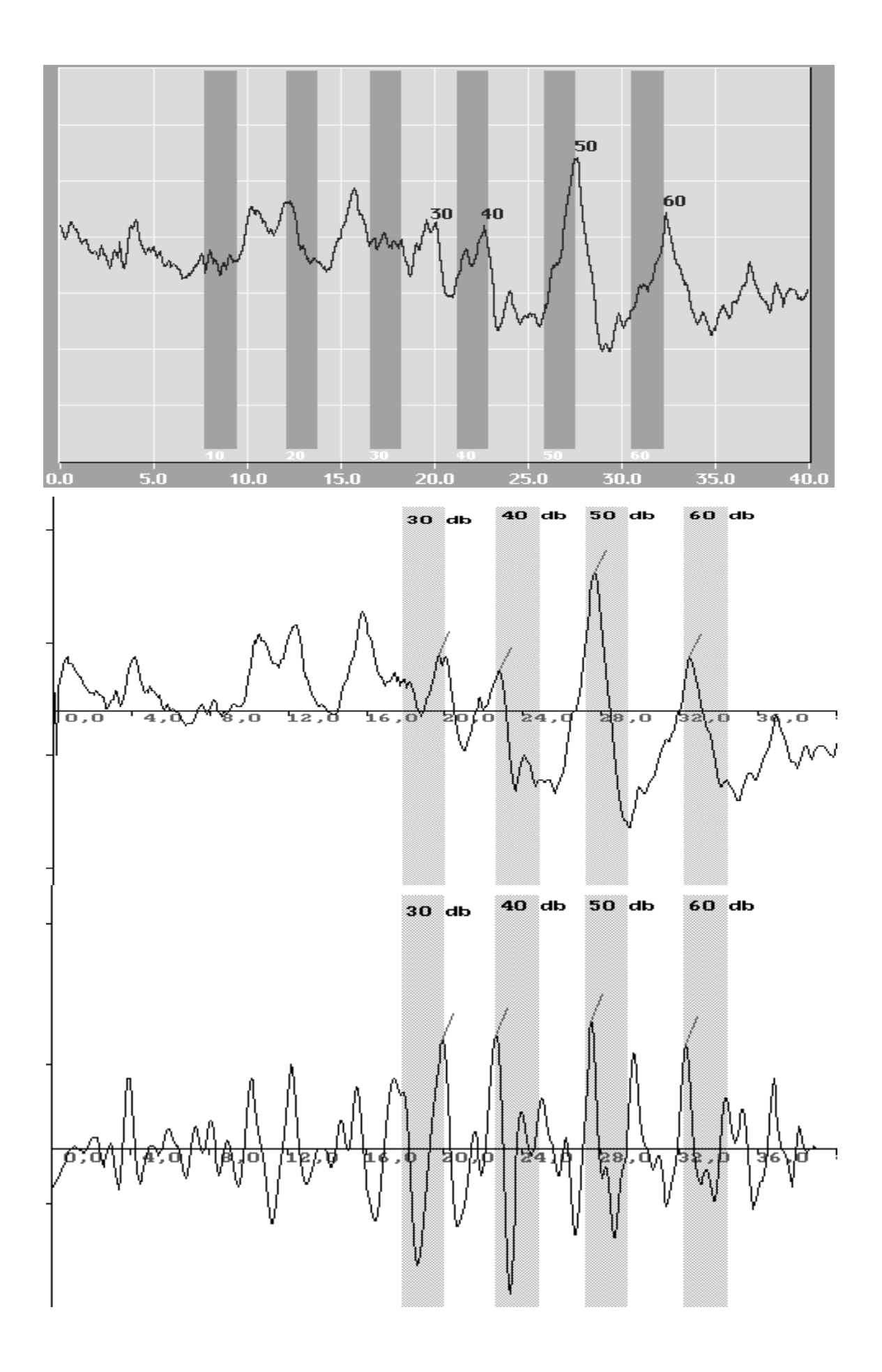

# Messkurve 9:

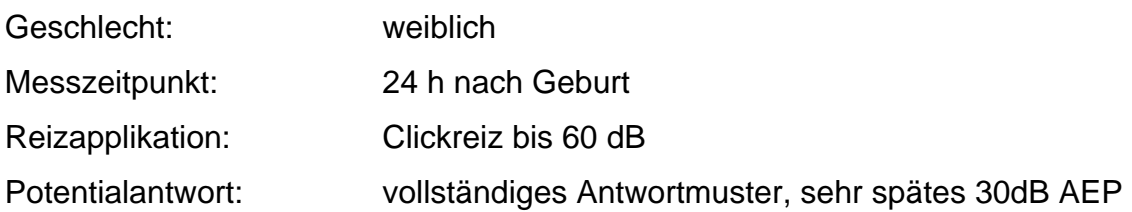

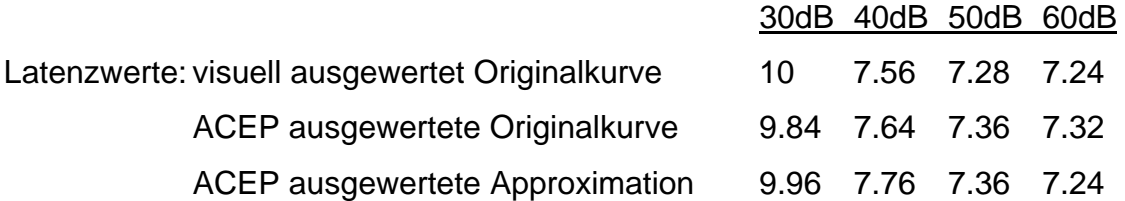

Eine Kurve mit vollständigem Antwortmuster. Das Latenzverhalten im 30 dB Bereich ist verspätet, doch bestätigt das mathematische Verfahren die visuelle Markierung.

13. Anhang

Eine vollständige Darstellung der gesamten Programmsyntax im Quellcode erfolgt. Die wichtigsten Komponenten des ACEP sollen jedoch hier aufgezeigt werden. Fünf Teilroutinen werden vorgestellt, die repräsentativ für die einzelnen Schritte auf dem Weg zur automatischen Auswertung von BERAphon®- Kurven sind.

16.1. Programmroutine "ADD"

Syntax für das Einlesen der vom BERAphon<sup>®</sup> gespeicherten Kurven. Eine Verknüpfung mit dem BERAphon<sup>®</sup> wäre ein weiterer Schritt zur realtime Auswertung.

```
uses crt,dos,mkstring;
```
type

```
fileinfo = record
```
vorname,nachname : string;

side : string;  $\{true = links; false = rechts\}$ 

fname : string;

end;

var

tempfinfo : fileinfo;

fzaehler:longint;

parameterlaenge : longint;

nummero : longint;

start,stop : longint;

function woleadspaces(s3:string):string; {schneidet fhrende Leerzeichen ab} var i:word; slen:byte absolute s3;

begin
```
i:=1:
```

```
while (i \leq s) and (s3[i] = '') do inc(i);
```

```
 dec(i);
```
if  $i>0$  then delete $(s3,1,i)$ ;

woleadspaces:=s3;

## end;

function getteilst(var s:string;trenn:string):string;

{liest den n"chsten Parameter aus der Zeichenkette}

var trennpos:byte;

hilfsst:string[255];

slen:byte absolute trenn;

## begin

```
s:=woleadspaces(s); {f hrende Leerzeichen abschneiden}
```

```
 trennpos:=pos(trenn,s);
```

```
 if trennpos<>0 then begin
```

```
hilfsst:=copy(s,1,trennpos-1);
```

```
 delete(s,1,trennpos+slen-1);
```

```
 end else begin {letztes Stringteil}
```

```
 hilfsst:=s;
```

```
s:=":
```
end;

```
 s:=woleadspaces(s);
```

```
 getteilst:=hilfsst;
```
end;

```
function fileexists(filename:string):boolean; {existiert Datei?}
```

```
var searchrecord:searchrec;
```
## begin

```
 findfirst(filename,$27,searchrecord);
```

```
 if doserror=0 then fileexists:=true else fileexists:=false;
```
{\$ifdef os2}

```
 findclose(searchrecord);
```
{\$endif}

procedure add2dbfile(datei : string;var start,stop : longint); var FromF, ToF: file; NumRead, NumWritten: Word; size : longint; tz : longint; Buffer: array[1..1000] of Char; begin assign(toF,datei);reset(tof,1);tz:=filesize(ToF);close(ToF); tz:=7549; {if not fileexists('database.dbd') then assign(fromf,'database.dbd');rewrite(fromf);close(fromf);} if  $tz \leq 7549$  then begin writeln('Datensatz aus Datei ',datei,' ignorieret - wahrscheinlich fehlerhaft'); end; if  $tz = 7549$  then assign(fromf,'database.dbd');reset(fromf,1);start:=filesize(fromf);close(fromf); begin SwapVectors; Exec(GetEnv('COMSPEC'),'/C COPY /B database.dbd+'+datei+' >nul'); {if DosError <> 0 then{ Error? } { WriteLn('Dos error #', DosError) else WriteLn('Exec successful. ', 'Child process exit code = ', DosExitCode);} SwapVectors; assign(fromf,'database.dbd');reset(fromf,1);stop:=filesize(fromf);close(fromf); end; end;

```
procedure getinfo(dateiname : string); 
var 
  datei : file; 
  name : char; 
  nullzaehler : longint; 
   numread : integer; 
   nachnamestr,vornameStr : string; 
begin 
assign(datei,dateiname); 
{writeln('bong'); } 
reset(datei,1);nachnamestr:='';vornamestr:=''; 
{writeln('bong');} 
nullzaehler:=0; 
{writeln('bong'); } 
seek(datei,29); 
{writeln('bong');} 
repeat 
BlockRead(datei, name, SizeOf(name), Numread); 
{write(name); } 
if name <> #0 then nachnamestr:=nachnamestr+name; 
inc(nullzaehler); 
until nullzaehler = 20; 
nullzaehler:=0; 
repeat 
BlockRead(datei, name, SizeOf(name), Numread); 
{write(name);} 
if name <> #0 then vornamestr:=vornamestr+name; 
inc(nullzaehler); 
until nullzaehler = 20; 
{writeln(vornamestr);writeln(nachnamestr);} 
tempfinfo.vorname:=vornamestr; 
tempfinfo.nachname:=nachnamestr;
```

```
tempfinfo.fname:=dateiname; 
close(datei); 
assign(datei,dateiname); 
reset(datei,1); 
seek(datei,115); 
BlockRead(datei, name, SizeOf(name), Numread); 
if (name = 'L') or (name = 'l') then tempfinfo.side:='LINKS';
if (name = 'R') or (name = 'r') then tempfinfo.side:='RECHTS';
close(datei); 
end; 
function alreadyindatabase(pruefe : fileinfo) : boolean; 
var 
  dbank : text; 
  eingang : string; 
  vorname,nachname,fname : string; 
  gfunde : boolean; 
  flag : string; 
  nummer : string; 
begin 
gfunde:=false; 
nummero:=0; 
if fileexists('dat2spx.dat') = false then
begin 
alreadyindatabase:=false; 
end 
else 
begin 
assign(dbank,'dat2spx.dat');reset(dbank); 
eingang:=''; 
flag:='LEER'; 
repeat 
      begin
```
inc(nummero);

```
 readln(dbank,eingang); 
      nummer:=getteilst(eingang,' '); 
      vorname:=getteilst(eingang,''); 
     nachname:=getteilst(eingang,'');
      fname:=getteilst(eingang,''); 
     flag:=getteilst(eingang,'');
      if (upper(pruefe.vorname)=upper(vorname)) and 
        (upper(pruefe.nachname)=upper(nachname)) and 
        (upper(pruefe.fname)=upper(fname)) and 
        (pruefe.side=flag)then 
        begin 
        alreadyindatabase:=true; 
        gfunde:=true; 
        end; 
      end; 
until (eof(dbank)) or (gfunde); 
if gfunde = false then alreadyindatabase:=false;
end; 
end; 
procedure add2database(datei : string); 
var 
  datenbank : text; 
  dname : string; 
  tempdatname : string; 
begin 
getinfo(datei); 
if alreadyindatabase(tempfinfo) = false then begin
assign(datenbank,'dat2spx.dat');if fileexists('dat2spx.dat') = true then 
append(datenbank) else begin rewrite(datenbank);end; 
add2dbfile(datei,start,stop); 
inc(nummero);
```

```
if pos('\',datei) <> 0 then begin 
dname:=datei;delete(dname,1,poslastchar('\',datei));datei:=dname;end; 
writeln(datenbank,long2str(nummero),' ',tempfinfo.vorname,' ',
tempfinfo.nachname,' ',datei,' ',tempfinfo.side,' ',start,' ',stop);
close(datenbank); 
tempdatname:=datei;delete(tempdatname,1,parameterlaenge); 
writeln('Datensatz aus Datei ',tempdatname,' der Datenbank hinzugef gt');
end 
else 
begin 
writeln('Fehler: Der Datensatz aus Datei ',datei,' ist schon in der Datenbank !'); 
end; 
end; 
Procedure Process(dir : DirStr; s : SearchRec); 
var 
  take : boolean; 
  dummy2 : string; 
begin 
 take := true;
 dummy2 := dir;
{ delete(dummy2,1,laenge);} 
  Writeln(dummy2,s.name);inc(fzaehler); 
  writeln(fzaehler); 
 if (s.name[1] \langle > '.') and (s.attr \langle > Directory) then
  begin 
  add2database(dir+s.name); 
  end; 
end; 
Procedure SearchDir(Path : PathStr; fspec : String);
```
Var

f : SearchRec;

```
begin 
  Findfirst(Path + fspec, AnyFile, f); 
  While DosError = 0 do 
  begin 
   Process(path, f); 
   Findnext(f); 
  end; 
end; 
Procedure SearchAllDirs(path : pathStr; fspec : String); 
Var 
  d : SearchRec; 
begin 
  SearchDir(Path, fspec); 
  FindFirst(Path + '*.*', Directory, d); 
  While DosError = 0 do 
  begin 
  if (d.Attr and Directory = Directory) and (d.name[1] \langle > '.') then
   begin 
    SearchAllDirs(Path + d.name + '\', fspec);
   end; 
   Findnext(d); 
  end; 
end; 
begin 
add2database(paramstr(1));
```
13.2. Programmroutine "convertdatfiles"

Die vom BERAphon<sup>®</sup> gelieferten Messdaten sind einer Auswertung unzugänglich. Somit war eine Syntax für das Konvertieren der eingelesenen Kurven nötig

program dat2spx;

{Liest DAT Files in und konvertiert die Spalten; und interpoliert} uses cheb,dos,mkstring;

var

infile2,outfile2 : text;

temp : string;

wert1,wert2,wert3 : longint;

awert1,awert2,awert3 : longint;

cfgfile,listendatei,ausgabedatei : text;

zeilennummer : longint;

eingabe,listenzeile: string;

infile,outfile : string;

trennzeichen : string;

spaltenzahl,wahlspalte : byte;

linxrechts : boolean;

nummerieren : boolean;

version : longint;

von,spalte,level,bis : longint;

ineinedatei : boolean;

ineinedatei2 : boolean;

procedure copyfile(datei,dest : string);

var

 FromF, ToF: file; NumRead, NumWritten: Word; Buffer: array[1..16000] of Char;

```
 Assign(FromF, datei); { Open input file } 
 Reset(From F, 1); \{ Record size = 1 \} Assign(ToF, dest); { Open output file } 
 Rewrite(ToF, 1); { Record size = 1 }
  repeat 
   BlockRead(FromF, Buffer, SizeOf(Buffer), NumRead); 
   BlockWrite(ToF, Buffer, NumRead, NumWritten); 
  until (NumRead = 0) or (NumWritten <> NumRead); 
  Close(FromF); 
  Close(ToF); 
end; 
procedure movefile(datei,dest : string); 
var 
  FromF, ToF: file; 
  NumRead, NumWritten: word; 
  Buffer: array[1..16000] of Char; 
begin 
begin 
  Assign(FromF, datei); { Open input file } 
 Reset(From F, 1); \{ Record size = 1 \} Assign(ToF, dest); { Open output file } 
 Rewrite(ToF, 1); { Record size = 1 }
  repeat 
   BlockRead(FromF, Buffer, SizeOf(Buffer), NumRead); 
   BlockWrite(ToF, Buffer, NumRead, NumWritten); 
  until (NumRead = 0) or (NumWritten <> NumRead); 
  Close(FromF); 
  Close(ToF); 
end;end; 
procedure appendfile(datei,dest : string); 
var
```

```
 FromF, ToF: text; 
  eingang, ausgang : string; 
begin 
writeln('APPEND--'); 
writeln(datei);writeln(dest); 
  Assign(FromF, datei); { Open input file } 
 Reset(FromF); \{ Record size = 1 \} Assign(ToF, dest); { Open output file } 
  Append(Tof); 
  while not eof(fromf) do 
  begin 
  readln(fromf,eingang); 
  writeln(tof,eingang); 
  end; 
  Close(FromF); 
  Close(ToF); 
end; 
procedure waitretrace;assembler; 
 asm 
  mov dx,3dah 
 @wait1: 
  in al,dx
  test al,08h 
  jnz @wait1 
 @wait2: 
  in al,dx
  test al,08h 
  jz @wait2 
 end; 
Procedure TimeSlice; 
begin asm
   mov ax, 1680h
```
int 2fh

end;end;

function fileexists(filename:string):boolean; {existiert Datei?}

var searchrecord:searchrec;

begin findfirst(filename,\$27,searchrecord); if doserror=0 then fileexists:=true else fileexists:=false;

{\$ifdef os2}findclose(searchrecord);{\$endif}end;

procedure woleadingspaces(var s3:string);

```
begin while (s3 \lt \gt') and (s3[1]=' ') do s3:=copy(s3,2.length(s3)-1);end;
```

```
function LeadingZero(w : Word) : String;
```
var s : String; begin  $Str(w:0,s)$ ; if Length(s) = 1 then s := '0' + s; LeadingZero := s;end;

function getteilst(var s:string;trenn:char):string;

```
var s2:string; trennpos:byte;begin woleadingspaces(s); trennpos:=pos(trenn,s);
```

```
if trennpos<>0 then begin
```

```
s2:=copy(s,1,trennpos-1); delete(s,1,trennpos); end else begin
```

```
s2:=s;s:='';end;woleadingspaces(s);getteilst:=s2;end;
```
procedure interpolate;

var

eingang,ausgangd : text;

edatei,adatei : string;

eingang0,eingang1,ausgang : string;

spalte : byte;

tzi : longint;

aktzeile : longint;

procedure version1(infile1,outfile1 : string);

begin

writeln('Version 1');

```
assign(infile2,infile1);reset(infile2);assign(outfile2,outfile1);
```

```
\{if ineinedatei = true then
```

```
 if fileexists(outfile1) then append(outfile2) else rewrite(outfile2);
```

```
if ineinedatei = false then} rewrite(outfile2);
readln(infile2,temp);wert1:=str2long(temp); 
readln(infile2,temp);wert2:=str2long(temp); 
      awert1:=(wert1+wert2) div 2; 
      awert3:=(wert2+wert3) div 2; 
      writeln(outfile2,awert1); 
      writeln(outfile2,awert2); 
while not eof(infile2) do 
      begin 
      readln(infile2,temp);wert3:=str2long(temp); 
      awert1:=(wert1+wert2) div 2; 
      awert3:=(wert2+wert3) div 2; 
      awert2:=(awert1+awert2) div 2; 
      writeln(outfile2,awert3); 
      wert1:=awert2; 
      wert2:=awert3; 
      end; 
close(infile2);close(Outfile2); 
end; 
procedure chebapp(infile1,outfile1 : string); 
var 
  infile,outfile : text; 
  temp : string; 
  wert1,wert2,wert3 : longint; 
  awert1,awert2,awert3 : longint; 
begin 
   assign(infile2,infile1);
   reset(infile2); 
   assign(outfile2,outfile1); 
  a := -pio2;b := \text{pio2};
```

```
 chebft(a,b,c,nval,infile2); 
  FOR k := -250 to 250 DO BEGIN
    x := k*(-pio2)/250; cheb1 :=chebev(a,b,c,mval1,x); 
     cheb2 :=chebev(a,b,c,mval2,x); 
     yps[k+251] :=2*(cheb1-cheb2); 
     iks[k+251] := ((-500/3.141592653589793)*arccos(k/250)+500.5); 
{Das ist die Tabelle der x-Werte an den man die interpolierte Fkt. kennst} 
   END; 
 i:=1;
  FOR k := 2 to 500 DO BEGIN
    WHILE i<=iks[k] DO BEGIN
      cheb3 := yps[k-1] + ((yps[k]-yps[k-1])/(iks[k]-iks[k-1]) * (i-iks[k-1]));
       {Das ist die lineare Interpolation, so dass cheb3 jetzt y-Wert an der 
       Stelle i ist} 
      i := i + 1;
       append(outfile2); 
       writeln(outfile2,cheb3:6:0); 
       close(outfile2); 
     END; 
   END; 
    close(infile2); 
end; 
begin 
copyfile(infile,'temp.dat'); 
writeln(outfile);writeln(ineinedatei);
for tzi:=1 to level do 
      begin 
      movefile('temp.dat','temp1.dat'); 
     if version = 1 then version1('temp1.dat','temp.dat');
     if version = 2 then chebapp('temp1.dat','temp.dat');
```

```
 end;
```

```
if ineinedatei = false then
begin 
if fileexists('temp.dat') then movefile('temp.dat',outfile); 
if fileexists('temp1.dat') then movefile('temp.dat',outfile); 
end; 
if ineinedatei = true then
begin 
\{if fileexists(outfile) = false then begin assign(infile2,outfile);rewrite(infile2);end;\}writeln('APPEND'); 
if level = 1 then appendfile('temp.dat', outfile);
if ( (level div 2)>1 and (level mod 2)) then appendfile('temp1.dat',outfile); 
if (level div 3)>1 and (level mod 3) then appendfile('temp.dat',outfile); 
end; 
end; 
procedure convertdat; 
var 
  eingang,ausgangd : text; 
  edatei,adatei : string; 
  eingang0,eingang1,ausgang : string; 
  wert : array[0..6] of longint; 
  biggest : array[1..6] of longint; 
  smallest : array[1..6] of longint; 
  spalte : byte; 
  tzi : longint; 
  aktzeile : longint; 
begin 
edatei:={dateiname}infile; 
adatei:=outfile; 
biggest[1]:=0;biggest[2]:=0;biggest[3]:=0;biggest[4]:=0;biggest[5]:=0;biggest[6]:=
0;smallest[1]:=0;smallest[2]:=0;smallest[3]:=0;smallest[4]:=0;smallest[5]:=0;smalle
```

```
st[6]:=0;
```

```
writeln('Konvertiere: ',edatei,' nach ',adatei); 
assign(eingang,edatei);assign(ausgangd,adatei);aktzeile:=-1; 
reset(eingang); 
if ineinedatei2 = true then
   begin 
   if fileexists(adatei) then append(ausgangd) else rewrite(ausgangd); 
   end; 
if ineinedatei2 = false then rewrite(ausgangd);
while not eof(eingang) do 
      begin 
      readln(eingang,eingang0); 
     eingang1:=getteilst(eingang0,' ');
      wert[0]:=str2long(eingang1); 
     eingang1:=getteilst(eingang0,' ');
      wert[1]:=str2long(eingang1); 
     if wert[1] < smallest[1] then smallest[1]:=wert[1]; if wert[1] > biggest[1] then
biggest[1]:=wert[1]; 
      eingang1:=getteilst(eingang0,' '); 
      wert[2]:=str2long(eingang1); 
     if wert[2] < smallest[2] then smallest[2]:=wert[2];if wert[2] > biggest[2] then
biggest[2]:=wert[2]; 
     eingang1:=getteilst(eingang0,' ');
      wert[3]:=str2long(eingang1); 
     if wert[3] < smallest[3] then smallest[3]:=wert[3];if wert[3] > biggest[3] then
biggest[3]:=wert[3]; 
     eingang1:=getteilst(eingang0,' ');
      wert[4]:=str2long(eingang1); 
     if wert[4] \lt smallest[4] then smallest[4]:=wert[4];if wert[4] > biggest[4] then
biggest[4]:=wert[4]; 
     eingang1:=getteilst(eingang0,' ');
```

```
 wert[5]:=str2long(eingang1);
```
if wert[5] < smallest[5] then smallest[5]:=wert[5];if wert[5] > biggest[5] then biggest[5]:=wert[5];

```
 wert[6]:=str2long(eingang0);
```

```
if wert[6] < smallest[6] then smallest[6]:=wert[6];if wert[6] > biggest[6] then
biggest[6]:=wert[6];
```

```
if (wert[0] >= von) and
      (wert[0] \le= bis) then
       begin 
       inc(aktzeile); 
         if spaltenzahl = 0 then
               begin 
               ausgang:=long2str(wert[wahlspalte]); 
               end; 
         if spaltenzahl > 0 then
               begin 
               for tzi:=1 to spaltenzahl do 
                    begin 
                    ausgang:=ausgang+trennzeichen+long2str(wert[tzi]); 
                    end; 
               end; 
      if nummerieren=true then
ausgang:=long2str(aktzeile)+trennzeichen+ausgang; 
       writeln(ausgangd,ausgang); 
       end; 
     end; 
{writeln(ausgangd,'# Biggest:'); 
for tzi:=wahlspalte to wahlspalte+3 do
```
begin

```
 writeln(ausgangd,'# ',tzi,' - ',biggest[tzi]);
```
end;

```
writeln(ausgangd,'# Smallest:');
```

```
for tzi:=wahlspalte to wahlspalte+3 do
```

```
 begin 
     writeln(ausgangd,'# ',tzi,' - ',smallest[tzi]); 
     end;} 
close(eingang);close(ausgangd); 
end; 
begin 
  writeln('DAT2SP? Konverter '); 
 writeln('F r Windows95 und DOS (unter W95 sind lange Dateinamen
m"glich!)'); 
  writeln; 
  trennzeichen:=','; 
  nummerieren:=false; 
{CVT: 
Parameterdatei: 
     1: SPALTENZAHL (1-3) 
     2: TRENNZEICHEN 
     3: WAHLSPALTE (1-3; wobei 1=1) 
     4: LINKS/RECHTS (l/r) 
     5: EINGANGSDATEI 
     6: AUSGANGSDATEI 
     7: VON 
     8: BIS
     9: NUMMERIEREN 
     10: in eine Datei} 
{repeat 
write('Gew nschte Spaltenanzahl(min. 1;max. 3) : ');readln(spaltenzahl);
until (spaltenzahl > 0) and (spaltenzahl <= 3);
write('Gew nschtes Trennzeichen: ');readln(trennzeichen);
write('Gew nschtes Ausgabeverzeichniss(ohne \ am Ende):
```

```
');readln(ausgabeverzeichniss);}
```

```
 if paramcount < 1 then
```
 writeln('Dieses Programm wird von der Datenbank-Steuerung aufgerufen!');

writeln('INT/SPALTEN/TRENNZ/WAHLSP/LR/INFILE/OUTFILE/VON/BIS/NUM/ VERSION/LEVEL');

writeln('CVT/SPALTEN/TRENNZ/WAHLSP/LR/INFILE/OUTFILE/VON/BIS/NUM ');

 end else begin assign(cfgfile,paramstr(1)); reset(cfgfile); readln(cfgfile,temp); if temp = 'CVT' then begin readln(cfgfile,temp);spaltenzahl:=str2long(temp); readln(cfgfile,trennzeichen); readln(cfgfile,temp);wahlspalte:=str2long(temp); readln(cfgfile,temp); if upper(temp) = 'TRUE' then linxrechts:=true else linxrechts:=false; readln(cfgfile,infile); readln(cfgfile,outfile); readln(cfgfile,temp);von:=str2long(temp); readln(cfgfile,temp);bis:=str2long(temp); readln(cfgfile,temp); if upper(temp) = 'TRUE' then nummerieren:=true else nummerieren:=false; readln(cfgfile,temp); if upper(temp) = 'J' then ineinedatei2:=true else ineinedatei2:=false; if linxrechts=false then wahlspalte:=wahlspalte+3;

convertdat;

halt $(1)$ ;

if temp  $=$  'INT' then

begin

readln(cfgfile,temp);spaltenzahl:=str2long(temp);

readln(cfgfile,trennzeichen);

readln(cfgfile,temp);wahlspalte:=str2long(temp);

readln(cfgfile,temp);

if upper(temp) = 'TRUE' then linxrechts:=true else linxrechts:=false;

readln(cfgfile,infile);

readln(cfgfile,outfile);

readln(cfgfile,temp);von:=str2long(temp);

readln(cfgfile,temp);bis:=str2long(temp);

readln(cfgfile,temp);

```
 if upper(temp) = 'TRUE' then nummerieren:=true else nummerieren:=false;
```
if linxrechts=false then wahlspalte:=wahlspalte+3;

```
 readln(cfgfile,temp);version:=str2long(temp);
```
readln(cfgfile,temp);level:=str2long(temp);

readln(cfgfile,temp);

```
if upper(temp) = J' then ineinedatei:=true else ineinedatei := false;
```
interpolate;

end;

close(cfgfile);

end;

```
\{if paramcount > 0 then
```
begin}

{ if fileexists(paramstr(1)) then

begin

```
 assign(listendatei,paramstr(1));
```

```
 reset(listendatei);zeilennummer:=0;
```

```
 while not eof(listendatei) do
```

```
 readln(listendatei,listenzeile);
```

```
 inc(zeilennummer); 
        if fileexists(listenzeile) then 
          begin 
          convertdat; 
          end; 
        end; 
   end;} 
end.
```
## 16.3. Programmroutine "parts"

Syntax für das Aufschlüsseln der Halb,- und Summenkurve. Eine Auswertung beider Kurven ist möglich, doch wurde als Voreinstellung die Auswertung der Summenkurve implementiert.

```
program halb-summen kurve; 
uses dos; const 
{# Kurve 1: 264 - 1263 
 # Kurve 2: 1521 - 2520 
 # KURVE 3: 2778 - 3777 
 # KURVE 4: 4035 - 5034 
 # KURVE 5: 5292 - 6290 
 # Kurve 6: 6549 - 7548} 
max curves = 6;
 startbytes : array [1..max_curves] of longint = 
 (264,1521,2778,4035,5292,6549); 
percurve = 1001;type 
  block_define = record 
      wert : array[0..percurve] of integer; 
      end; 
var 
  oeingang : file; 
  teogang : file of integer; 
  ausgang : text; 
 blockpos : integer;
  actblock : integer; 
  first_kill : boolean; 
 fpos : integer;
  readbuffer : char;
```

```
 numread : longint; 
  block : array[1..max_curves] of block_define; 
function fileexists(filename:string):boolean; {existiert Datei?} 
var searchrecord:searchrec; 
begin 
  findfirst(filename,$27,searchrecord); 
  if doserror=0 then fileexists:=true else fileexists:=false; 
  {$ifdef os2} 
  findclose(searchrecord); 
  {$endif} 
end; 
function firstnull(datei :string) : boolean; 
var 
  fromf : file; 
  numread, numwritten : word; 
  buffer : char; 
begin 
assign(fromf,datei); 
reset(fromf,1); 
for numread:=0 to 128 do 
   begin 
   BlockRead(FromF, Buffer, 1, numwritten); 
   end; 
if ord(buffer) = 50 then firstnull := true else firstnull := false;
close(fromf); 
end; 
procedure copyblock(datei,dest:string;blocknr : longint); 
var 
  FromF, ToF: file; 
  NumRead, NumWritten: Word; 
  Buffer: array[1..1000] of Char; 
begin
```

```
 Assign(FromF, datei); { Open input file } 
 Reset(From F, 1); \{ Record size = 1 \} Assign(ToF, dest); { Open output file } 
 Rewrite(ToF, 1); { Record size = 1 }
  Seek(FromF,Startbytes[blocknr]); 
  BlockRead(FromF, Buffer, SizeOf(Buffer), NumRead);
  BlockWrite(ToF, Buffer, NumRead, NumWritten); 
  Close(FromF); 
  Close(ToF); 
end; 
procedure readblocks(outfile : string); 
var 
  ausgang : text; 
  block1,block2,block3,block4,block5,block6 : file of integer; 
  i : longint; 
 b1_zahl,b2_zahl,b3_zahl,b4_zahl,b5_zahl,b6_zahl : integer;
begin 
assign(block1,'block1');assign(block2,'block2');assign(block3,'block3');assign(blo
ck4,'block4'); 
assign(block5,'block5');assign(block6,'block6'); 
reset(block1);reset(block2);reset(block3);reset(block4);reset(block5);reset(block
6); 
assign(ausgang,outfile);rewrite(ausgang); 
b1_zahl:=0;b2_zahl:=0;b3_zahl:=0;b4_zahl:=0;b5_zahl:=0;b6_zahl:=0; 
for i:=0 to percurve do 
   begin 
   read(block1,b1_zahl);read(block2,b2_zahl);read(block3,b3_zahl); 
   read(block4,b4_zahl);read(block5,b5_zahl);read(block6,b6_zahl); 
   writeln(ausgang,i,' ',b1_zahl,' ',b2_zahl,' ',b3_zahl,' ',b4_zahl,' ',b5_zahl,'
',b6_zahl); 
   end;
```

```
close(ausgang);
```

```
close(block1);close(block2);close(block3);close(block4);close(block5);close(bloc
k6);
```

```
erase(block1);erase(block2);erase(block3);erase(block4);erase(block5);erase(bl
ock6);
```

```
procedure readblocks2(outfile : string);
```
var

ausgang : text;

block1,block2,block3,block4,block5,block6 : file of integer;

i,i2 : longint;

```
b1_zahl,b2_zahl,b3_zahl,b4_zahl,b5_zahl,b6_zahl : integer;
```
begin

```
assign(block1,'block1');assign(block2,'block2');assign(block3,'block3');assign(blo
ck4,'block4');
```

```
assign(block5,'block5');assign(block6,'block6');
```

```
reset(block1);reset(block2);reset(block3);reset(block4);reset(block5);reset(block
6);
```

```
assign(ausgang,outfile);rewrite(ausgang);
```

```
b1_zahl:=0;b2_zahl:=0;b3_zahl:=0;b4_zahl:=0;b5_zahl:=0;b6_zahl:=0;
```
for  $i:=1$  to 62 do

begin

begin

```
 read(block1,b1_zahl);read(block2,b2_zahl);read(block3,b3_zahl);
```

```
 read(block4,b4_zahl);read(block5,b5_zahl);read(block6,b6_zahl);
```
end;

end;

for  $i=1$  to 375 do

begin

```
 read(block1,b1_zahl);read(block2,b2_zahl);read(block3,b3_zahl);
```

```
read(block4,b4_zahl);read(block5,b5_zahl);read(block6,b6_zahl);
```

```
 writeln(ausgang,i,' ',b1_zahl,' ',b2_zahl,' ',b3_zahl,' ',b4_zahl,' ',b5_zahl,'
',b6_zahl); 
   end; 
   end; 
for i:=1 to 125 do 
   begin 
   writeln(ausgang,i+375,' ','0',' ','0',' ','0',' ','0',' ','0',' ','0'); 
   end; 
close(ausgang); 
close(block1);close(block2);close(block3);close(block4);close(block5);close(bloc
k6); 
erase(block1);erase(block2);erase(block3);erase(block4);erase(block5);erase(bl
ock6); 
end; 
begin 
writeln('ConvertDAT'); 
writeln; 
first_kill := firstnull(paramstr(1));
copyblock(paramstr(1),'block1',1); 
copyblock(paramstr(1),'block2',2); 
copyblock(paramstr(1),'block3',3); 
copyblock(paramstr(1),'block4',4); 
copyblock(paramstr(1),'block5',5); 
copyblock(paramstr(1),'block6',6); 
if first kill = false then
begin 
readblocks(paramstr(2)); 
end 
else 
begin 
readblocks2(paramstr(2)); 
end; end.
```
16.4. Programmroutine "auswerten- anzeigen"

Syntax zur Auswertung der Halb,- oder Summenkurve sowie graphische Darstellung der Kurven mit markierten Latenzwerten.

procedure anzeigen1;

begin

init\_lok\_max\_array\_3(array\_lok\_max30dz\_3); { init. Feld array\_lok\_max }

init\_lok\_max\_array\_3(array\_lok\_max40dz\_3); { init. Feld array\_lok\_max }

init\_lok\_max\_array\_3(array\_lok\_max50dz\_3); { init. Feld array\_lok\_max }

init\_lok\_max\_array\_3(array\_lok\_max60dz\_3); { init. Feld array\_lok\_max } allespalten\_3:=true;

parameter:=paramstr(1)+paramstr(2)+paramstr(3);

allespalten\_3:=false;

assign(ivfile30\_3,{parameter+'\}'imaxim30.x2');rewrite(ivfile30\_3);close(ivfile30\_ 3);

assign(ivfile40\_3,{parameter+'\}'imaxim40.x2');rewrite(ivfile40\_3);close(ivfile40\_ 3);

assign(ivfile50\_3,{parameter+'\}'imaxim50.x2');rewrite(ivfile50\_3);close(ivfile50\_ 3);

assign(ivfile60\_3,{parameter+'\}'imaxim60.x2');rewrite(ivfile60\_3);close(ivfile60\_ 3);

assign(ivfile30st\_3,{parameter+'\}'imaxim30.xs2');rewrite(ivfile30st\_3);close(ivfil e30st\_3);

assign(ivfile40st\_3,{parameter+'\}'imaxim40.xs2');rewrite(ivfile40st\_3);close(ivfil e40st\_3);

assign(ivfile50st\_3,{parameter+'\}'imaxim50.xs2');rewrite(ivfile50st\_3);close(ivfil e50st\_3);

assign(ivfile60st\_3,{parameter+'\}'imaxim60.xs2');rewrite(ivfile60st\_3);close(ivfil e60st\_3);

FindFirst('\*.PP1', faArchive, DirInfo);

 Writeln(DirInfo\_3.Name); ende\_3:=500; (\* Kurve in Feld werte\_array einlesen \*) eingabe\_file\_in\_array\_3(0,ende\_3,array\_laenge\_3); { lokales Minimum fr 30 dz berechnen } { Aufruf: berech\_lok\_min (von,bis,lokales\_minima x-Wert, } { y-Wert lokales minima ) } writeln('------------- 30 db Berechnung ---------------------'); berech\_lok\_min(mininterv\_3[1],mininterv\_3[2],\_y1\_3,minima\_3); { Eingabefile (ausgabe) vom Suchbereichbeginn (maxinterv[1]) bis } { zum 30dz Minimum (\_y1) in Array werte\_array schreiben } (\* eingabe\_file\_in\_array(maxinterv[1],\_y1,array\_laenge); \*)  $\{$  lokales Maximum f r 30 dz berechnen; lesen aus Array werte\_array,  $\}$  { Ergebnis nach array\_lok\_max30dz schreiben } init\_lok\_max\_array\_3(array\_lok\_max30dz\_3); finde lokales maxima 3(array lok max30dz 3,maxinterv 3[1],maxinterv 3[2],  $_y1_3$ ; { Feld der lokalen Maxima (array\_erg) den gesuchten Punkt ermitteln } { 1. Kriterium: Der gesuchte Punkt muá mindestens X-Messpunkte vor dem } { Minimum des durchsuchten Intervalls liegen. Aber noch } { innerhalb der Intervallgrenzen! } { Die brig gebliebenen lok. Maxima werden in array\_erg }  $\{$  bergeben.  $\}$  init\_lok\_max\_array\_3(array\_erg\_3); abstand  $3 := 5$ ; filter\_abstand\_vom\_min\_3 (array\_lok\_max30dz\_3, array\_erg\_3, \_y1\_3, minima\_3, abstand\_3);

 array\_lok\_max30dz\_3:=array\_erg\_3; ampl  $3 := 750$ ; init\_lok\_max\_array\_3(array\_erg\_3);

```
 filter_min_amplitude_3 (array_lok_max30dz_3, array_erg_3, _y1_3,
minima_3, ampl_3); 
  array lok max30dz 3:=array erg 3;
(* \quad v \quad schwellwert := 227; *)
  y_schwellwert_3 := -10000;
  init_lok_max_array_3(array_erg_3);
   filter_schwellwert_3 (array_lok_max30dz_3, array_erg_3, y_schwellwert_3); 
  { 2. Kriterium: Der gesuchte Punkt ist der verbliebene Punkt, der die } 
 { gr"ate negative Steigung zum Minimum hat.
  x max 3 := 0;
  glob max in bereich 3(array erg 3,x max 3,y max 3);
   alle_maxima_3[1,1]:=x_max_3; (* Maxima-Array mit gef. Maxima *) 
                 (* (Methode glob.) fllen *)
   append(ivfile30_3); 
  writeln ('30 db x-Max Wert: ',x_max_3);
  writeln(ivfile30 3,x max 3);{ Messpunkt Maximum in Datei schreiben (X-
Wert)} 
   close(ivfile30_3); 
  { Prozedur steig_vom_min liefert in array_erg an Stelle [1,1] und [1,2] } 
 { das lokale Maximum, welches den gr"aten Abfall zum Minimum }
 \{ (x_min, minima) hat. \}\{ steig_vom_min (array_erg, _y1, minima); \} steig_vom_min_3 (array_erg_3, _y1_3, minima_3); 
   x_max_st_3:=array_erg_3[1,1]; 
   alle_maxima_st_3[1,1]:=x_max_st_3; (* Maxima-Array mit gef. Maxima *) 
                     (* (Methode steig.) fllen *)
   append(ivfile30st_3); 
  writeln ('30 db x-Maxwert ST: ', x max st 3);
   writeln(ivfile30st_3,x_max_st_3);{ Messpunkt Maximum in Datei schreiben 
(X-Wert)} 
   close(ivfile30st_3); 
   close(ausgabe);
```

```
136
```
{ lokales Minimum fr 40 dz berechnen } { Aufruf: berech\_lok\_min (von,bis,lokales\_minima) } writeln('------------- 40 db Berechnung ---------------------'); berech\_lok\_min(mininterv\_3[3],mininterv\_3[4],\_y1\_3,minima\_3); { lokales Maximum f r 40 dz berechnen; lesen aus Array werte\_array, } { Ergebnis nach array\_lok\_max40dz schreiben } init\_lok\_max\_array\_3(array\_lok\_max40dz\_3); finde\_lokales\_maxima\_3(array\_lok\_max40dz\_3, maxintery 3[3],maxintery 3[4], y1\_3); { Feld der lokalen Maxima (array\_erg) den gesuchten Punkt ermitteln }

{ 1. Kriterium: Der gesuchte Punkt muá mindestens X-Messpunkte vor dem }

{ Minimum des durchsuchten Intervalls liegen. Aber noch }

{ innerhalb der Intervallgrenzen! }

init\_lok\_max\_array\_3(array\_erg\_3);

abstand $3 := 5$ ;

filter abstand vom min 3 (array lok max40dz 3, array erg 3,  $y1$  3, minima\_3,

abstand\_3);

array\_lok\_max40dz\_3:=array\_erg\_3;

 $ampl_3 := 920;$ 

init\_lok\_max\_array\_3(array\_erg\_3);

 filter\_min\_amplitude\_3 (array\_lok\_max40dz\_3, array\_erg\_3, \_y1\_3, minima\_3, ampl\_3);

array\_lok\_max40dz\_3:=array\_erg\_3;

y\_schwellwert\_3  $:= -10000$ ;

(\* y\_schwellwert := 285; \*)

init\_lok\_max\_array\_3(array\_erg\_3);

filter\_schwellwert\_3(array\_lok\_max40dz\_3, array\_erg\_3, y\_schwellwert\_3);

{ 2. Kriterium: Der gesuchte Punkt ist der verbliebene Punkt, der die }

{ gr"ate negative Steigung zum Minimum hat. x max  $3 := 0$ ;

glob\_max\_in\_bereich\_3(array\_erg\_3,x\_max\_3,y\_max\_3);

```
 alle_maxima_3[2,1]:=x_max_3; 
   append(ivfile40_3); 
  writeln ('40 db x-Max Wert: ',x_max_3);
   writeln(ivfile40_3,x_max_3); { Messpunkt Maximum in Datei schreiben (X-
Wert)} 
   close(ivfile40_3); 
  { Prozedur steig_vom_min liefert in array_erg an Stelle [1,1] und [1,2] } 
 { das lokale Maximum, welches den gr"aten Abfall zum Minimum }
 \{ (x_min, minima) hat. \}{ steig_vom_min (array_erg, _y1, minima); }
   steig_vom_min_3(array_erg_3, _y1_3, minima_3); 
   x_max_st_3:=array_erg_3[1,1]; 
   alle_maxima_st_3[2,1]:=x_max_st_3; (* Maxima-Array mit gef. Maxima *) 
                     (* (Methode steig.) fllen *)
   append(ivfile40st_3); 
  writeln ('40 db x-Maxwert ST: ', x max st 3);
  writeln(ivfile40st 3,x max st 3);{ Messpunkt Maximum in Datei schreiben
(X-Wert)} 
   close(ivfile40st_3); 
   close(ausgabe); 
   writeln('------------- 50 db Berechnung ---------------------'); 
  { lokales Minimum fr 50 dz berechnen }
   { Aufruf: berech_lok_min (von,bis,lokales_minima) } 
   berech_lok_min(mininterv_3[5],mininterv_3[6],_y1_3,minima_3); 
  \{ lokales Maximum f r 50 dz berechnen; lesen aus Array werte array, \} { Ergebnis nach array_lok_max50dz schreiben } 
   init_lok_max_array_3(array_lok_max50dz_3); 
  finde lokales maxima 3(array lok max50dz 3,
maxinterv_3[5],maxinterv_3[6],_y1_3); 
   { Feld der lokalen Maxima (array_erg) den gesuchten Punkt ermitteln } 
  { 1. Kriterium: Der gesuchte Punkt muá mindestens X-Messpunkte vor dem }
```

```
 { Minimum des durchsuchten Intervalls liegen. Aber noch }
```

```
 { innerhalb der Intervallgrenzen! } 
   init_lok_max_array_3(array_erg_3); 
  abstand 3 := 5;
   filter_abstand_vom_min_3 (array_lok_max50dz_3, array_erg_3, _y1_3,
minima 3, abstand 3);
   array_lok_max50dz_3:=array_erg_3; 
  ampl 3 := 940;
  init_lok_max_array_3(array_erg_3);
  filter min amplitude 3 (array lok max50dz 3, array erg 3, y1 3,
minima_3, ampl_3); 
  array lok max50dz 3:=array erg 3;
   y_schwellwert_3 := -10000; 
(* \ y_schwellwert := 343; *)
   init_lok_max_array_3(array_erg_3); 
   filter_schwellwert_3 (array_lok_max50dz_3, array_erg_3, y_schwellwert_3); 
  { 2. Kriterium: Der gesuchte Punkt ist der verbliebene Punkt, der die } 
 { gr"ate negative Steigung zum Minimum hat.
  { Prozedur glob_max_in_bereich liefert in _max und y_max die Koordinaten } 
  { des globalen Maximums aus den in array_erg abgelegten Maxima } 
  x_{max_3} = 0;
  glob max in bereich 3(array erg 3,x max,y max 3);
  alle maxima 3[3,1]=x max 3;
   append(ivfile50_3); 
   writeln ('50 db x-Max Wert: ',x_max_3); 
   writeln(ivfile50_3,x_max_3); { Messpunkt Maximum in Datei schreiben (X-
Wert)} 
   close(ivfile50_3); 
  { Prozedur steig_vom_min liefert in array_erg an Stelle [1,1] und [1,2] } 
 { das lokale Maximum, welches den gr"aten Abfall zum Minimum }
 \{ (\cup1, minima) hat. \}{ steig_vom_min (array_erg, _y1, minima); }
   steig_vom_min_3(array_erg_3, _y1_3, minima_3);
```

```
139
```

```
 x_max_st_3:=array_erg_3[1,1]; 
   alle_maxima_st_3[3,1]:=x_max_st_3; (* Maxima-Array mit gef. Maxima *) 
                    (* (Methode steig.) fllen *)
   append(ivfile50st_3); 
   writeln ('50 db x-Maxwert ST: ',x_max_st_3);
   writeln(ivfile50st_3,x_max_st_3);{ Messpunkt Maximum in Datei schreiben 
(X-Wert)} 
   close(ivfile50st_3); 
   close(ausgabe); 
   writeln('------------- 60 db Berechnung ---------------------'); 
  { lokales Minimum fr 60 dz berechnen }
   { Aufruf: berech_lok_min (von,bis,lokales_minima) } 
   berech_lok_min(mininterv_3[7],mininterv_3[8],_y1_3,minima_3); 
  \{ lokales Maximum f r 60 dz berechnen; lesen aus Array werte_array, \} { Ergebnis nach array_lok_max60dz schreiben } 
  init_lok_max_array_3(array_lok_max60dz_3);
   finde_lokales_maxima_3(array_lok_max60dz_3, 
maxinterv_3[7],maxinterv_3[8],_y1_3); 
   { Feld der lokalen Maxima (array_erg) den gesuchten Punkt ermitteln } 
  { 1. Kriterium: Der gesuchte Punkt muá mindestens X-Messpunkte vor dem } 
  { Minimum des durchsuchten Intervalls liegen. Aber noch } 
  { innerhalb der Intervallgrenzen! } 
   init_lok_max_array_3(array_erg_3); 
  abstand 3 := 5;
   filter_abstand_vom_min_3 (array_lok_max60dz_3, array_erg_3, _y1_3,
minima<sub>3</sub>.
                                     abstand_3); 
   array_lok_max60dz_3:=array_erg_3; 
  ampl_3 := 890; init_lok_max_array_3(array_erg_3); 
  filter min amplitude 3(array lok max60dz 3, array erg 3, y1 3,
minima_3, ampl_3);
```

```
 array_lok_max60dz_3:=array_erg_3; 
    y_schwellwert_3 := -10000; 
   (* y_schwellwert := 403; *)
    init_lok_max_array_3(array_erg_3); 
    filter_schwellwert_3 (array_lok_max60dz_3, array_erg_3, y_schwellwert_3); 
  { 2. Kriterium: Der gesuchte Punkt ist der verbliebene Punkt, der die } 
 { gr"ate negative Steigung zum Minimum hat.
  { Prozedur glob_max_in_bereich liefert in _max und y_max die Koordinaten } 
  { des globalen Maximums aus den in array_erg abgelegten Maxima } 
   x_{max_3} = 0;
    glob_max_in_bereich_3(array_erg_3,x_max_3,y_max_3); 
    alle_maxima_3[4,1]:=x_max_3; 
    append(ivfile60_3); 
    writeln ('60 db x-Max Wert: ',x_max_3); 
    writeln(ivfile60_3,x_max_3); { Messpunkt Maximum in Datei schreiben (X-
Wert)} 
    close(ivfile60_3); 
  { Prozedur steig_vom_min liefert in array_erg an Stelle [1,1] und [1,2] } 
 { das lokale Maximum, welches den gr"aten Abfall zum Minimum }
 \{ (\sqrt{1}, minima) hat. \}steig_vom_min_3 (array_erg_3, y1_3, minima_3);
    x_max_st_3:=array_erg_3[1,1]; 
    alle_maxima_st_3[4,1]:=x_max_st_3; (* Maxima-Array mit gef. Maxima *) 
                     (* (Methode steig.) fllen *)
    append(ivfile60st_3); 
   writeln ('60 db x-Maxwert ST: ', x max st 3);
   writeln(ivfile60st 3,x max st 3);{ Messpunkt Maximum in Datei schreiben
(X-Wert)} 
   close(ivfile60st_3); 
{ readln;} 
    (* Array mit x- und y-Werten der Kurve erzeugen *)
```

```
 for lauf:=1 to 500 do
```

```
 begin 
     fig_points_3[lauf,1]:=lauf; 
    fig_points_3[lauf,2]:=(werte_array_3[lauf] div 23 )*-1;
    end; 
    (* Y-Werte der gefundenen Maxima in Maxima-Array schreiben *)
    for lauf:=1 to 4 do 
    begin 
     i:=trunc(alle_maxima_3[lauf,1]); 
     alle_maxima_3[lauf,2]:=fig_points_3[i,2]; 
     i:=trunc(alle_maxima_st_3[lauf,1]); 
     alle_maxima_st_3[lauf,2]:=fig_points_3[i,2]; 
    end; 
    act_fig_points_2:=500; 
    act_fig_points_3:=500; 
    act_fig_points:=500; 
    end; 
end; 
procedure anzeigen2;
begin 
init_lok_max_array_2(array_lok_max30dz_2); { init. Feld array_lok_max } 
init_lok_max_array_2(array_lok_max40dz_2); { init. Feld array_lok_max } 
init_lok_max_array_2(array_lok_max50dz_2); { init. Feld array_lok_max } 
init_lok_max_array_2(array_lok_max60dz_2); { init. Feld array_lok_max } 
allespalten_2:=true; 
parameter:=paramstr(1)+paramstr(2)+paramstr(3); 
allespalten_2:=false; 
assign(ivfile30_2,{parameter+'\}'imaxim30.x1');rewrite(ivfile30_2);close(ivfile30_
2); 
assign(ivfile40_2,{parameter+'\}'imaxim40.x1');rewrite(ivfile40_2);close(ivfile40_
2);
```

```
assign(ivfile50_2,{parameter+'\}'imaxim50.x1');rewrite(ivfile50_2);close(ivfile50
2);
```

```
assign(ivfile60_2,{parameter+'\}'imaxim60.x1');rewrite(ivfile60_2);close(ivfile60_
2);
```

```
assign(ivfile30st_2,{parameter+'\}'imaxim30.xs1');rewrite(ivfile30st_2);close(ivfil
e30st_2);
```

```
assign(ivfile40st_2,{parameter+'\}'imaxim40.xs1');rewrite(ivfile40st_2);close(ivfil
e40st_2);
```

```
assign(ivfile50st_2,{parameter+'\}'imaxim50.xs1');rewrite(ivfile50st_2);close(ivfil
e50st_2);
```

```
assign(ivfile60st_2,{parameter+'\}'imaxim60.xs1');rewrite(ivfile60st_2);close(ivfil
e60st_2);
```

```
 FindFirst('*.PP2', faArchive, DirInfo_2);
```

```
 Writeln(DirInfo_2.Name);
```

```
 assign(ausgabe,dirinfo_2.name);
```
ende\_2:=500;

```
 (* Kurve in Feld werte_array einlesen *)
```

```
eingabe file in array 2(0,ende 2,array laenge 2);
```

```
{ lokales Minimum fr 30 db berechnen }
```
{ Aufruf: berech\_lok\_min (von,bis,lokales\_minima x-Wert, }

```
 { y-Wert lokales minima ) }
```

```
 writeln('------------- 30 db Berechnung ---------------------');
```

```
 berech_lok_min(mininterv_2[1],mininterv_2[2],_y1_2,minima_2);
```

```
 { Eingabefile (ausgabe) vom Suchbereichbeginn (maxinterv[1]) bis }
```

```
 { zum 30dz Minimum (_y1) in Array werte_array schreiben }
```

```
(* eingabe file in array(maxinterv[1], y1,array laenge); *)
```

```
{ lokales Maximum f r 30 db berechnen; lesen aus Array werte array, }
```

```
 { Ergebnis nach array_lok_max30dz schreiben }
```

```
init lok max array 2(array lok max30dz 2);
```

```
finde_lokales_maxima_2(array_lok_max30dz_2,maxinterv_2[1],maxinterv_2[2],
y1_2;
```
 { Feld der lokalen Maxima (array\_erg) den gesuchten Punkt ermitteln } { 1. Kriterium: Der gesuchte Punkt muá mindestens X-Messpunkte vor dem }

 { Minimum des durchsuchten Intervalls liegen. Aber noch } { innerhalb der Intervallgrenzen! } { Die brig gebliebenen lok. Maxima werden in array\_erg } { bergeben. } init\_lok\_max\_array\_2(array\_erg\_2); abstand  $2 := 5$ ; filter\_abstand\_vom\_min\_2 (array\_lok\_max30dz\_2, array\_erg\_2, \_y1\_2, minima\_2, abstand\_2); array\_lok\_max30dz\_2:=array\_erg\_2; ampl  $2 := 750$ ; init\_lok\_max\_array\_2(array\_erg\_2); filter\_min\_amplitude\_2 (array\_lok\_max30dz\_2, array\_erg\_2, \_y1\_2, minima $2$ , ampl $2$ ); array\_lok\_max30dz\_2:=array\_erg\_2;  $(* \quad y \quad$  schwellwert := 227; \*) y\_schwellwert\_2 := -10000; init\_lok\_max\_array\_2(array\_erg\_2); filter\_schwellwert\_2 (array\_lok\_max30dz\_2, array\_erg\_2, y\_schwellwert\_2); { 2. Kriterium: Der gesuchte Punkt ist der verbliebene Punkt, der die } { gr"ate negative Steigung zum Minimum hat. x max  $2 := 0$ ; glob\_max\_in\_bereich\_2(array\_erg\_2,x\_max\_2,y\_max\_2); alle\_maxima\_2[1,1]:=x\_max\_2; (\* Maxima-Array mit gef. Maxima \*)  $(*$  (Methode glob.) fllen  $*$ ) append(ivfile30\_2); writeln ('30 db x-Max Wert: ',x\_max\_2); writeln(ivfile30 2,x max 2);{ Messpunkt Maximum in Datei schreiben (X-Wert)} close(ivfile30\_2); { Prozedur steig\_vom\_min liefert in array\_erg an Stelle [1,1] und [1,2] }
```
\{ (x_{min}, minima) hat. \}
```

```
\{ steig_vom_min (array_erg, _y1, minima); \}
```

```
 steig_vom_min_2 (array_erg_2, _y1_2, minima_2);
```

```
 x_max_st_2:=array_erg_2[1,1];
```
alle\_maxima\_st\_2[1,1]:=x\_max\_st\_2; (\* Maxima-Array mit gef. Maxima \*)

 $(*$  (Methode steig.) fllen  $*$ )

append(ivfile30st\_2);

```
 writeln ('30 db x-Maxwert ST: ',x_max_st_2);
```

```
writeln(ivfile30st 2,x max st 2);{ Messpunkt Maximum in Datei schreiben
(X-Wert)}
```

```
 close(ivfile30st_2);
```
close(ausgabe);

{ lokales Minimum fr 40 db berechnen } { Aufruf: berech\_lok\_min (von,bis,lokales\_minima) }

writeln('------------- 40 db Berechnung ---------------------');

berech\_lok\_min(mininterv\_2[3],mininterv\_2[4],\_y1\_2,minima\_2);

 $\{$  lokales Maximum f r 40 db berechnen; lesen aus Array werte array,  $\}$ 

{ Ergebnis nach array\_lok\_max40dz schreiben }

```
 init_lok_max_array_2(array_lok_max40dz_2);
```

```
 finde_lokales_maxima_2(array_lok_max40dz_2,
```

```
maxinterv_2[3],maxinterv_2[4],_y1_2);
```

```
 { Feld der lokalen Maxima (array_erg) den gesuchten Punkt ermitteln }
```
{ 1. Kriterium: Der gesuchte Punkt muá mindestens X-Messpunkte vor dem }

```
 { Minimum des durchsuchten Intervalls liegen. Aber noch }
```

```
 { innerhalb der Intervallgrenzen! }
```
init lok max array  $2$ (array erg 2);

```
abstand 2 := 5;
```

```
 filter_abstand_vom_min_2 (array_lok_max40dz_2, array_erg_2, _y1_2,
minima_2,
```
abstand\_2);

```
array lok max40dz 2:=array erg 2;
ampl_2 := 920;
```

```
 init_lok_max_array_2(array_erg_2); 
   filter_min_amplitude_2 (array_lok_max40dz_2, array_erg_2, _y1_2,
minima 2, ampl 2);
   array_lok_max40dz_2:=array_erg_2; 
   y_schwellwert_2 := -10000; 
  (* y_schwellwert := 285; *)
  init_lok_max_array_2(array_erg_2);
  filter schwellwert 2(array lok max40dz 2, array erg 2, y schwellwert 2);
  { 2. Kriterium: Der gesuchte Punkt ist der verbliebene Punkt, der die } 
 { gr"ate negative Steigung zum Minimum hat. \}x max 2 := 0;
   glob_max_in_bereich_2(array_erg_2,x_max_2,y_max_2); 
   alle_maxima_2[2,1]:=x_max_2; 
   append(ivfile40_2); 
   writeln ('40 db x-Max Wert: ',x_max_2); 
  writeln(ivfile40_2,x_max_2); { Messpunkt Maximum in Datei schreiben (X-
Wert)} 
   close(ivfile40_2); 
  { Prozedur steig_vom_min liefert in array_erg an Stelle [1,1] und [1,2] } 
 { das lokale Maximum, welches den gr"aten Abfall zum Minimum }
 \{ (x_min, minima) hat. \}\{ steig_vom_min (array_erg, _y1, minima); \} steig_vom_min_2(array_erg_2, _y1_2, minima_2); 
   x_max_st_2:=array_erg_2[1,1]; 
   alle_maxima_st_2[2,1]:=x_max_st_2; (* Maxima-Array mit gef. Maxima *) 
                    (* (Methode steig.) fllen *)
   append(ivfile40st_2);
```

```
writeln ('40 db x-Maxwert ST: ', x max st 2);
```

```
 writeln(ivfile40st_2,x_max_st_2);{ Messpunkt Maximum in Datei schreiben 
(X-Wert)}
```

```
 close(ivfile40st_2);
```

```
 close(ausgabe);
```

```
 writeln('------------- 50 db Berechnung ---------------------'); 
  { lokales Minimum fr 50 db berechnen }
  { Aufruf: berech_lok_min (von,bis,lokales_minima) }
   berech_lok_min(mininterv_2[5],mininterv_2[6],_y1_2,minima_2); 
  \{ lokales Maximum fr 50 db berechnen; lesen aus Array werte array, \} { Ergebnis nach array_lok_max50dz schreiben } 
   init_lok_max_array_2(array_lok_max50dz_2); 
  finde_lokales_maxima_2(array_lok_max50dz_2,
maxinterv 2[5], maxinterv 2[6], v12);
   { Feld der lokalen Maxima (array_erg) den gesuchten Punkt ermitteln } 
  { 1. Kriterium: Der gesuchte Punkt muá mindestens X-Messpunkte vor dem } 
  { Minimum des durchsuchten Intervalls liegen. Aber noch } 
  { innerhalb der Intervallgrenzen! } 
   init_lok_max_array_2(array_erg_2); 
  abstand 2 := 5;
  filter abstand vom min 2 (array lok max50dz 2, array erg 2, y1 2,
minima 2, abstand 2);
   array_lok_max50dz_2:=array_erg_2; 
  ampl_2 := 940;
   init_lok_max_array_2(array_erg_2); 
  filter min amplitude 2 (array lok max50dz 2, array erg 2, y1 2,
minima_2, ampl_2); 
   array_lok_max50dz_2:=array_erg_2; 
   y_schwellwert_2 := -10000; 
(* \quad v \text{ schwellwert} := 343; *)init lok max array 2(array erg 2);
   filter_schwellwert_2 (array_lok_max50dz_2, array_erg_2, y_schwellwert_2); 
  { 2. Kriterium: Der gesuchte Punkt ist der verbliebene Punkt, der die } 
 { gr"ate negative Steigung zum Minimum hat. \} { Prozedur glob_max_in_bereich liefert in _max und y_max die Koordinaten } 
  { des globalen Maximums aus den in array_erg abgelegten Maxima } 
  x_{max_2 := 0;}
```

```
 glob_max_in_bereich_2(array_erg_2,x_max,y_max_2); 
   alle_maxima_2[3,1]:=x_max_2; 
   append(ivfile50_2); 
   writeln ('50 db x-Max Wert: ',x_max_2); 
   writeln(ivfile50_2,x_max_2); { Messpunkt Maximum in Datei schreiben (X-
Wert)} 
   close(ivfile50_2); 
  { Prozedur steig_vom_min liefert in array_erg an Stelle [1,1] und [1,2] } 
 { das lokale Maximum, welches den gr"aten Abfall zum Minimum }
 \{ (\gamma1, minima) hat. \}{ steig vom min (array erg, y1, minima); }
   steig_vom_min_2(array_erg_2, _y1_2, minima_2); 
   x_max_st_2:=array_erg_2[1,1]; 
   alle_maxima_st_2[3,1]:=x_max_st_2; (* Maxima-Array mit gef. Maxima *) 
                     (* (Methode steig.) fllen *)
   append(ivfile50st_2); 
   writeln ('50 db x-Maxwert ST: ',x_max_st_2);
   writeln(ivfile50st_2,x_max_st_2);{ Messpunkt Maximum in Datei schreiben 
(X-Wert)} 
   close(ivfile50st_2); 
   close(ausgabe); 
   writeln('-------------1. 60 db Berechnung ---------------------'); 
  { lokales Minimum fr 60 db berechnen }
   { Aufruf: berech_lok_min (von,bis,lokales_minima) } 
  berech lok min(mininterv 2[7],mininterv 2[8], y1 2,minima 2);
  \{ lokales Maximum f r 60 db berechnen; lesen aus Array werte array, \} { Ergebnis nach array_lok_max60dz schreiben } 
  init lok max array 2(array lok max60dz 2);
   finde_lokales_maxima_2(array_lok_max60dz_2, 
maxinterv_2[7],maxinterv_2[8],_y1_2); 
   { Feld der lokalen Maxima (array_erg) den gesuchten Punkt ermitteln } 
  { 1. Kriterium: Der gesuchte Punkt muá mindestens X-Messpunkte vor dem }
```
 { Minimum des durchsuchten Intervalls liegen. Aber noch } { innerhalb der Intervallgrenzen! } init\_lok\_max\_array\_2(array\_erg\_2); abstand  $2 := 5$ ; filter\_abstand\_vom\_min\_2 (array\_lok\_max60dz\_2, array\_erg\_2, \_y1\_2, minima 2,abstand 2); array\_lok\_max60dz\_2:=array\_erg\_2; ampl  $2 := 890$ : init\_lok\_max\_array\_2(array\_erg\_2); filter\_min\_amplitude\_2(array\_lok\_max60dz\_2, array\_erg\_2, \_v1\_2, minima $2$ , ampl $2$ ); array\_lok\_max60dz\_2:=array\_erg\_2; y\_schwellwert\_2 := -10000;  $(* y_schwellwert := 403; *)$  init\_lok\_max\_array\_2(array\_erg\_2); filter schwellwert 2 (array lok max60dz 2, array erg 2, y schwellwert 2); { 2. Kriterium: Der gesuchte Punkt ist der verbliebene Punkt, der die } { gr"ate negative Steigung zum Minimum hat. { Prozedur glob\_max\_in\_bereich liefert in \_max und y\_max die Koordinaten } { des globalen Maximums aus den in array\_erg abgelegten Maxima } x max  $2 := 0$ ; glob\_max\_in\_bereich\_2(array\_erg\_2,x\_max\_2,y\_max\_2); alle\_maxima\_2[4,1]:=x\_max\_2; append(ivfile60\_2); writeln ('60 db x-Max Wert: ',x\_max\_2); writeln(ivfile60 2,x max 2); { Messpunkt Maximum in Datei schreiben (X-Wert)} close(ivfile60\_2); { Prozedur steig\_vom\_min liefert in array\_erg an Stelle [1,1] und [1,2] } { das lokale Maximum, welches den gr"aten Abfall zum Minimum }  $\{$  ( $\gamma$ 1, minima) hat.  $\}$ steig\_vom\_min\_2 (array\_erg\_2, \_y1\_2, minima\_2);

```
 x_max_st_2:=array_erg_2[1,1]; 
    alle_maxima_st_2[4,1]:=x_max_st_2; (* Maxima-Array mit gef. Maxima *) 
                       (* (Methode steig.) fllen *)
    append(ivfile60st_2); 
    writeln ('60 db x-Maxwert ST: ',x_max_st_2);
    writeln(ivfile60st_2,x_max_st_2);{ Messpunkt Maximum in Datei schreiben 
(X-Wert)} 
    close(ivfile60st_2); 
{ readln;} 
    (* Array mit x- und y-Werten der Kurve erzeugen *) 
    for lauf:=1 to 500 do 
    begin 
     fig_points_2[lauf,1]:=lauf; 
     fig_points_2[lauf,2]:=(werte_array_2[lauf] div 23)*-1; 
    end; 
    (* Y-Werte der gefundenen Maxima in Maxima-Array schreiben *)
   for lauf:=1 to 4 do
    begin 
     i:=trunc(alle_maxima_2[lauf,1]); 
     alle_maxima_2[lauf,2]:=fig_points_2[i,2]; 
     i:=trunc(alle_maxima_st_2[lauf,1]); 
     alle_maxima_st_2[lauf,2]:=fig_points_2[i,2]; 
    end; 
end; 
end; 
procedure anzeigen3;
begin 
init_lok_max_array(array_lok_max30dz); { init. Feld array_lok_max } 
init_lok_max_array(array_lok_max40dz); { init. Feld array_lok_max } 
init_lok_max_array(array_lok_max50dz); { init. Feld array_lok_max } 
init_lok_max_array(array_lok_max60dz); { init. Feld array_lok_max } 
allespalten:=true;
```

```
parameter:=paramstr(1)+paramstr(2)+paramstr(3);
```
allespalten:=false;

```
assign(ivfile30,{parameter+'\}'imaxim30.x');rewrite(ivfile30);close(ivfile30); 
assign(ivfile40,{parameter+'\}'imaxim40.x');rewrite(ivfile40);close(ivfile40); 
assign(ivfile50,{parameter+'\}'imaxim50.x');rewrite(ivfile50);close(ivfile50); 
assign(ivfile60,{parameter+'\}'imaxim60.x');rewrite(ivfile60);close(ivfile60); 
assign(ivfile30st,{parameter+'\}'imaxim30.xst');rewrite(ivfile30st);close(ivfile30st) 
assign(ivfile40st,{parameter+'\}'imaxim40.xst');rewrite(ivfile40st);close(ivfile40st) 
assign(ivfile50st,{parameter+'\}'imaxim50.xst');rewrite(ivfile50st);close(ivfile50st) 
assign(ivfile60st,{parameter+'\}'imaxim60.xst');rewrite(ivfile60st);close(ivfile60st) 
begin { Change Archive to faArchive }
  FindFirst('*.PP3', faArchive, DirInfo); 
  begin 
    Writeln(DirInfo.Name); 
    assign(ausgabe,dirinfo.name); 
    ende:=500; 
    (* Kurve in Feld werte_array einlesen *) 
    eingabe_file_in_array(0,ende,array_laenge); 
   { lokales Minimum fr 30 db berechnen }
    { Aufruf: berech_lok_min (von,bis,lokales_minima x-Wert, } 
    { y-Wert lokales minima ) } 
    writeln('------------- 30 db Berechnung ---------------------'); 
    berech_lok_min(mininterv[1],mininterv[2],_y1,minima); 
    { Eingabefile (ausgabe) vom Suchbereichbeginn (maxinterv[1]) bis } 
    { zum 30dz Minimum (_y1) in Array werte_array schreiben } 
   (* eingabe file in array(maxinterv[1], y1,array laenge); *)
   \{ lokales Maximum f r 30 db berechnen; lesen aus Array werte array, \} { Ergebnis nach array_lok_max30dz schreiben } 
    init_lok_max_array(array_lok_max30dz);
    finde_lokales_maxima(array_lok_max30dz,maxinterv[1],maxinterv[2],_y1); 
    { Feld der lokalen Maxima (array_erg) den gesuchten Punkt ermitteln } 
  { 1. Kriterium: Der gesuchte Punkt muá mindestens X-Messpunkte vor dem }
```

```
 { Minimum des durchsuchten Intervalls liegen. Aber noch } 
 { innerhalb der Intervallgrenzen! } 
 { Die brig gebliebenen lok. Maxima werden in array_erg } 
 { bergeben. } 
   init_lok_max_array(array_erg); 
  abstand := 5;
   filter_abstand_vom_min (array_lok_max30dz, array_erg, _y1, minima, 
                                    abstand); 
  array lok max30dz:=array erg;
  ampl := 750;init_lok_max_array(array_erg);
   filter_min_amplitude (array_lok_max30dz, array_erg, _y1, minima, ampl); 
   array_lok_max30dz:=array_erg; 
(* \ y_schwellwert := 227; *)
  y_schwellwert := -10000;
  init_lok_max_array(array_erg);
   filter_schwellwert (array_lok_max30dz, array_erg, y_schwellwert); 
 { 2. Kriterium: Der gesuchte Punkt ist der verbliebene Punkt, der die } 
{ gr"ate negative Steigung zum Minimum hat.
  x max := 0;
   glob_max_in_bereich(array_erg,x_max,y_max); 
   alle_maxima[1,1]:=x_max; (* Maxima-Array mit gef. Maxima *) 
                (* (Methode glob.) fllen (*) append(ivfile30); 
  writeln ('30 db x-Max Wert: ', x max);
   writeln(ivfile30,x_max);{ Messpunkt Maximum in Datei schreiben (X-Wert)} 
   close(ivfile30); 
 { Prozedur steig_vom_min liefert in array_erg an Stelle [1,1] und [1,2] } 
{ das lokale Maximum, welches den gr"áten Abfall zum Minimum }
\{ (x_min, minima) hat. \}{ steig_vom_min (array_erg, _y1, minima); }
```

```
 steig_vom_min (array_erg, _y1, minima);
```

```
 x_max_st:=array_erg[1,1]; 
   alle_maxima_st[1,1]:=x_max_st; (* Maxima-Array mit gef. Maxima *) 
                     (* (Methode steig.) fllen *)
   append(ivfile30st); 
   writeln ('30 db x-Maxwert ST: ',x_max_st); 
   writeln(ivfile30st,x_max_st);{ Messpunkt Maximum in Datei schreiben (X-
Wert)} 
   close(ivfile30st); 
   close(ausgabe); 
  { lokales Minimum fr 40 db berechnen }
  { Aufruf: berech_lok_min (von,bis,lokales_minima) }
   writeln('------------- 40 db Berechnung ---------------------'); 
   berech_lok_min(mininterv[3],mininterv[4],_y1,minima); 
  \{ lokales Maximum f r 40 db berechnen; lesen aus Array werte_array, \} { Ergebnis nach array_lok_max40dz schreiben } 
  init_lok_max_array(array_lok_max40dz);
  finde lokales maxima(array lok max40dz, maxinterv[3],maxinterv[4], y1);
   { Feld der lokalen Maxima (array_erg) den gesuchten Punkt ermitteln } 
  { 1. Kriterium: Der gesuchte Punkt muá mindestens X-Messpunkte vor dem } 
  { Minimum des durchsuchten Intervalls liegen. Aber noch } 
  { innerhalb der Intervallgrenzen! } 
   init_lok_max_array(array_erg); 
  abstand := 5;
   filter_abstand_vom_min (array_lok_max40dz, array_erg, _y1, minima, 
                                      abstand); 
  array lok max40dz:=array erg;
  ampl := 920;
  init_lok_max_array(array_erg);
   filter_min_amplitude (array_lok_max40dz, array_erg, _y1, minima, ampl); 
   array_lok_max40dz:=array_erg; 
  y_schwellwert := -10000;
  (* y_{\text{S}}chwellwert := 285; *)
```
init\_lok\_max\_array(array\_erg);

```
 filter_schwellwert (array_lok_max40dz, array_erg, y_schwellwert); 
  { 2. Kriterium: Der gesuchte Punkt ist der verbliebene Punkt, der die } 
 { gr"ate negative Steigung zum Minimum hat.
  x max := 0;
   glob_max_in_bereich(array_erg,x_max,y_max); 
  alle maxima[2,1]:=x max; append(ivfile40); 
  writeln ('40 db x-Max Wert: ', x max);
  writeln(ivfile40,x_max); { Messpunkt Maximum in Datei schreiben (X-Wert)}
   close(ivfile40); 
  { Prozedur steig_vom_min liefert in array_erg an Stelle [1,1] und [1,2] } 
 { das lokale Maximum, welches den gr"aten Abfall zum Minimum }
 \{ (x_{min}, minima) hat. \}\{ steig_vom_min (array_erg, _y1, minima); \}steig_vom_min (array_erg, _y1, minima);
  x max st:=array erg[1,1];
   alle_maxima_st[2,1]:=x_max_st; (* Maxima-Array mit gef. Maxima *) 
                    (* (Methode steig.) fllen *)
   append(ivfile40st); 
   writeln ('40 db x-Maxwert ST: ',x_max_st); 
   writeln(ivfile40st,x_max_st);{ Messpunkt Maximum in Datei schreiben (X-
Wert)} 
   close(ivfile40st); 
   close(ausgabe); 
   writeln('------------- 50 db Berechnung ---------------------'); 
  { lokales Minimum fr 50 db berechnen }
  { Aufruf: berech_lok_min (von,bis,lokales_minima) }
   berech_lok_min(mininterv[5],mininterv[6],_y1,minima); 
  \{ lokales Maximum f r 50 db berechnen; lesen aus Array werte_array, \} { Ergebnis nach array_lok_max50dz schreiben } 
   init_lok_max_array(array_lok_max50dz);
```

```
 finde_lokales_maxima(array_lok_max50dz, maxinterv[5],maxinterv[6],_y1); 
   { Feld der lokalen Maxima (array_erg) den gesuchten Punkt ermitteln } 
  { 1. Kriterium: Der gesuchte Punkt muá mindestens X-Messpunkte vor dem } 
  { Minimum des durchsuchten Intervalls liegen. Aber noch } 
  { innerhalb der Intervallgrenzen! } 
   init_lok_max_array(array_erg); 
  abstand := 5;
   filter_abstand_vom_min (array_lok_max50dz, array_erg, _y1, minima, 
abstand); 
   array_lok_max50dz:=array_erg; 
  ampl := 940;
   init_lok_max_array(array_erg); 
   filter_min_amplitude (array_lok_max50dz, array_erg, _y1, minima, ampl); 
   array_lok_max50dz:=array_erg; 
  y_schwellwert := -10000;
(* \quad y \quad schwellwert := 343; *)
  init lok max array(array erg);
   filter_schwellwert (array_lok_max50dz, array_erg, y_schwellwert); 
  { 2. Kriterium: Der gesuchte Punkt ist der verbliebene Punkt, der die } 
 { gr"ate negative Steigung zum Minimum hat.
  { Prozedur glob_max_in_bereich liefert in _max und y_max die Koordinaten } 
  { des globalen Maximums aus den in array_erg abgelegten Maxima } 
  x max := 0;
   glob_max_in_bereich(array_erg,x_max,y_max); 
  alle maximal3,1!=x max; append(ivfile50); 
  writeln ('50 db x-Max Wert: ',x_max);
  writeln(ivfile50,x max); { Messpunkt Maximum in Datei schreiben (X-Wert)}
   close(ivfile50); 
  { Prozedur steig_vom_min liefert in array_erg an Stelle [1,1] und [1,2] } 
 { das lokale Maximum, welches den gr"aten Abfall zum Minimum }
```
 $\{$  ( $\gamma$ 1, minima) hat.  $\}$ 

```
\{ steig_vom_min (array_erg, _y1, minima); }
   steig_vom_min (array_erg, _y1, minima); 
  x max st:=array erg[1,1];
   alle_maxima_st[3,1]:=x_max_st; (* Maxima-Array mit gef. Maxima *) 
                     (* (Methode steig.) fllen *) append(ivfile50st); 
   writeln ('50 db x-Maxwert ST: ',x_max_st); 
   writeln(ivfile50st,x_max_st);{ Messpunkt Maximum in Datei schreiben (X-
Wert)} 
   close(ivfile50st); 
   close(ausgabe); 
   writeln('------------- 60 db Berechnung ---------------------'); 
  { lokales Minimum fr 60 db berechnen }
   { Aufruf: berech_lok_min (von,bis,lokales_minima) } 
   berech_lok_min(mininterv[7],mininterv[8],_y1,minima); 
  \{ lokales Maximum f r 60 db berechnen; lesen aus Array werte array, \} { Ergebnis nach array_lok_max60dz schreiben } 
   init_lok_max_array(array_lok_max60dz);
   finde_lokales_maxima(array_lok_max60dz, maxinterv[7],maxinterv[8],_y1); 
   { Feld der lokalen Maxima (array_erg) den gesuchten Punkt ermitteln } 
  { 1. Kriterium: Der gesuchte Punkt muá mindestens X-Messpunkte vor dem } 
  { Minimum des durchsuchten Intervalls liegen. Aber noch } 
  { innerhalb der Intervallgrenzen! } 
   init_lok_max_array(array_erg); 
  abstand := 5;
  filter abstand vom min (array lok max60dz, array erg, y1, minima,
                                      abstand); 
  array lok max60dz:=array erg;
  ampl := 890;
   init_lok_max_array(array_erg); 
  filter min amplitude (array lok max60dz, array erg, y1, minima, ampl);
   array_lok_max60dz:=array_erg;
```

```
y_schwellwert := -10000;
```

```
(* y_s schwellwert := 403; *)
```

```
init_lok_max_array(array_erg);
```
filter\_schwellwert (array\_lok\_max60dz, array\_erg, y\_schwellwert);

```
 { 2. Kriterium: Der gesuchte Punkt ist der verbliebene Punkt, der die }
```

```
{ gr"ate negative Steigung zum Minimum hat.
```

```
 { Prozedur glob_max_in_bereich liefert in _max und y_max die Koordinaten }
```

```
 { des globalen Maximums aus den in array_erg abgelegten Maxima }
```

```
x max := 0;
```

```
 glob_max_in_bereich(array_erg,x_max,y_max);
```

```
alle maxima[4,1]:=x max;
```

```
 append(ivfile60);
```

```
 writeln ('60 db x-Max Wert: ',x_max);
```

```
writeln(ivfile60,x_max); { Messpunkt Maximum in Datei schreiben (X-Wert)}
 close(ivfile60);
```

```
 { Prozedur steig_vom_min liefert in array_erg an Stelle [1,1] und [1,2] }
```

```
{ das lokale Maximum, welches den gr"aten Abfall zum Minimum }
```

```
\{ (\mathsf{y1}, minima) hat. \}
```

```
 steig_vom_min (array_erg, _y1, minima);
```

```
 x_max_st:=array_erg[1,1];
```

```
alle maxima st[4,1]:=x max st; (* Maxima-Array mit gef. Maxima *)
```

```
(* (Methode steig.) fllen *)
```
append(ivfile60st);

```
 writeln ('60 db x-Maxwert ST: ',x_max_st);
```

```
writeln(ivfile60st,x max st);{ Messpunkt Maximum in Datei schreiben (X-
Wert)}
```
close(ivfile60st);

{ readln;}

```
 (* Array mit x- und y-Werten der Kurve erzeugen *)
```
for lauf:=1 to 500 do

begin

```
 fig_points[lauf,1]:=lauf;
```

```
 fig_points[lauf,2]:=(werte_array[lauf] div 23 )*-1; 
    end; 
    (* Y-Werte der gefundenen Maxima in Maxima-Array schreiben *)
    for lauf:=1 to 4 do 
    begin 
     i:=trunc(alle_maxima[lauf,1]); 
     alle_maxima[lauf,2]:=fig_points[i,2]; 
     i:=trunc(alle_maxima_st[lauf,1]); 
     alle_maxima_st[lauf,2]:=fig_points[i,2]; 
    end; 
end; 
end; 
end;
```
#### 16.5. Programmroutine "cheb"

Mit dieser Syntax ist ein Programmteil in das ACEP implementiert, welcher es zulässt auf der Basis von mathematischen Rechenoperationen eine BERAphone®- Kurvenauswertung vorzunehmen.

```
PROGRAM d5r5(input,output); 
(* driver for routine CHEBEV *) 
CONST
  nval=501; 
   mval1=125; 
   mval2=30; 
  pio2=1.5707963; 
TYPE
   glcarray=ARRAY [1..nval] OF real; 
VAR 
  a,b,x : real; 
  c,iks,yps : glcarray; 
   cheb1,cheb2,cheb3 :real; 
   ausgabe2 : text; 
  k,i : integer; 
   dateiname : string; 
  eingabe : text;
   tmpeinleser : integer; 
TYPE double = real; char12 = string[12];
  FUNCTION sngl(x:real):real; BEGIN sngl := x END;
   PROCEDURE glopen(VAR infile:text; filename:char12); 
      BEGIN assign(infile,filename); reset(infile) END; 
function FileExists(FileName: string) 
                     : Boolean;
```
{ Returns True if file exists; otherwise,

```
 it returns False. Closes the file if
```
it exists. }

var

f: file;

begin

{\$I-}

```
 Assign(f, FileName);
```
Reset(f);

Close(f);

 $\{\$I+}\$ 

```
FileExists := (IOResult = 0) and
```
(FileName <> '');

```
end; { FileExists }
```
PROCEDURE chebft(a,b: real; VAR c: glcarray; n: integer);

## **CONST**

pi=3.141592653589793;

## VAR

k,j: integer; y,fac,bpa,bma: real; sum: double; f: glcarray;

## BEGIN

```
bma := 0.5*(b-a); bpa := 0.5*(b+a);
```

```
FOR k := 1 TO n DO BEGIN
```

```
y := \cos(\pi^*(k-0.5)/n);
```
END;

writeln('bitte vollst, ndigen Dateinamen des zu untersuchenden Kindes eingeben?');

```
 write('>');readln(dateiname);
```
{ Einlesen der Werte aus der Initialisierungsdatei }

if FileExists(dateiname) then begin

{ Get file name from command line }

WriteLn(dateiname + 'File exists');

assign(eingabe,dateiname);

reset(eingabe);

```
FOR k := 1 TO n DO BEGIN
   readln(eingabe,tmpeinleser); 
  f[k] := tmpeinleser;
  END; 
  end 
 else 
  WriteLn(dateiname + 'File not found'); 
fac := 2.0/n;FOR j := 1 TO n DO BEGIN
 sum := 0.0; FOR k := 1 TO n DO BEGIN 
  sum := sum+f[k]*cos((pi*(j-1))*((k-0.5)/n)) END;
  c[j] := sngl(fac*sum) END
```
END;

{ die funktion arccos existiert nicht in pascal deshalb herleitung aus arctan} function arccos(g:real):real;

Var

```
 s : real; 
BEGIN 
    if (g>1.0) then 
    begin 
   g:=1.0; arccos:=0.0; 
    end 
else if (g<-1) then 
    begin 
   g:=-1; arccos:=pi; 
    end 
else if (g<0) then
    begin 
    s:=sqrt(1-g*g);
```

```
 arccos:=pi+arctan(s/g); 
    end 
else if (g>0) then 
    begin 
   s:= sqrt(1-g^*g);
    arccos:=arctan(s/g); 
    end 
else if (g=0) then 
    begin 
    arccos:=pi/2; 
    end; 
end; 
FUNCTION chebev(a,b: real; c: glcarray; m: integer; x:real): real; 
VAR 
  d,dd,sv,y,y2: real; 
  j: integer; 
BEGIN 
  IF (((x-a)*(x-b)) > 0.0) THEN BEGIN
     writeln('pause in CHEBEV - x not in range.'); readln 
   END; 
 d := 0.0;
 dd := 0.0;
 y := (2.0*x-a-b)/(b-a);y2 := 2.0<sup>*</sup>y;
```

```
 FOR j := m DOWNTO 2 DO BEGIN
```

```
sv := d:
```

```
d := y2*d-dd+c[i];
```

```
dd := sv
```
END;

```
chebev := y^*d-dd+0.5^*c[1]
```
END;

BEGIN

```
 assign(ausgabe2,'y_werte.dat');
```

```
 rewrite(ausgabe2);
```

```
a := -pio2;
```

```
b := \text{pio2};
```

```
 chebft(a,b,c,nval);
```

```
 FOR k := -250 to 250 DO BEGIN
```

```
x := k*(-pio2)/250;
```

```
 cheb1 :=chebev(a,b,c,mval1,x);
```

```
 cheb2 :=chebev(a,b,c,mval2,x);
```

```
 yps[k+251] :=2*(cheb1-cheb2);
```

```
 iks[k+251] := ((-500/3.141592653589793)*arccos(k/250)+500.5);
```
{Das ist die Tabelle der x-Werte an den man die interpolierte Fkt. kennst}

END;

 $i:=1$ ;

```
FOR k := 2 to 500 DO BEGIN
```

```
WHILE i<=iks[k] DO BEGIN
```

```
cheb3 := yps[k-1] + ((yps[k]-yps[k-1])/(iks[k]-iks[k-1]) * (i-iks[k-1]));
```

```
 {Das ist die lineare Interpolation, so dass cheb3 jetzt y-Wert an der 
 Stelle i ist}
```

```
i := i + 1;
```

```
 append(ausgabe2);
```

```
 writeln(ausgabe2,cheb3:6:0);
```

```
 close(ausgabe2);
```
END;

END;

END.

#### 14. Literaturverzeichnis

- [1] Die Einleitung zur geschichtlichen Entwicklung der BERA ist angelehnt an den Inhalt des Buches von: MAURER K. et al. 1982 Akustisch evozierte Potentiale - Methode und klinische Anwendung. ENKE VERLAG Stuttgart
- [2] Zenner Hans Peter 1992 H+REN: Physiologie,Biochemie, Zell und Neurobiologie aus Oto-Rhino-Laryngologie Bd1 Thieme
- [4] Bekesy G. v. (1942) Über die Schwingungen der Schneckentrennwand beim Präparat und Ohrmodell Akust. Z., 7, 173
- [5] Rohen J.W. (1985) Funktionelle Anatomie des Nervensystems. Schattauer Verlag, Stuttgart
- [3] Maurer K., Leitner H., Schäfer E. (1982) Akustisch Evozierte Potentiale: Methode und klinische Anwendung. Enke Verlag, Stuttgart
- [6] Maurer K. (1985) Akustisch evozierte Potentiale und topische Diagnostik im Zentralnervensystem. EEG-EMG, 16(3), 148-154
- [7] Böhme G., Welzl-Müller K., (1988) Audiometrie- Hörprüfungen im Erwachsenen und Kindesalter. Verlag Hans Huber, Bern
- [8] Berlin Ch. J., Elektrocochleography: An Historical Overview. Seminars in Hearing 7, 241-246 (1986)
- [9] Bickford R.D.,Jacobson J., Cody D., Nature of averaged evoked potentials to sound and other stimuly in man. Ann.N.Y. Acad. Sci. 112, 204-223 (1964)
- [10] Physikalische Grundlagen der Entstehung und Registrierung von otoakostischen Emissionen OAE in der Praxis - Z Audiol 1999; 38 (2) 59- 62
- [11] Probst R (1999) Physiologische und anatomische Grundlagen der aktiven Prozesse im Gehör Z Audiol 38, 57-58
- [12] Jewett D.L., Romano M.N., Williston J.S., Human auditory evoked potentials: possible brain stem components detected on the scalp, Science 167, 1517-1581 (1970)
- [13] Matscheke Reinhard G. (1990), Untersuchung zur Reifung der menschlichen Hörbahn, Thieme-Copythek
- [14] MADHAVAN G. B., De Bruin H., Upton A.R.M. Jerningan M.E. (1986) Classification of brain-stem auditory evoked potentials by syntactic methods. Electroencephalography and Clinical Neurophysiology, 65, 289-296
- [15] Hyde M.L., Instrumentation and Signal Processing, In Jacobson, J.T., ed.: The Auditory Brainstem Response. 33-48, Taylor & Francis, London (1985)
- [17] Handbuch zu WESTRA ERA Q/S -04
- [18] Zeitgang BERA; Der Schnelle Stufenreiz zur Schwellenbestimmung, P. Finkenzeller, Aktuelle phoniatrisch-pädaudiologische Aspekte, 1994, rgv Verlag
- [19] Auditory brainstem response testing strategies; Jerger J, Oliver T and Stach, In Jacobson JT, Ed. The Auditory Brainstem Response, San Diego: College Hill, 1985: 371- 386
- [20] Effectes of stimulus parameters; Moor EJ, In Moor EJ, Ed. Bases of the Auditory Brain-Stem Evoked Response, New York: Grune and Stratton, 1983: 221-251
- [21] Hamill T.A., Hussung R.A., Sammeth C.A., (1992), Rapid threshold estimation using the "chained-stimuli" technique for auditory brainstem response mesurment; Ear Hear 12, 229-234
- [22] Housten H.G., McClelland R.J.: Age and Gender Contributions to Intersubject Vaiability of the Auditory Brainstem Potentials. Biol. Psychatry 20 (1985) 419-430
- [23] Allison T., Wood C.C., Goff W.R., (1983) Brain-stem auditory, patternreversal visual, and short-latency somatosensory evoked potentials: latencies in relation to age, sex,and brain and body size. Electroencephalography and Clinical Neurophysiology, 55, 619-636
- [24] Hellbrück J., (1983) Geschlechtsspezifische Unterschiede in der Lautstärkeempfindung – Realität oder Artefakte? Zeitschrift für experimentelle und angewande Psachologie, 31, 439-446
- [25] Graziani L.L., Weitzman E.D., Velasco M.S.A., Neurologic Maturation and Auditory Evoked Responses in Low Birth Weight Infants: Pediatrics 41, 1968, 483-494
- [26] Jewett D.L., Romano M.N., Neonatal Development of Auditory System Potentials Averaged from the Scalp of Rat an cat: Brain Res. 36 (1972) 101-115
- [27] Monod H., Garma L. (1971), Auditory Responsitivity in the Human Premature, Biol. Neonate, 17, 292-316
- [28] Hecox K., Galambos R., Brain Stem Auditory Evoked Responses in Human Infants and Adults: Arch. Otolaryngol.99 (1974) 30-33
- [29] Salamy A., McKean C.M. (1975), Maturational changes in auditory transmission as reflected in human brain stem potentials, Brain Res., 96, 361-366
- [30] O´Donovan C.A., Beagley H.A., Shaw M. (1980), Latency of Brainstem Response in Children, Brit.J.Audiol., 14, 23-29
- [31] Fria T.J., Doyle W.J., Maturation on the Auditory Brain Stem Response(ABR): Additional Perspectives. Ear Hear. 5 (1984) 361-365
- [32] Teas D.C., Klein A.J., Kramer S.J. (1982), An analysis of auditory brainstem responses in infants, Hear.Res., 19-54
- [34] Edwards R.M., Squires N.K., Buchwald J.S., Tanguay P.E., (1983) Central transmission time difference in the auditory brainstem response as a function of sex, age, and ear of stimulation
- [35] Debruyne F., (1986) Influence of age and hearing loss on the latency shift of the auditoy brainstem response as a result of increased stimulus rate. Audiology, 25, 101-106
- [36] Podoshin L., Ben-David J., Fradis M., Pratt H., (1987) Brainstem auditory evoked potentials with and without increased stimulus rate as diagnostic tool in brainstem minor transient changes. ORL, 49, 287-293
- [37] Cassvan A., Ralescu S., Shames J., Medina E. (1989) Combined effect of click rate and stimulus polarity on BAEP latencies. Electroencephalography and Clinical Neurophysiology, 27, 452-458

167

- [38] Chiappa K.H., Gladstonre K.J., Young R.R. (1979) Brainstem auditory evoked responses: studies of waveform variations in 50 normal subjekts. Arch.Neurol., 36, 81-87
- [39] Davis H., Hirsh S.K., Turpin L.L., Peacock M.E., (1985), Treshold sensitivity and frequency specificity inauditory brainstem response audiometrie, Audiology, 24, 101-106
- [40] BRIX R., (1984) The influence of attention on the auditory brainstem evoked responses. Preliminary report. Acta. Otolaryngologica (Stockholm), 98, 9-92
- [41] Herrman B.S., Thorton A.R., Joseph J.M.: Automated infant screening using the ABR - Development and evaluation, Am Jour Audiol 4, (1995), 6-14
- [42] Stürzebecher E., Cebulla M., Baag M., Thie R.: Verfahren zur automatischen Hörschwellenbestimmung, insbesondere bei Neugeborenen und Kleinkindern (1997) Patent DE 19548982
- [43] Sininger Y.S., Cone-Wesson B., Abdala C.: Gender distinctions and lateral asymmetry in the low-level auditory brainstem response of the humen neonate, Hear Res. 126, (1998), 58 - 66
- [44] Hyde M., Sininger Y.S., Don M.: Objective detection and analysis of auditory brainstem response - An historical perspective, Seminars in Hearing 19, (1998), 97-113
- [45] Schimmel H.: The (+/-) reference Accuracy of estimated mean components in average response studies, Science 1,(1967), 92-94
- [46] Wong P.K.L., Bickford R.G.: Brainstem auditory evoked potentials The use of noise estimates, Electroencephalogr Clin Neurophys 50, (1980), 25-34
- [47] Weber B.A., Fletcher G.L.: A computerised scoring procedure for auditory brainstem responce audiometry, Ear Hear 1, (1980), 233-236
- [48] Ozdamar O., Delgardo R.E., Eilers R.E., Widen J.E.: Computer methods for on-line hearing testing with aiditory brainstem responces, Ear Hear 11,(1990), 417-429
- [49] Cebulla et. al.: Objektive detection of auditory evoked potentials, Scand Audiol 25, (1996), 201-206
- [50] Stürzebecher E., Cebulla M.: Objektive detection of auditory evoked potentials - Comparison of several statistical tests in the frequency domain on the basis of near-threshold ABR data, Scand Audiol 26, (1997), 7-14
- [51] Cebulla et. al.: Objektiv response detection in the frequency domain Comparison of several q-sample tests, Audiol Neurootol 4, (1999), 233- 236
- [52] Salamy A., Mendelson T., Tooley WH.: Developmental profiles for the brainstem auditory evoked potential, Early Hum Dev, 1982;6: 331-339
- [53] Birchall J.P., Green G.G.R., Reid A., Newson J. (1985); Fourier analysis of EcochG templates. Clin. Otolaryngol., 10, 253 – 261
- [54] Scharf B., (1992); Funktionele Auswertung von BERA-Kurven mit Hilfe der Tschebychew- Approximationspolynomen, Inaugural – Dissertation
- [55] Klinke R (1990) Gleichgewichtssinn, Hören und Sprechen. In: Schmidt, Thews (Hrsg) Physiologie des Menschen
- [56] Schmidt Robert F.: Physiologie / Memorix Spezial
- [57] Hoth S., (1985), Zur Reizpegelabhängigkeit der BERA-Potentialeamplituden, Laryng. Rhinol. Otol., 64, 368 – 374
- [58] Die Einleitung und mathematische Beschreibung des Tschebychew Approximationspolinoms ist entnommen dem Vortrag von: Moser L.M. (1990), Tschebychew Approximation von BERA-Kurven. Vortrag auf der ADANO Tagung in München. Weitere Anregungen sind denen durch Scharf und Moser in der HNO Kliniken Würzburg gemachten Untersuchungen entnommen.
- [59] Buchwald S.J., Huang C.M., (1975), Origins of the far-field acoustic response in the cat, Science, 189, 382-384
- [60] Achor L.J., Starr A., (1980), Auditory brainstem responses in the cat. Effect of lesions. Electroencephalography and Clinical Neurophysiology, 48, 174 – 190
- [61] Jacobson JT., Morehouse CR.; A comparison of auditory brainstem response and behavioral screening in high risk and normal newborn infants : Ear Hear 1984; 5:247-253
- [62] Joint Committee on Infant Hearing: Position Statement, Pediatrics, 1982; 70: 496-497
- [63] Peters JG: An automated infant screening using advanced evoked response technology, Hear J., 1986;39:25-30

#### Danksagung

Mein Dank geht an Herrn Prof. Dr. med. Jan Helms für die freundliche Überlassung des Themas dieser Arbeit.

Herrn Dipl. Ing. Ludwig Moser für die Betreuung bei der Durchführung dieser Arbeit und die Bereitstellung seiner ganzen Kraft bei der Lösung von technischen sowie organisatorischen Hindernissen, ohne sein Wissen bei der Anwendung der klinischen Mathematik und Statistik wäre diese Arbeit nie entstanden.

Herrn Dipl. Ing. Ralf Keim für die Betreuung und Hilfe in allen theoretischen sowie auch technischen Fragen rund um das BERAphon®. Vielen Dank auch für die helfende Hand bei Hard- und Softwareproblemen.

Frau Dr. med. Waffa Shehata Dieler für Ihre Tips und Hinweise im Bezug auf die BERA und Auswertung von ERA- Kurven.

Frau Renate Koch für manch guten Kaffee und die Hilfe bei der Umsetzung der Neuen Rechtschreibung.

Dem gesamten Team der Elektrophysiologie und Elekto- Werkstatt der HNO-Kliniken für Geduld beim organisieren und koordinieren.

Meinem Vater für seine Engagement im Kampf gegen meine Resignation bei technisch sowie organisatorischen Rückschlägen und seine unermüdlichen Aufmunterungen bei durchlaufenen Tief's. Meiner Mutter für Ihre immerwährende Unterstützung und Ihr wachsames Auge auf mein körperliches Wohl.

Herrn Christian Meynert für seine Hilfe und konstruktiven Vorschläge bei der Erstellung der Programmsyntax.

# **Lebenslauf**

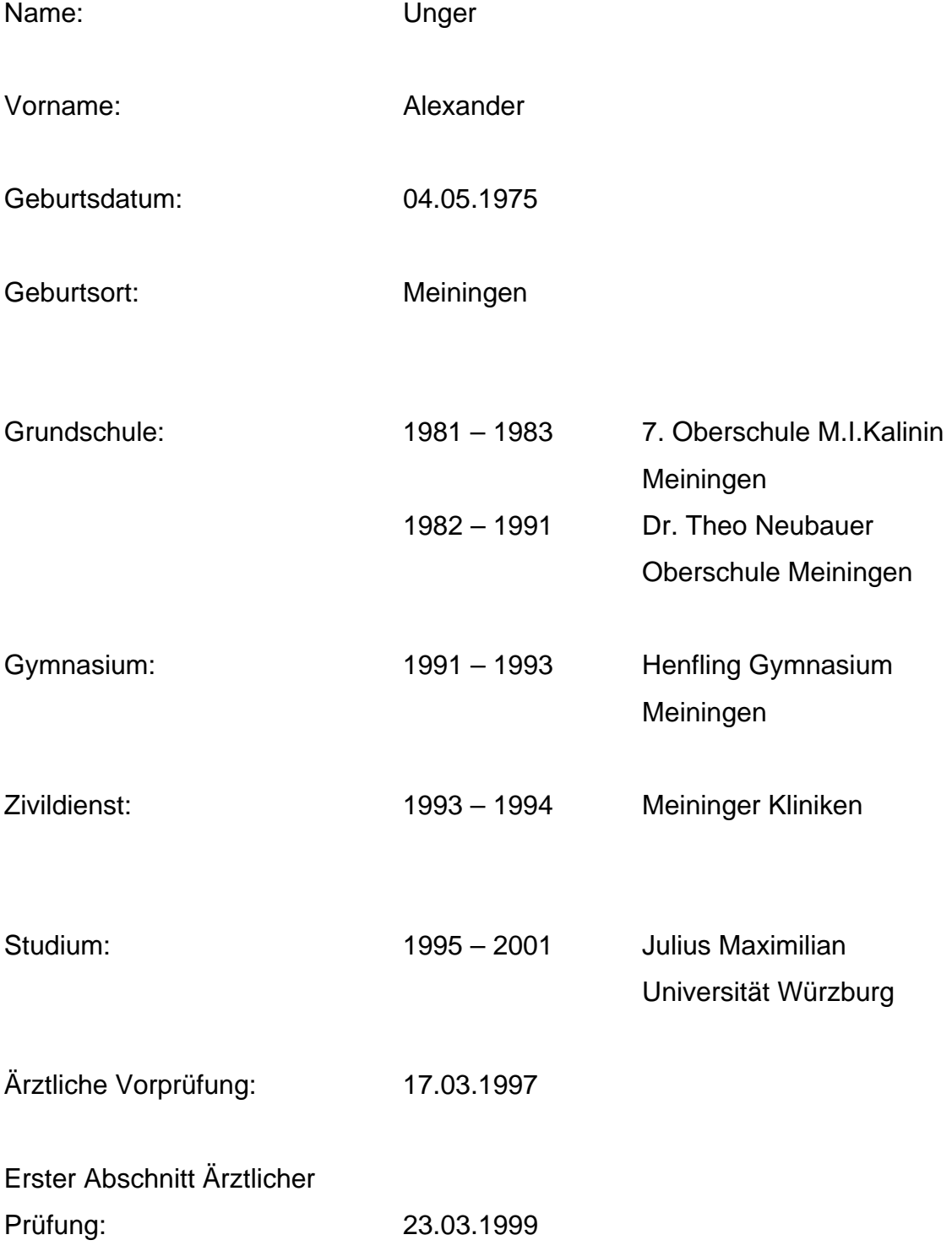

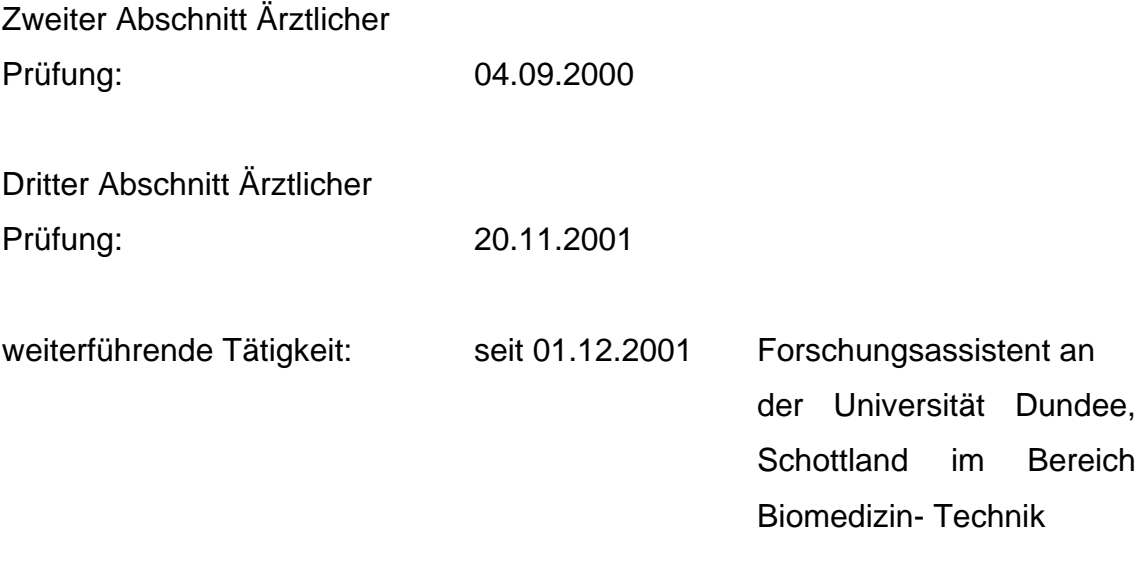

31.12.2001

l

Meiningen, den ALEXANDER UNGER